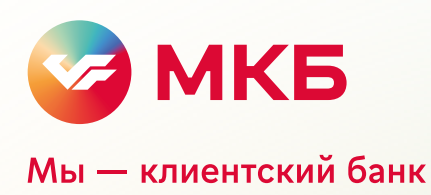

# ПАО «Московский Кредитный Банк»

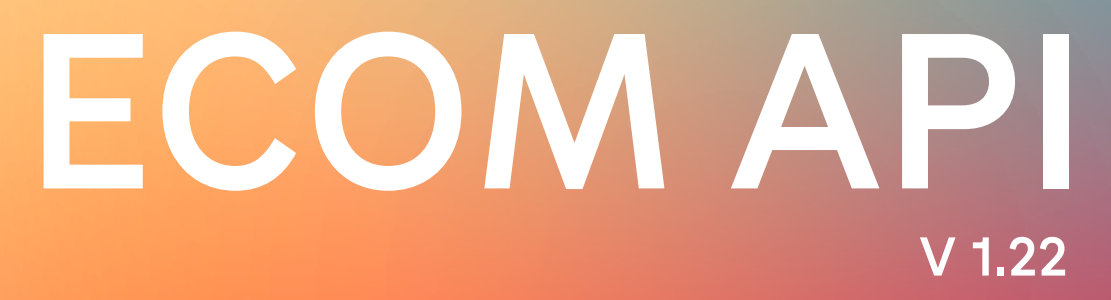

# Оглавление

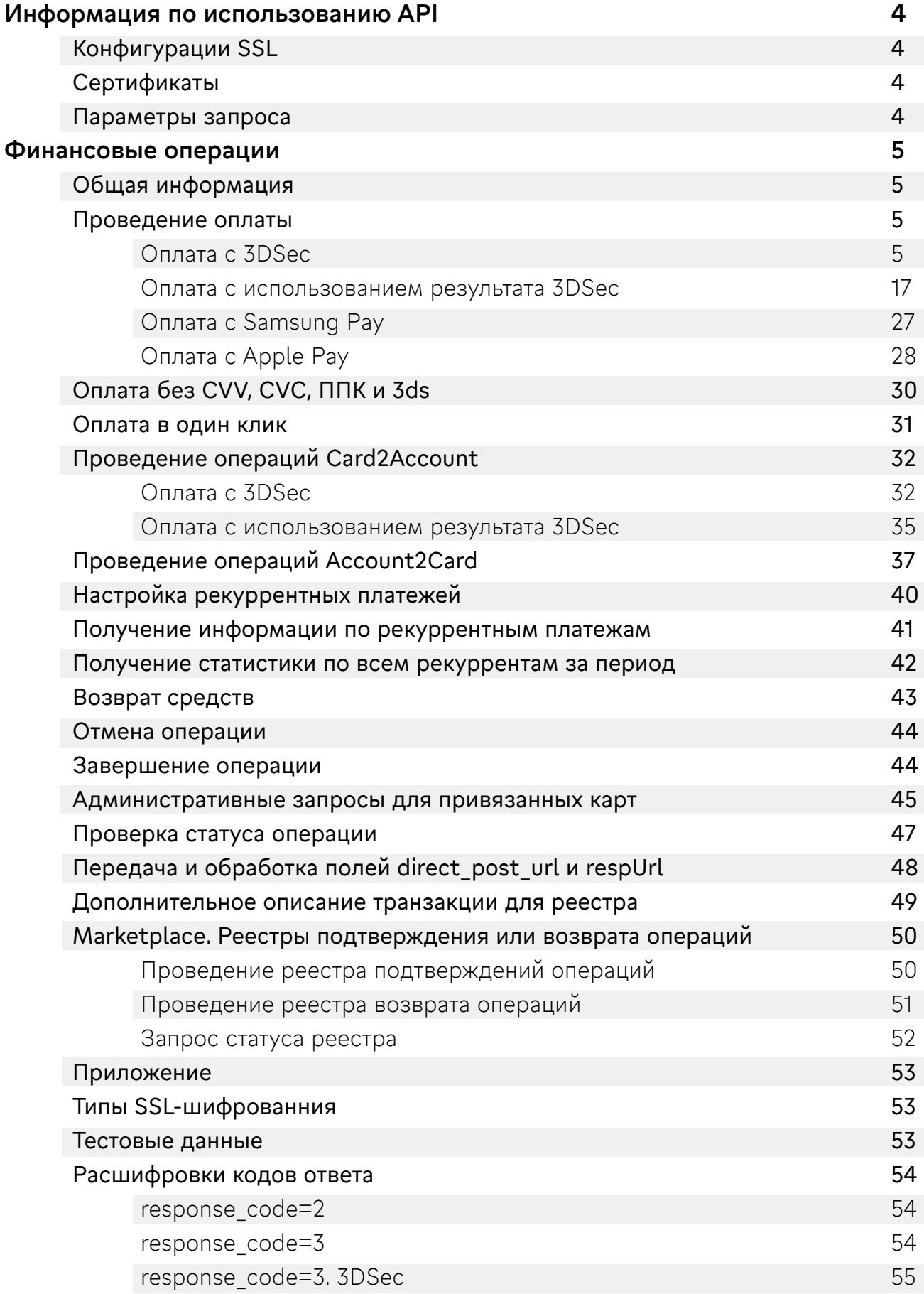

# Изменения

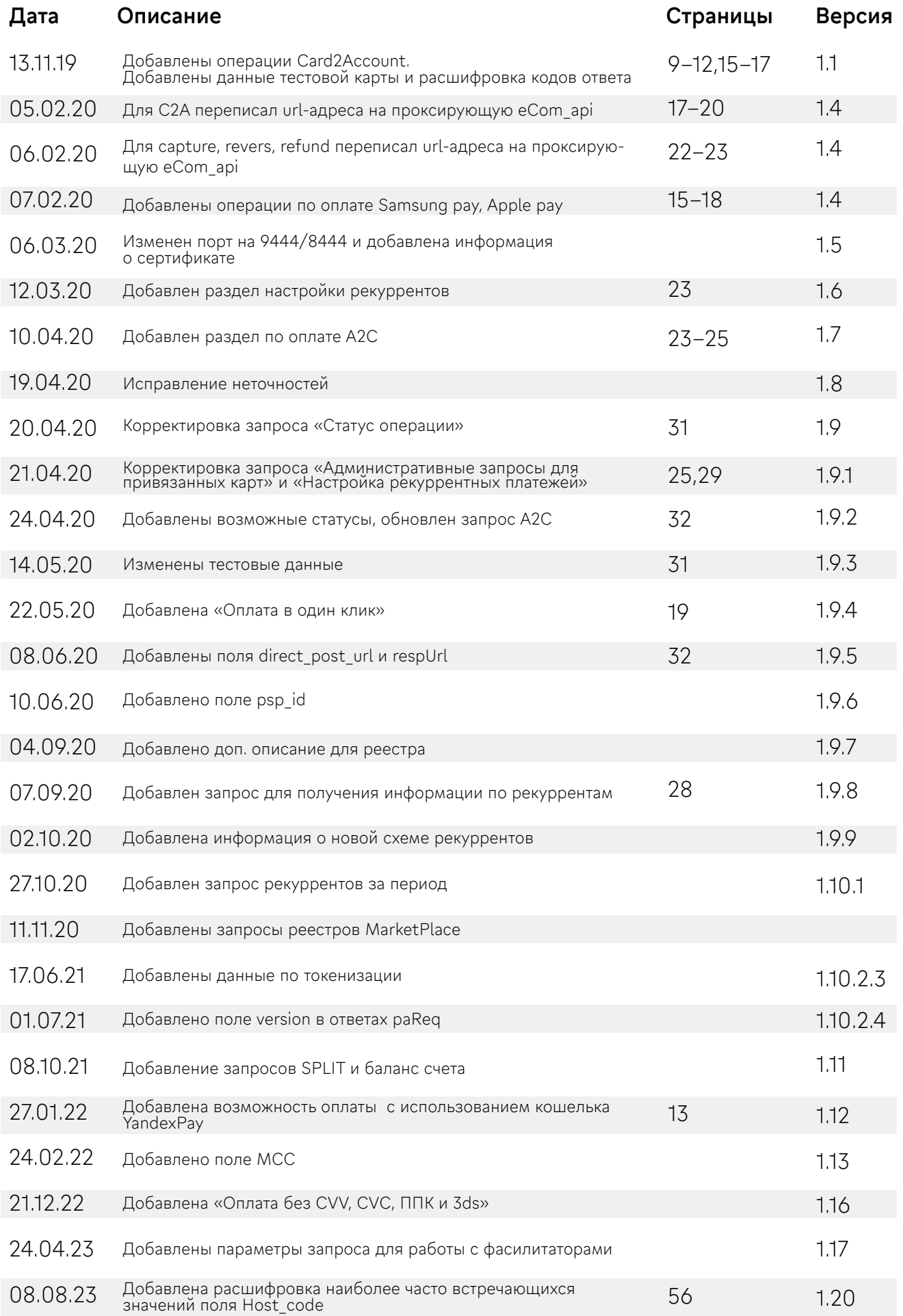

<span id="page-3-0"></span>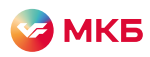

# Информация по использованию API

### Конфигурации SSL

Для подключения к серверу используется защищенное SSL-соединение с версией протокола не ниже TLSv1.2 и ограниченным [списком типов шифрования.](#page-52-0) Также при подключении используются клиентские сертификаты.

### Сертификаты

Сертификат выдается МКБ. Каждый сертификат содержит информацию о том, для кого он генерировался, о сроке действия, а также содержит IP-адрес сервера, с которого будут отправляться запросы.

Для предоставления сертификата необходимо направить IP-адрес сервера на почту ecomsupport@mkb.ru.

### Параметры запроса

Все параметры, передаваемые в запросе, необходимо кодировать в соответствии со стандартом — подробнее «[Кодирование URL](https://ru.wikipedia.org/wiki/URL#%D0%9A%D0%BE%D0%B4%D0%B8%D1%80%D0%BE%D0%B2%D0%B0%D0%BD%D0%B8%D0%B5_URL)».

Результат запроса передается в формате JSON с указанием заголовка: Content-Type: application/json. Во всех запросах регистр букв важен.

<span id="page-4-0"></span>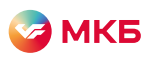

# Финансовые операции

### Общая информация

Адрес запроса:

- 1. Бой: https://mpi.mkb.ru:8444/
- 2. Тест: https://mpi.mkb.ru:9444/

### Проведение оплаты Оплата с 3DSec

Проведение оплаты с 3DSec происходит в два запроса:

- 1. Получение ссылки и ключевого параметра PaReq через API МКБ для прохождения клиентом процедуры аутентификации.
- 2. Передача результата аутентификации в API МКБ для проведения оплаты.

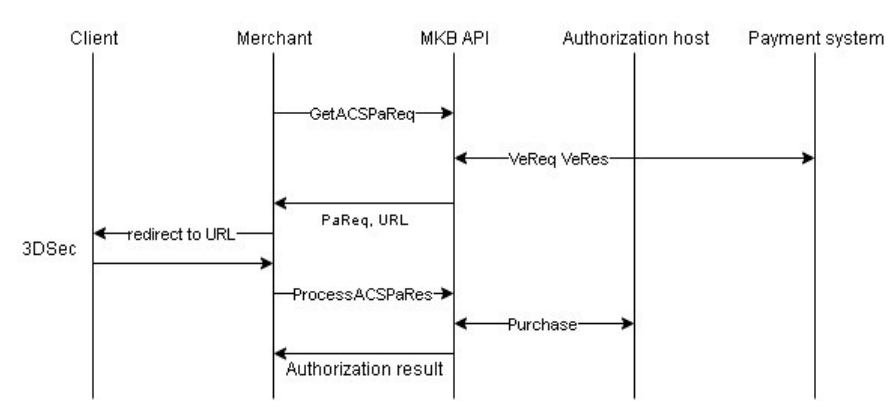

### Запрос данных для 3DSec:

### https://mpi.mkb.ru:9444/eCom\_api/finOperate/acs/paReq Метод: POST

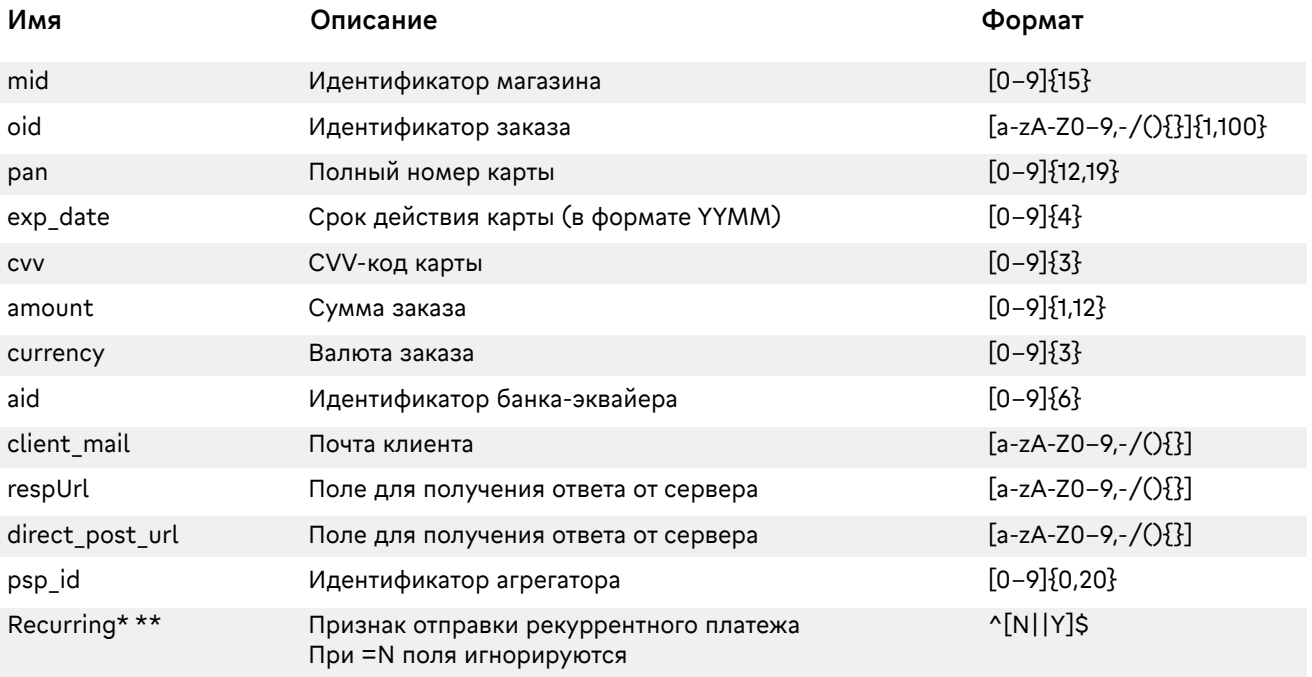

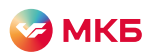

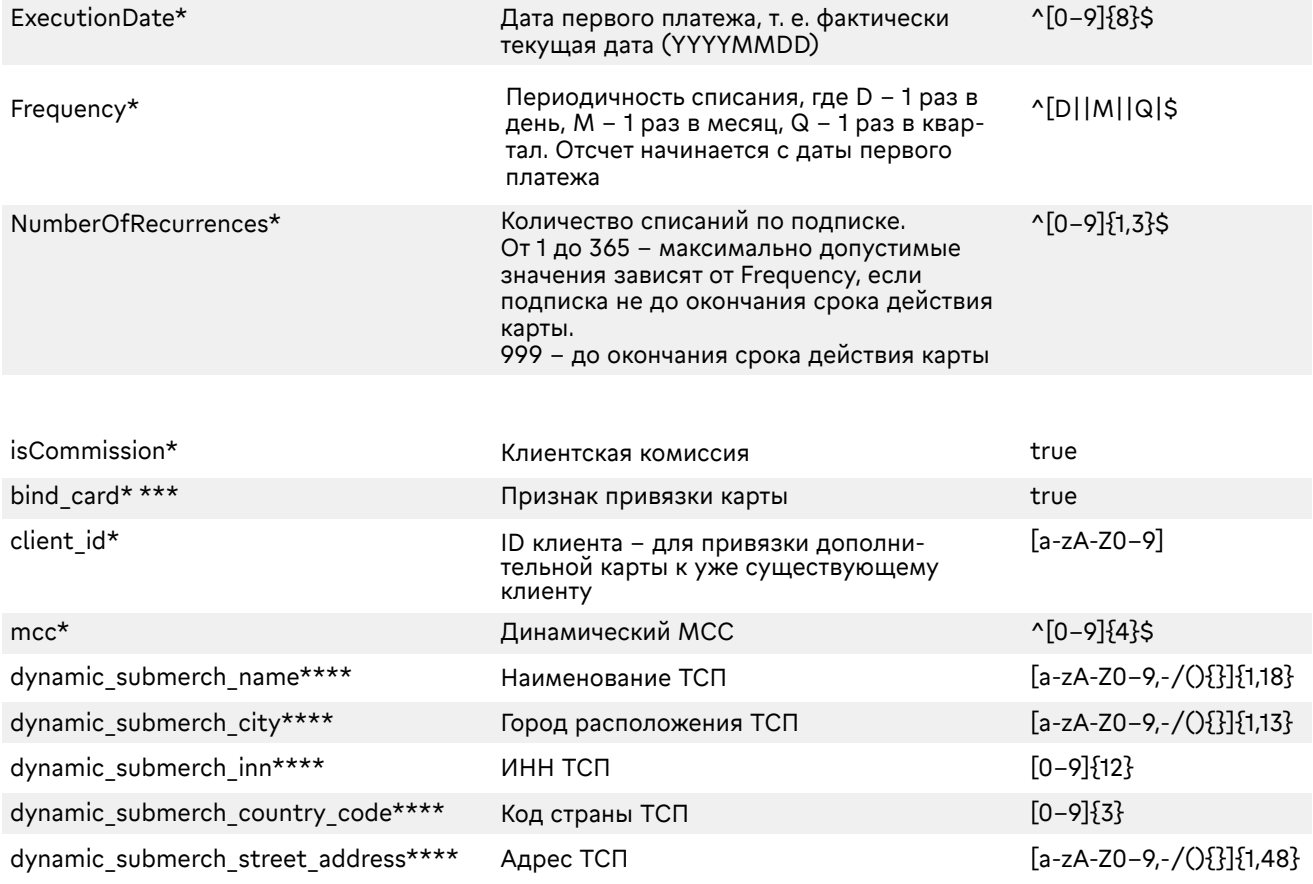

\* Поля для дополнительного функционала, для включения необходимо обратиться в банк.

\*\* Возможны две схемы проведения рекуррентных платежей:

- 1. При подписке со списанием 1 раз в месяц/квартал/год следующий платеж будет через 30/90/365 дней. Пример: подписка на месяц, родительский платеж был 02.10, следующий платеж будет списан 1.11;
- 2. При подписке со списанием 1 раз в месяц/квартал/год следующий платеж будет через один календарный месяц / календарный квартал / календарный год. Пример: подписка на месяц, родительский платеж был 02.10, следующий платеж будет списан 2.11.

По дефолту мерчанту выставляется вторая схема.

\*\*\* Client id и Card id возвращаются в ответе на запрос обработки результата 3DSec (paRes).

\*\*\*\* Динамические поля авторизации. Необходимо передавать в случае, если оплата в пользу ТСП проводится через единый мерчант фасилитатора.

#### Параметры ответа на стандартный запрос:

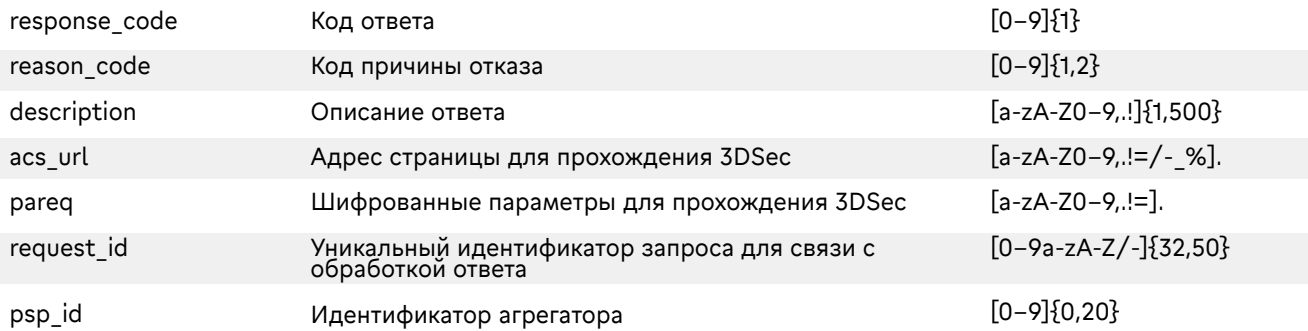

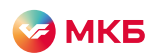

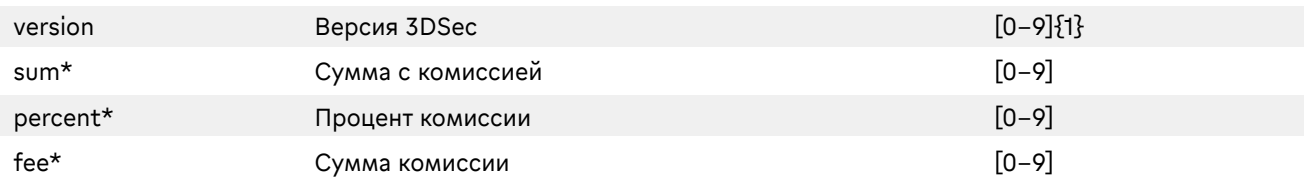

\*Передаются в ответ только при передаче в запросе дополнительных полей.

#### Пример запроса:

>> POST /eCom\_api/finOperate/acs/paReq

>> Content-Type: application/json; charset=utf-8

>> Content-Length: 81

>> Host: mpi.mkb.ru:9444

>> Connection: Keep-Alive

>> User-Agent: Apache-HttpClient/4.1.1 (java 1.5)

{"mid": "600000000003004","oid": "testOid2512\_1","pan": "4432730000000168","exp\_date": "2106","cvv": "986","amount": "000000000100","currency": "643","aid": "443222","client\_mail" :"test@mkb.ru"}

#### Пример ответа:

<< HTTP/1.1 200 OK

<< Server: Apache-Coyote/1.1

<< Content-Type: application/json;charset=UTF-8

<< Date: Mon, 30 Sep 2019 13:22:37 GMT

<< Content-Length: 667

{"reason\_code": "1","description": "Approved","response\_code": "1",

"acs\_url": "https://acstest2.mkb.ru:443/PaReqMIR.jsp","pareq":

"eJxVUktPwzAMPu9fIDh3eVK2KUQq9EAPHRMbF24hNayIdSVJef164uyhESmSP3+OHX+2Wq0dQLkEOz jQqgbvzSuctc31=","request\_id": "7cd12988–751f-4444–8af7-dbe4cba14940","version":"1"}

#### Пример запроса рекуррента:

>> POST /eCom\_api/finOperate/acs/paReq

>> Content-Type: application/json; charset=utf-8

>> Content-Length: 81

>> Host: mpi.mkb.ru:9444

>> Connection: Keep-Alive

>> User-Agent: Apache-HttpClient/4.1.1 (java 1.5)

{"mid": "600000000003004","oid": "testOid2512\_1","pan": "4432730000000168","exp\_date": "2106","cvv": "986","amount": "000000000100","currency": "643","aid": "443222","client\_mail"

:"test@mkb.ru","Recurring": "Y","ExecutionDate": "20191223","Frequency": "D","NumberOfRecurrences": "3"}

#### Пример ответа рекуррента:

<< HTTP/1.1 200 OK

<< Server: Apache-Coyote/1.1

<< Content-Type: application/json;charset=UTF-8

<< Date: Mon, 30 Sep 2019 13:22:37 GMT

<< Content-Length: 667

{"reason\_code": "1","description": "Approved","response\_code": "1","acs\_url":

"https://acstest2.mkb.ru:443/PaReqMIR.jsp","pareq":

"eJxVUktPwzAMPu9fIDh3eVK2KUQq9EAPHRMbF24hNayIdSVJef164uyhESmSP3+OHX+2Wq0dQLkEOz jQqgbvzSuctc3 =","request\_id": "7cd12988–751f-4444–8af7-dbe4cba14940","version":"1"}

#### Пример запроса с комиссией:

>> POST /eCom\_api/finOperate/acs/paReq?isCommission=true

- >> Content-Type: application/json; charset=utf-8
- >> Content-Length: 81

>> Host: mpi.mkb.ru:9444

>> Connection: Keep-Alive

>> User-Agent: Apache-HttpClient/4.1.1 (java 1.5)

{"mid": "600000000003004","oid": "testOid2512\_1","pan": "4432730000000168","exp\_date": "2106","cvv": "986","amount": "000000000100","currency": "643","aid": "443222","client\_mail" :"test@mkb.ru"}

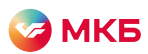

#### Пример ответа с комиссией:

<<HTTP/1.1 200 OK <<Server: Apache-Coyote/1.1 << Content-Type: application/json;charset=UTF-8 << Date: Mon, 30 Sep 2019 13:22:37 GMT << Content-Length: 667 {"reason\_code": "1","description": "Approved","response\_code": "1","acs\_url": "https://acstest2.mkb.ru:443/PaReqMIR.jsp","pareq":"eJxVUktPwzAMPu9fIDh3eVK2KUQq9EAPHRMb F24hNayIdSVJef164uyhESmSP3+OHX+2Wq0dQLkEOzjQqgbvzSuctc31=","request\_id": "7cd12988–751f-4444–8af7-dbe4cba14940","sum": "101","percent": "1","fee": "1","version":"1"}

#### Пример запроса с привязкой карты:

>> POST /eCom\_api/finOperate/acs/paReq >> Content-Type: application/json; charset=utf-8 >> Content-Length: 81 >> Host: mpi.mkb.ru:9444 >> Connection: Keep-Alive >> User-Agent: Apache-HttpClient/4.1.1 (java 1.5) {"mid": "600000000003004","oid": "testOid2512\_1","pan": "4432730000000168","exp\_date": "2106","cvv": "986","amount": "000000000100","currency": "643","aid": "443222","client\_mail" :"test@mkb.ru","bind\_card" :"true"}

#### Пример ответа с привязкой карты:

 $\le$  HTTP/1.1 200 OK << Server: Apache-Coyote/1.1 << Content-Type: application/json;charset=UTF-8 << Date: Mon, 30 Sep 2019 13:22:37 GMT << Content-Length: 667 {"reason\_code": "1","description": "Approved","response\_code": "1","acs\_url": "https://acstest2.mkb.ru:443/PaReqMIR.jsp","pareq":"eJxVUktPwzAMPu9fIDh3eVK2KUQq9EAPHRMb F24hNayIdSVJef164uyhESmSP3+OHX+2Wq0dQLkEOzjQqgbvzSuctc31=","request\_id": "7cd12988–751f-4444–8af7-dbe4cba14940","version":"1"}

#### Запрос привязки карты с автоотменой:

Запрос данных для 3DSec: https://mpi.mkb.ru:9444/eCom\_api/finOperate/acs/paReq

#### Метод: POST

Client id и Card id возвращаются в ответе на запрос обработки результата 3DSec (paRes)

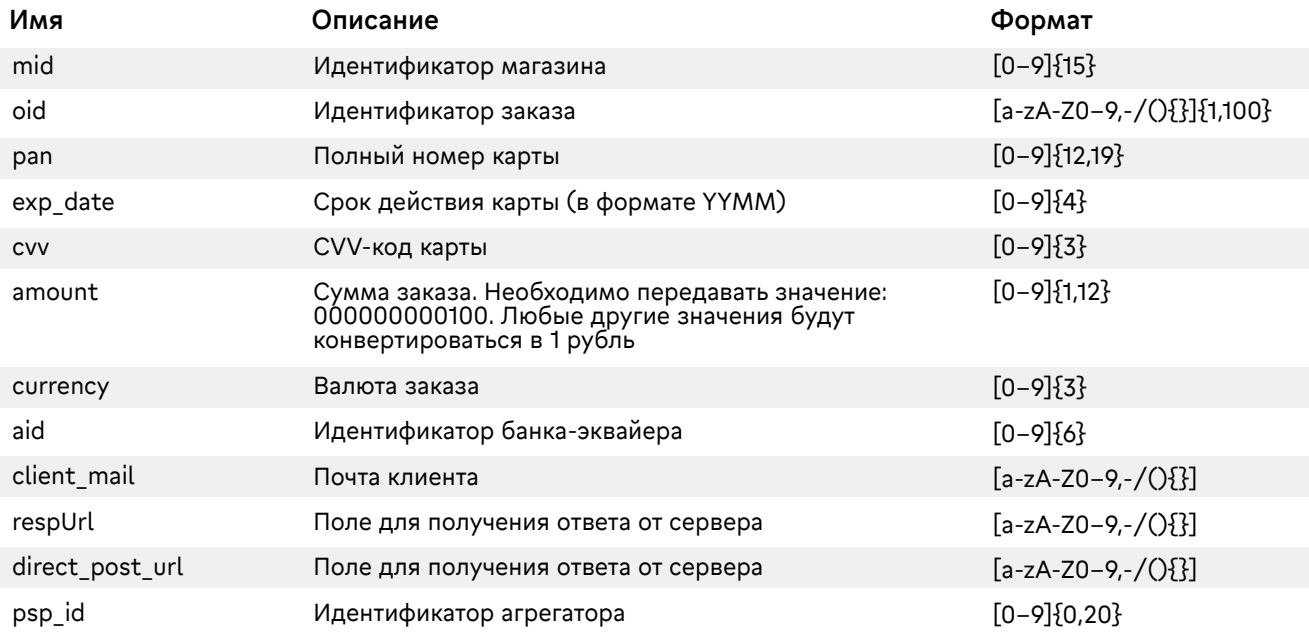

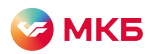

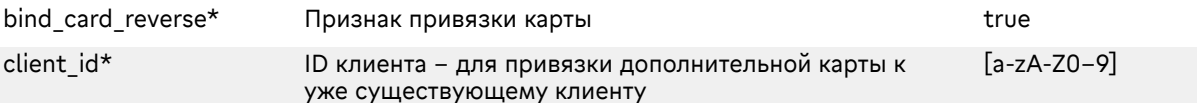

\*Поля для дополнительного функционала, для включения необходимо обратиться в банк.

#### Пример запроса paReq:

>> POST /eCom\_api/finOperate/acs/paReq >> Content-Type: application/json; charset=utf-8 >> Content-Length: 81 >> Host: mpi.mkb.ru:9444 >> Connection: Keep-Alive >> User-Agent: Apache-HttpClient/4.1.1 (java 1.5) {"mid": "600000000002121","oid": "170602","pan": "4432730000000168","exp\_date": "2310","cvv": "463","amount": "000000000100","currency": "643","aid": "443222","direct\_post\_url": "https://google.com","client\_mail" :"test@mkb.ru","bind\_card\_reverse": "true"}

#### Пример ответа paReq:

 $<<$  HTTP/1.1 200 OK << Server: Apache-Coyote/1.1 << Content-Type: application/json;charset=UTF-8 << Date: Mon, 30 Sep 2019 13:22:37 GMT << Content-Length: 667 {"reason\_code":"1","response\_code":"1","pareq":"eJxVUstuwjAQPPMXqD0HPxISQMYSbZDKIQgBF44hW SC0hGA75fH19RqCaKRIOzvrXc+sxXKnAOIFZLUCKRLQOt1Cu8iHbznbRD0ebDzq87UX5D3m9Rmsve46 BNhEvBv0gzfZErPRHE6y1RK/oHRxLCXr0A4XpIGWSUBlu7Q0Nm6JNDt9TKaSc0p5KMgDInMANYllSJ8 fZ5wJck9jQZkeQC7Hi6UfLwRxCNPZsS6Nusow8AVpABK1+pE7Y6oBIeacZtpLq8ozoA0f2OmMJLMJmY OujqWGmTpmVn1Rbjt7XQmCZ20L8nJ3Masx1veplyKXyXJ1TW7ftyQeX6f71WV6G52T2P1DQbACK/PUg ORWDQ1Z1GZsEPABtdJd3llywEujcdQacgeYr3De6I6fpjAsemWcBbVSUGaNBw1CCi5WH9g6u5NnjMpe1I jPr8duMmO9DgKfRz6l7ywKu37IadctynGPloW1mPuMup6F81sQ7GL7ugeBzrnHZKN/j+wPmxa5Ig==","d escription":"Approved","psp\_id":"","acs\_url":"https://acstest2.mkb.ru:9643/PaReqMIR.jsp","version":"1"," request\_id":"eeb1a2f0-d755–4654–9e4f-8963415074be","version":"1"}

#### Пример запроса paRes:

>> POST /eCom\_api/finOperate/acs/paRes >> Content-Type: application/json; charset=utf-8 >> Content-Length: 81 >> Host: mpi.mkb.ru:9444 >> Connection: Keep-Alive >> User-Agent: Apache-HttpClient/4.1.1 (java 1.5) {"mid": "600000000002121","request\_id": "eeb1a2f0-d755–4654–9e4f-8963415074be","pares": "eJzNWWnTosiy/\*\*\*7vuH/87vFvcoE61Q=="}

#### Пример ответа paRes:

 $<<$  HTTP/1.1 200 OK << Server: Apache-Coyote/1.1 << Content-Type: application/json;charset=UTF-8 << Date: Mon, 30 Sep 2019 13:22:37 GMT << Content-Length: 667 {"reason\_code":"1","response\_code":"1","host\_code":"00","auth\_id":"266740","description":"Approved","cl ient\_id":"EC96A1F7A83A4F9BB80442DB53FC972D","card\_id":"5818BE9A0A4E42939EFE45634738302F" ,"rrn":"1765362091"}

#### Запрос с привязанной картой

Запрос данных для 3DSec: https://mpi.mkb.ru:9444/eCom\_api/finOperate/acs/paReq Метод: POST

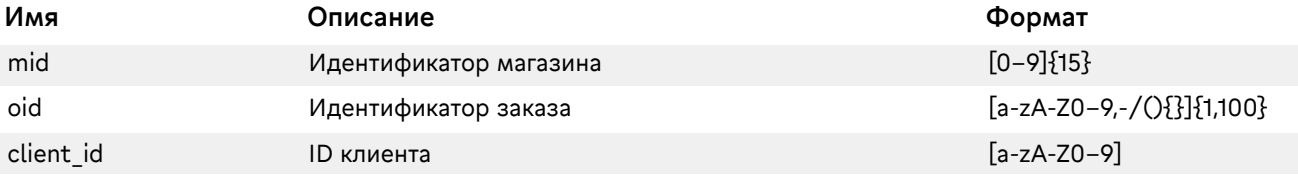

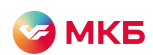

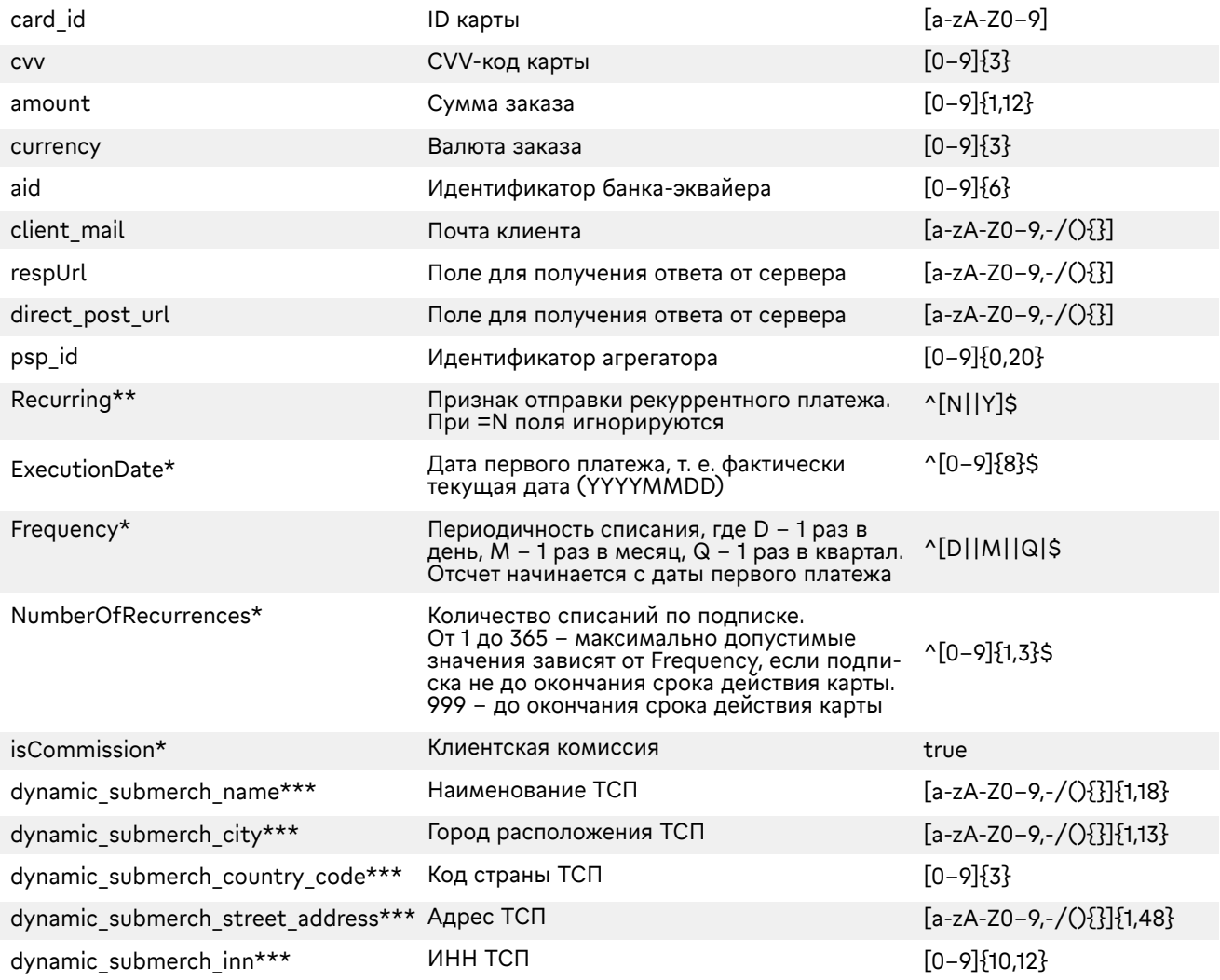

\*Поля для дополнительного функционала, для включения необходимо обратиться в банк.

\*\* Возможны две схемы проведения рекуррентных платежей:

- 1. При подписке со списанием 1 раз в месяц/квартал/год следующий платеж будет через 30/90/365 дней. Пример: подписка на месяц, родительский платеж был 02.10, следующий платеж будет списан 1.11;
- 2. При подписке со списанием 1 раз в месяц/квартал/год следующий платеж будет через один календарный месяц / календарный квартал / календарный год. Пример: подписка на месяц, родительский платеж был 02.10, следующий платеж будет списан 2.11.

По дефолту мерчанту выставляется вторая схема.

\*\*\* Динамические поля авторизации. Необходимо передавать в случае, если оплата в пользу ТСП проводится через единый мерчант фасилитатора.

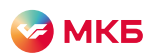

#### Параметры ответа на стандартный запрос:

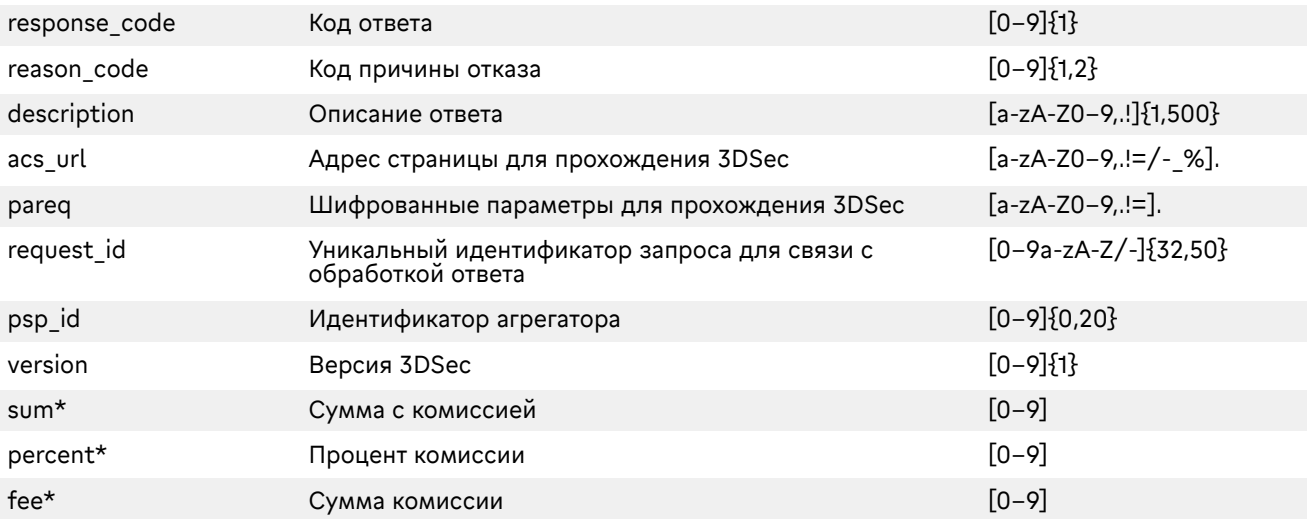

\*Передаются в ответ только при передаче в запросе дополнительных полей.

#### Пример запроса:

- >> POST /eCom\_api/finOperate/acs/paReq
- >> Content-Type: application/json; charset=utf-8
- >> Content-Length: 81
- >> Host: mpi.mkb.ru:9444
- >> Connection: Keep-Alive
- >> User-Agent: Apache-HttpClient/4.1.1 (java 1.5)
- {"mid": "600000000003004","oid": "testOid2512\_1"," client\_id ": "
- 5FB54600C9234407A056859456909861 "," card\_id ": "9946938DE4C97179E0530100007FCCC8"","cvv":
- "123","amount": "000000000100","currency": "643","aid": "443222","client\_mail" :"test@mkb.ru"}

#### Пример ответа:

- << HTTP/1.1 200 OK
- << Server: Apache-Coyote/1.1
- << Content-Type: application/json;charset=UTF-8
- << Date: Mon, 30 Sep 2019 13:22:37 GMT
- << Content-Length: 667

{"reason\_code": "1","description": "Approved","response\_code": "1",

"acs\_url": "https://acstest2.mkb.ru:443/PaReqMIR.jsp","pareq":

"eJxVUktPwzAMPu9fIDh3eVK2KUQq9EAPHRMbF24hNayIdSVJef164uyhESmSP3+OHX+2Wq0dQLkEOz jQqgbvzSuctc31=","request\_id": "7cd12988–751f-4444–8af7-dbe4cba14940","version":"1"}

#### Запрос с отправкой фискального чека

Необходимо запросить дополнительную инструкцию для интеграции фискализации. Запрос данных для 3DSec: https://mpi.mkb.ru:9444/eCom\_api/finOperate/acs/paReq/fiscalReceipt Метод: POST

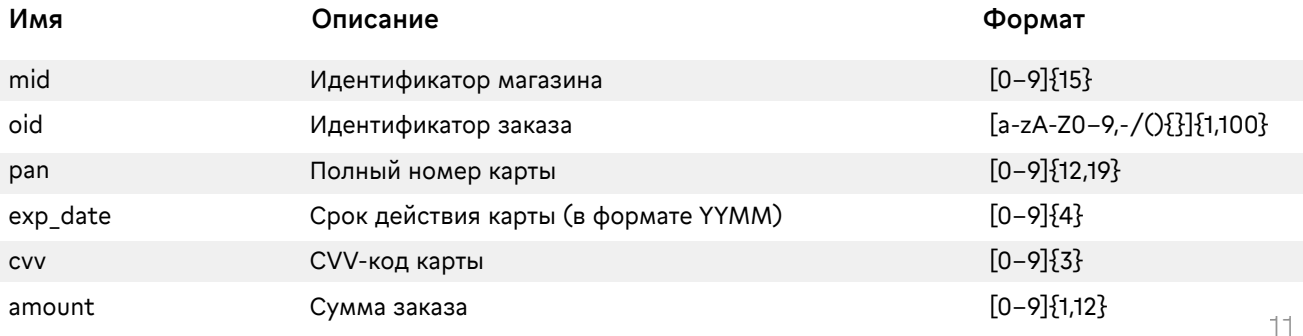

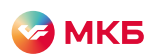

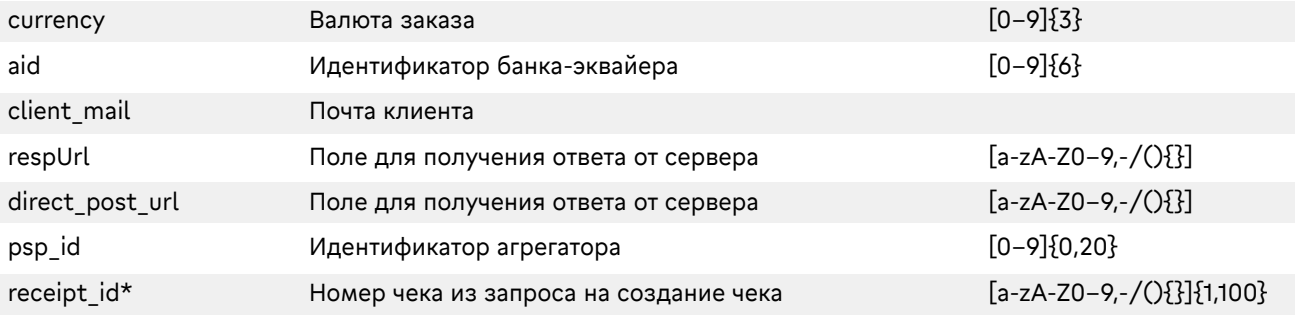

\*Необходимо запросить дополнительную инструкцию для интеграции.

#### Параметры ответа:

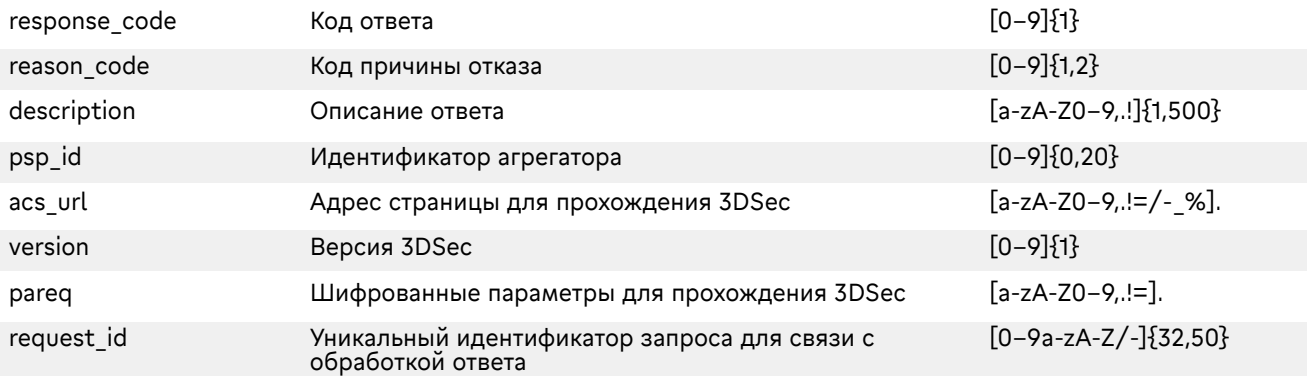

#### Пример запроса:

>> POST /eCom\_api/finOperate/acs/paReq >> Content-Type: application/json; charset=utf-8 >> Content-Length: 81 >> Host: mpi.mkb.ru:9444 >> Connection: Keep-Alive >> User-Agent: Apache-HttpClient/4.1.1 (java 1.5) {"mid": "600000000003004","oid": "testOid2512\_1","pan": "4432730000000168","exp\_date": "2106","cvv": "986","amount": "000000000100","currency": "643","aid": "443222","client\_mail" :"test@mkb.ru","request\_id": "9683"}

#### Пример ответа:

 $<<$  HTTP/1.1 200 OK << Server: Apache-Coyote/1.1 << Content-Type: application/json;charset=UTF-8 << Date: Mon, 30 Sep 2019 13:22:37 GMT << Content-Length: 667 {"reason\_code": "1","description": "Approved","response\_code": "1","acs\_url": "https://acstest2.mkb.ru:443/PaReqMIR.jsp","pareq": "eJxVUktPwzAMPu9fIDh3eVK2KUQq9EAPHRMbF24hNayIdSVJef164uyhESmSP3+OHX+2Wq0dQLkEOz jQqgbvzSuctc31=","request\_id": "7cd12988–751f-4444–8af7-dbe4cba14940","version":"1"}

#### Запрос с использованием кошелька YandexPay

Интеграция торговой точки с YandexPay происходит на стороне агрегатора. Запрос данных для 3DSec: https://mpi.mkb.ru:9444/eCom\_api/finOperate/acs/paReq Метод: POST

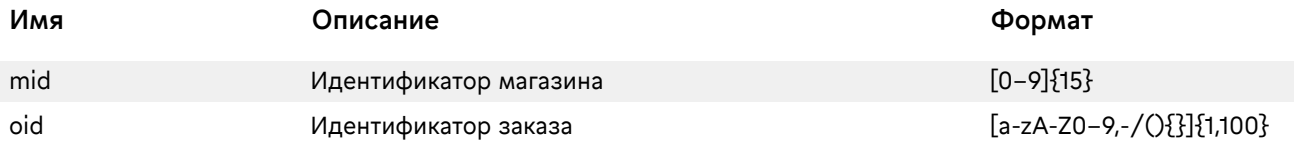

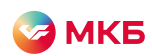

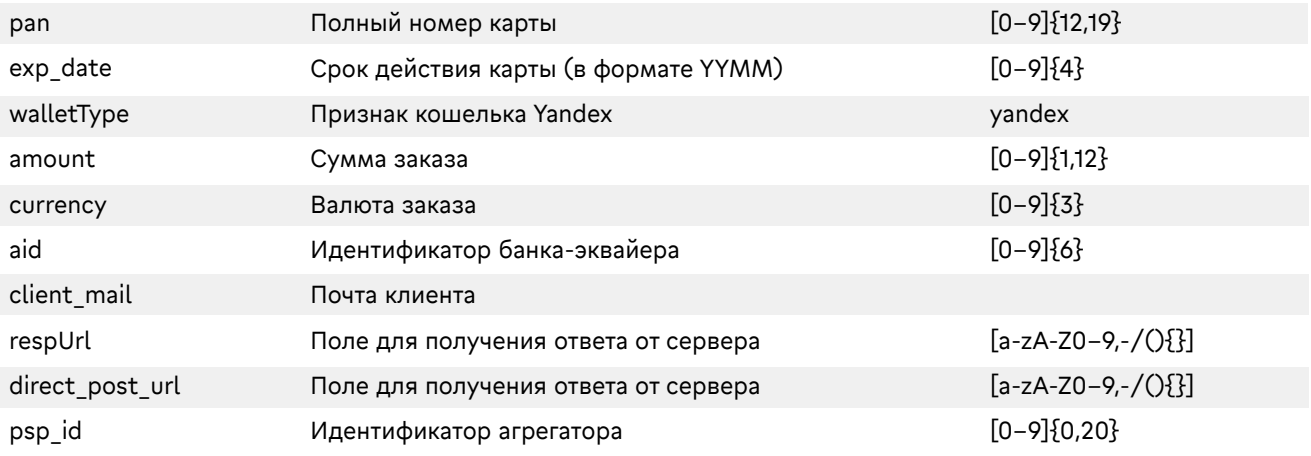

#### Параметры ответа:

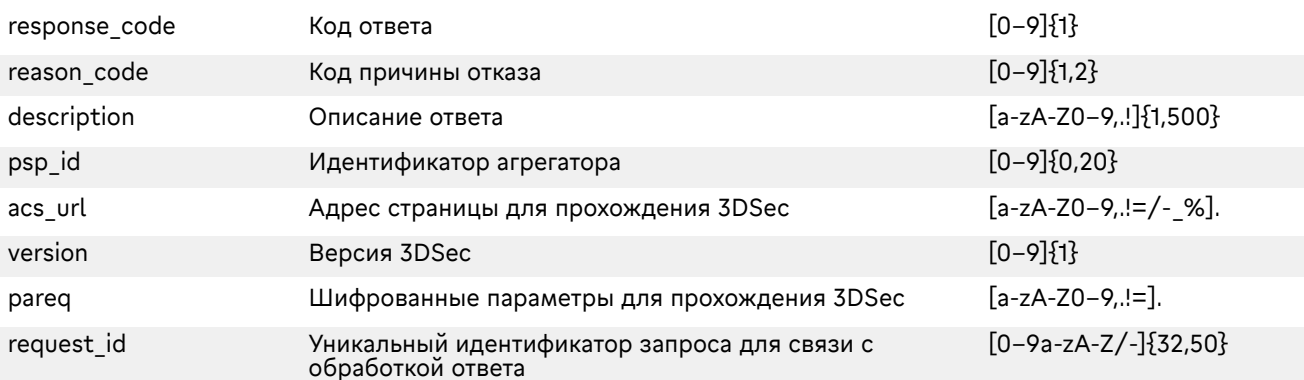

#### Пример запроса:

POST https://mpi.mkb.ru:9444/eCom\_api/finOperate/acs/paReq HTTP/1.1 Accept-Encoding: gzip,deflate Content-Type: application/json Content-Length: 241 Host: mpi.mkb.ru:9444 Connection: Keep-Alive User-Agent: Apache-HttpClient/4.1.1 (java 1.5) {"mid": "600000000004440","oid": "testOid\_25012104","pan": "4432730000000168","exp\_date": "2310","walletType": "yandex","amount": "000000001000","currency": "643","aid": "443222" }

#### Пример ответа:

<< HTTP/1.1 200 OK << Server: Apache-Coyote/1.1 << Content-Type: application/json;charset=UTF-8 << Date: Tue, 25 Jan 2022 13:25:50 GMT << Content-Length: 667 {"reason\_code": "1","description": "Approved","response\_code": "1","acs\_url": "https://acstest2.mkb.ru:443/PaReqMIR.jsp","pareq": "eJxVUktPwzAMPu9fIDh3eVK2KUQq9EAPHRMbF24hNayIdSVJef164uyhESmSP3+OHX+2Wq0dQLkEOz jQqgbvzSuctc31=","request\_id": "7cd12988–751f-4444–8af7-dbe4cba14940","version":"1"}

#### SPLIT-запрос с Account2Card

Запрос можно проводить, только если идентификатор магазина настроен на автоподтверждение Запрос данных для 3DSec: https://mpi.mkb.ru:9444/eCom\_api/finOperate/acs/paReq Метод: POST

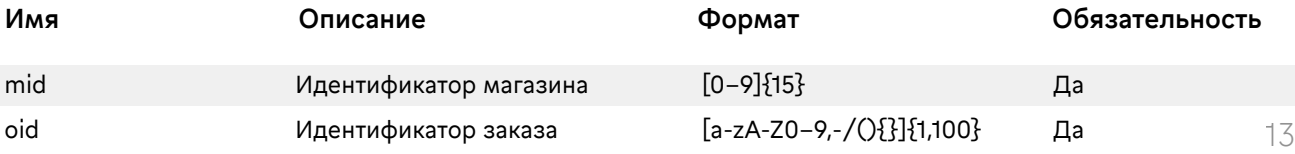

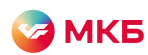

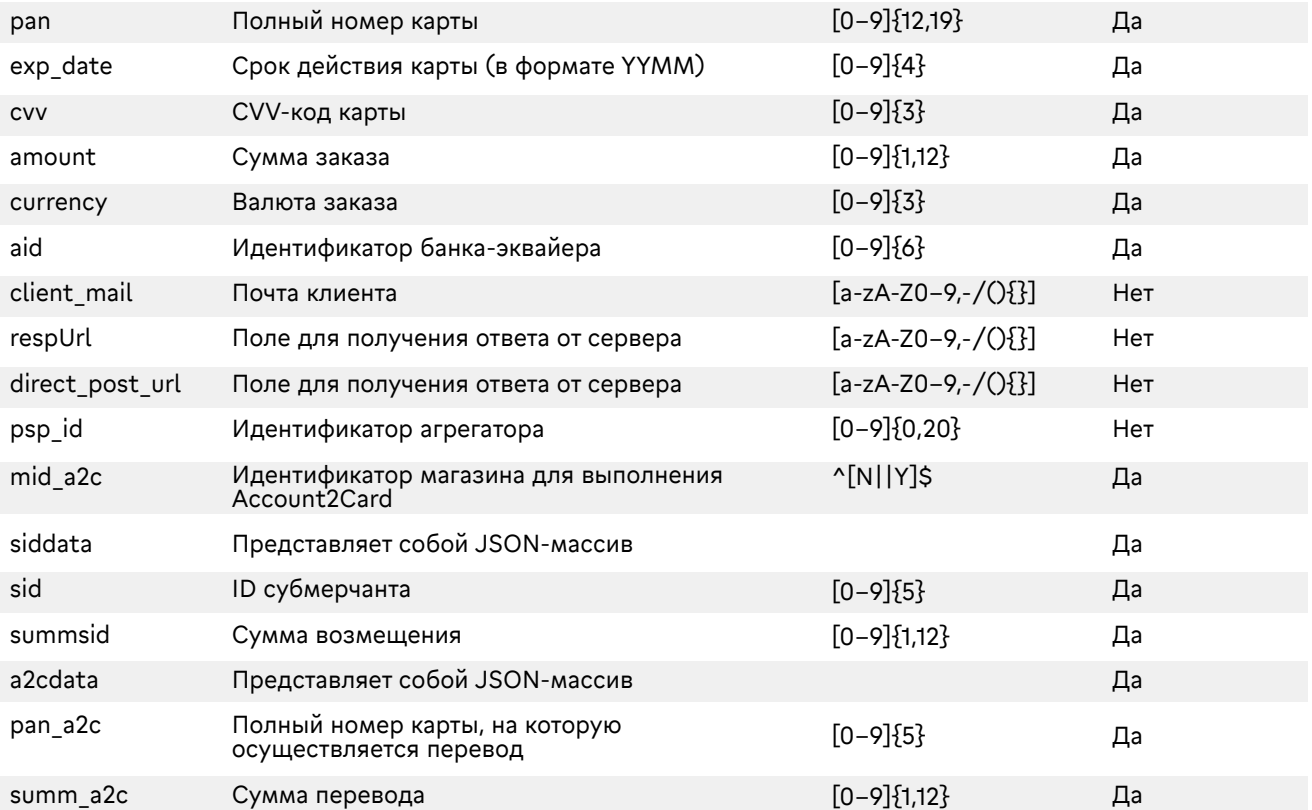

#### Параметры ответа:

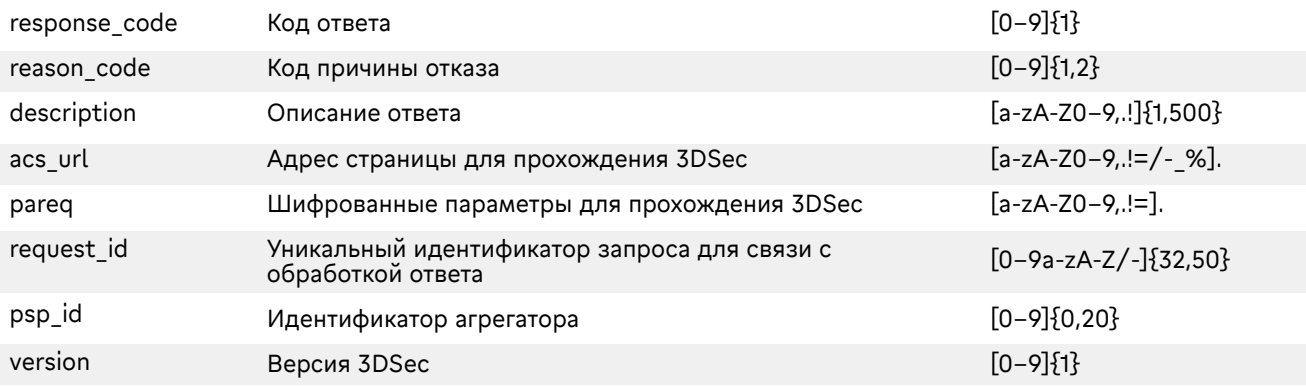

#### Пример запроса:

>> POST /eCom\_api/finOperate/acs/paReq >> Content-Type: application/json; charset=utf-8 >> Content-Length: 81 >> Host: mpi.mkb.ru:9444 >> Connection: Keep-Alive >> User-Agent: Apache-HttpClient/4.1.1 (java 1.5) {"mid": "600000000004440", "oid": "13092112212121", "pan": "4432730000000168", "exp\_date": "2310", "cvv": "463", "amount": "000000010100", "currency": "643", "aid": "443222", "direct\_post\_url": "https://google.com", "client\_mail": "test@mkb.ru", "mid\_a2c": "600000000004515", "siddata": [{

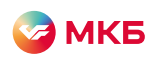

"sid": "1001", "summsid": "15"}, {"sid": "1002", "summsid": "20"}, {"sid": "1003", "summsid": "30"}], "a2cdata": [{ "pan\_a2c": "2200260200204075", "summ\_a2c": "30"}, {"pan\_a2c": "4432730000000168", "summ\_a2c": "30"}]}

#### Пример ответа:

<< HTTP/1.1 200 OK << Server: Apache-Coyote/1.1 << Content-Type: application/json;charset=UTF-8 << Date: Mon, 30 Sep 2019 13:22:37 GMT << Content-Length: 95

<<{"reason\_code":"1","response\_code":"1","pareq":"eJxVUk1vwjAMPfMv0HYu+WjaIhQisTFpHIqq0cuOXTB QNEqXpIPt1y8OBbFKlfz8HDvvObLcGYD5CnRnQMkcrK22MKzX0wee6kwwMY440zQSsPmIxuuPJNokDAT NgI2BP6iBLGZv8KUGA/kNxtbHRrERHXFJrtAzORi9qxrn44Gs9NfTYqk4p5SnkvQQmQOYxVyl9PYJIagklzQ WNNUBVPmyKuP5SpKAMK2PXePMj0pFLMkVINGZT7Vzrp0Q4k6VtlHVtpED6/jET2ckLxbkDWx7bCwU5q i9+rrZjva2lQTP+hbk7u6y6DC2l6nneq3y8v03/30/Lff5eVnqn3w/O+Xz8E8lwQqsXFcOFKecMUqzIWOTmE2 SRJKQD5Yc8NKKUW+dF9xDZFqcOLvRyN6ngvrOGGj0Vf4VIQVnLw18nV/HLUZRd0Lk82u/Fu28zULEPIsp fWRZmsRjypIYdxS4vmXt3eUxo6FnHayWBLv4vuEtoGnhHfno3/v6A0OAuCU=","description":"Approved","p sp\_id":"","acs\_url":"https://acstest2.mkb.ru:9643/PaReqMIR.jsp","version":"1","request\_id":"b6794be6-c372 -4d13-b888–5228bf111dc1"}

#### SPLIT-запрос с Account2Card по привязанной карте

Запрос можно проводить, только если идентификатор магазина настроен на автоподтверждение. Запрос данных для 3DSec: https://mpi.mkb.ru:9444/eCom\_api/finOperate/acs/paReq Метод: POST

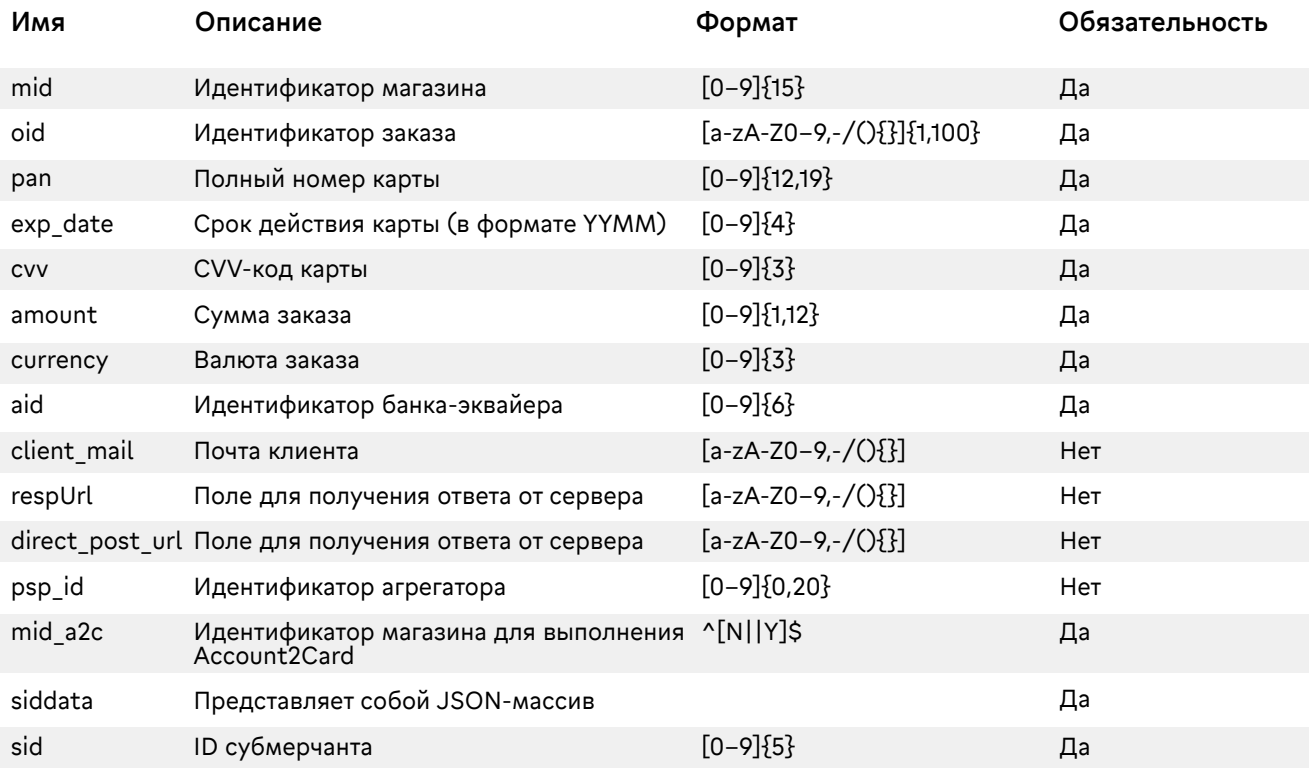

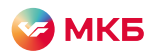

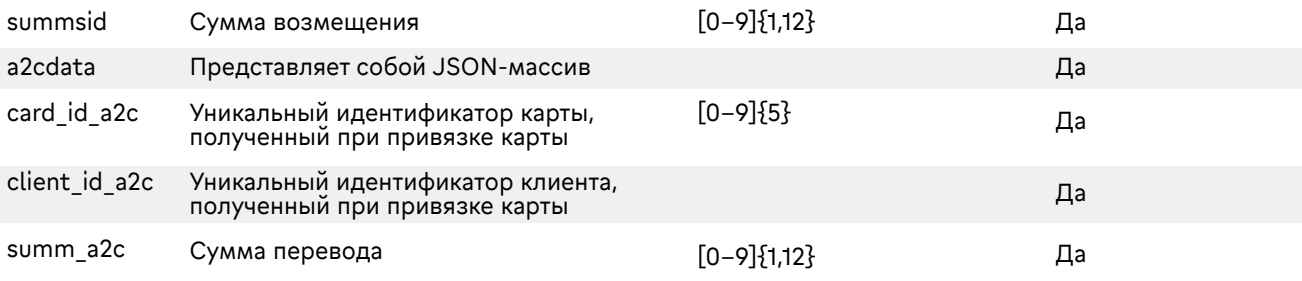

#### Параметры ответа:

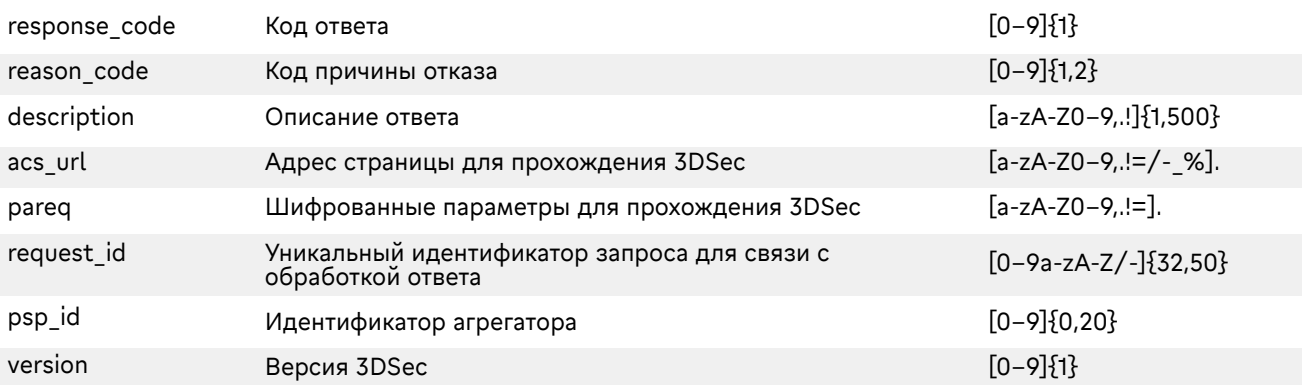

#### Пример запроса:

>> POST /eCom\_api/finOperate/acs/paReq >> Content-Type: application/json; charset=utf-8 >> Content-Length: 81 >> Host: mpi.mkb.ru:9444 >> Connection: Keep-Alive >> User-Agent: Apache-HttpClient/4.1.1 (java 1.5) {"mid": "600000000004440", "oid": "1309211221211221", "pan": "4432730000000168", "exp\_date": "2310", "cvv": "463", "amount": "000000010100", "currency": "643", "aid": "443222", "direct\_post\_url": "https://google.com", "client\_mail": "test@mkb.ru", "mid\_a2c": "600000000004515", "siddata": [ {"sid": "1001", "summsid": "15"}, {"sid": "1002", "summsid": "20"}, {"sid": "1003", "summsid": "30"}], "a2cdata": [ {"card\_id\_a2c": "C468B72EC4CC24CDE0530F00E60A3C80", "client\_id\_a2c": "C468B72EC4CC24CDE0530F00E60A3C80", "summ\_a2c": "30"}]}

#### Пример ответа:

<< HTTP/1.1 200 OK << Server: Apache-Coyote/1.1 << Content-Type: application/json;charset=UTF-8 << Date: Mon, 30 Sep 2019 13:22:37 GMT << Content-Length: 95

<span id="page-16-0"></span>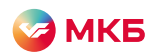

{"reason\_code":"1","response\_code":"1","pareq":"eJxVUstuwjAQPPMXqD0HP2JCQMYSbSqVQxACLj1azg ZCSwi2UyhfX9uEikaKtLMz3vXOmm92GiBbg2o1CJ6DMXIL/aqYPiW4lDiV40iRYhyxuGBRmpZlpNJyiFM1l mWinkSPL2crOIlej3+DNtWxFmSAB5SjO3RMDlrtZG1d3ONSnV7mC0EpxjThqIOeOYCeZyLBfx9jDHN0S3t BLQ8gNm/rTZytOQrIp9Wxra3+EQmLOboDT7T6S+ysbSYI2bNUJpJNE1kwlk5cd4Ly5RytwDTH2sBSH5W bvqq3g71pOPJnXQn0cHe+bH1sbl0vVSHyzcc1v35cFvtPtshyll9n5zwL/5Qjr/DKQloQFFNCMB71CZvQ8YQ xjkI+WHLwlxYEO+vcwB30TOM7zm64M8WpvOiRCSa0WkOt7i7ckafg4iYEp3Nb+Yv9bA/z8Nf3bjvKOrcZi +koxviZjJJhnGIyDKsKXFeycibTmOBQswqOc+SruLrhSXjvwnNy0b9n9guxW7mn","description":"Approved ","psp\_id":"","acs\_url":"https://acstest2.mkb.ru:9643/PaReqMIR.jsp","version":"1","request\_id":"ed520001 b72c-446b-a83d-c16781beb537"}

### Обработка результата 3DSec

Запрос для обработки результата 3DSec: https://mpi.mkb.ru:9444/eCom\_api/finOperate/acs/paRes Метод: POST

#### Параметры запроса:

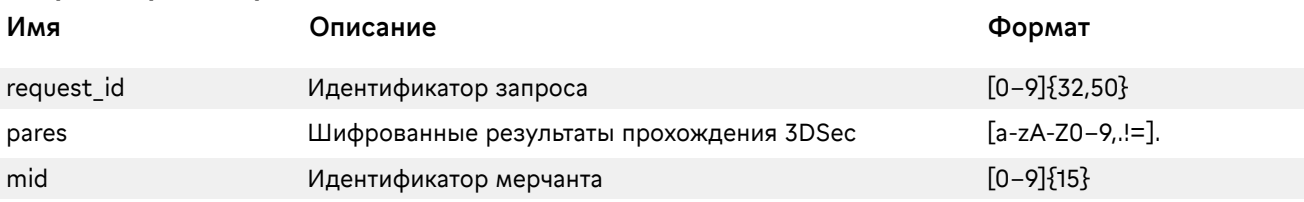

### Параметры ответа:

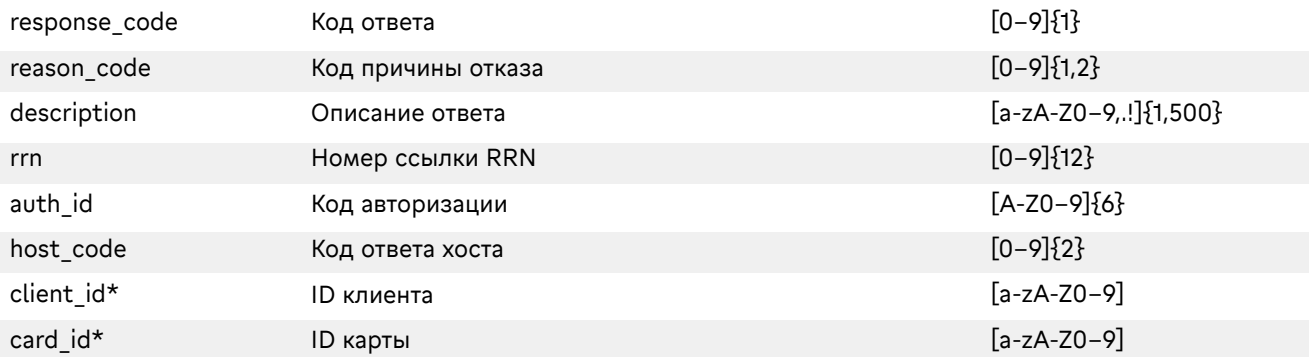

\*Передаются в ответ только при передаче в запросе paReq дополнительных полей.

#### Пример запроса:

- >> POST /eCom\_api/finOperate/acs/paRes
- >> Content-Type: application/json;charset=UTF-8
- >> Content-Length: 560
- >> Host: mpi.mkb.ru:9444
- >> Connection: Keep-Alive
- >> User-Agent: Apache-HttpClient/4.1.1 (java 1.5)

>> {"mid": "600000000003004","request\_id": "8c9d76fc-b4dc-40e9–8614-da0a12f5dc7a","pares": "eJzNWWnTosiy/isTcz4aPayiTNhvRLEvgoDs39hkBxUE5defUrvf6Znpe++J+XDiEmFQJFVZWZX55JOFO7 u4Zhl3zJLbNfvYadkwRHn2S5l+/ZVYRxRBJcSXJEOJLyR12nzZZnj6JaFSNCbSmEy30a8fOwNY2fAa8GpR FEqttzR8MWXXoey7D+w39D"}

#### Пример ответа:

- << HTTP/1.1 200 OK
- << Server: Apache-Coyote/1.1
- << Content-Type: application/json;charset=UTF-8
- << Date: Mon, 30 Sep 2019 13:22:37 GMT
- << Content-Length: 95

<< {"reason\_code": "1","description": "Approved","response\_code": "1","host\_code": "00","auth\_id": "944830 A","rrn": "000006606592"}

### Оплата с использованием результата 3DSec

Проведение оплаты с результатами 3DSec происходит при передаче полей CAVV, XID и ECI.

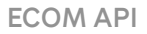

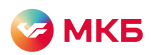

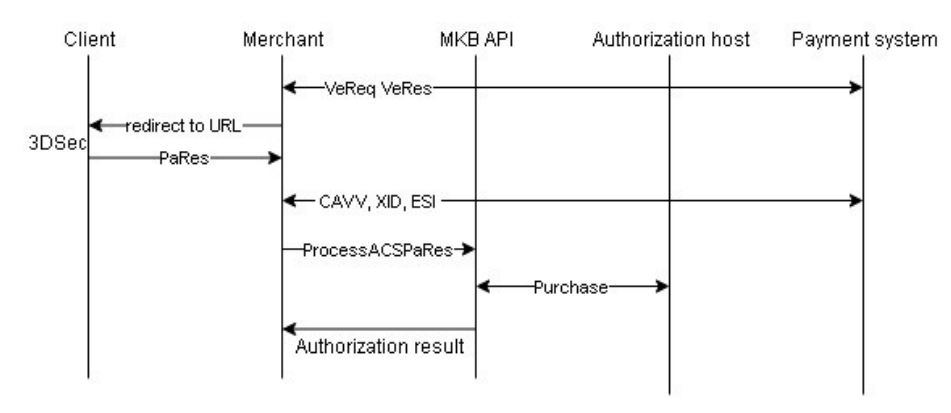

Адрес: https://mpi.mkb.ru:9444/eCom\_api/finOperate/purchase Метод: POST

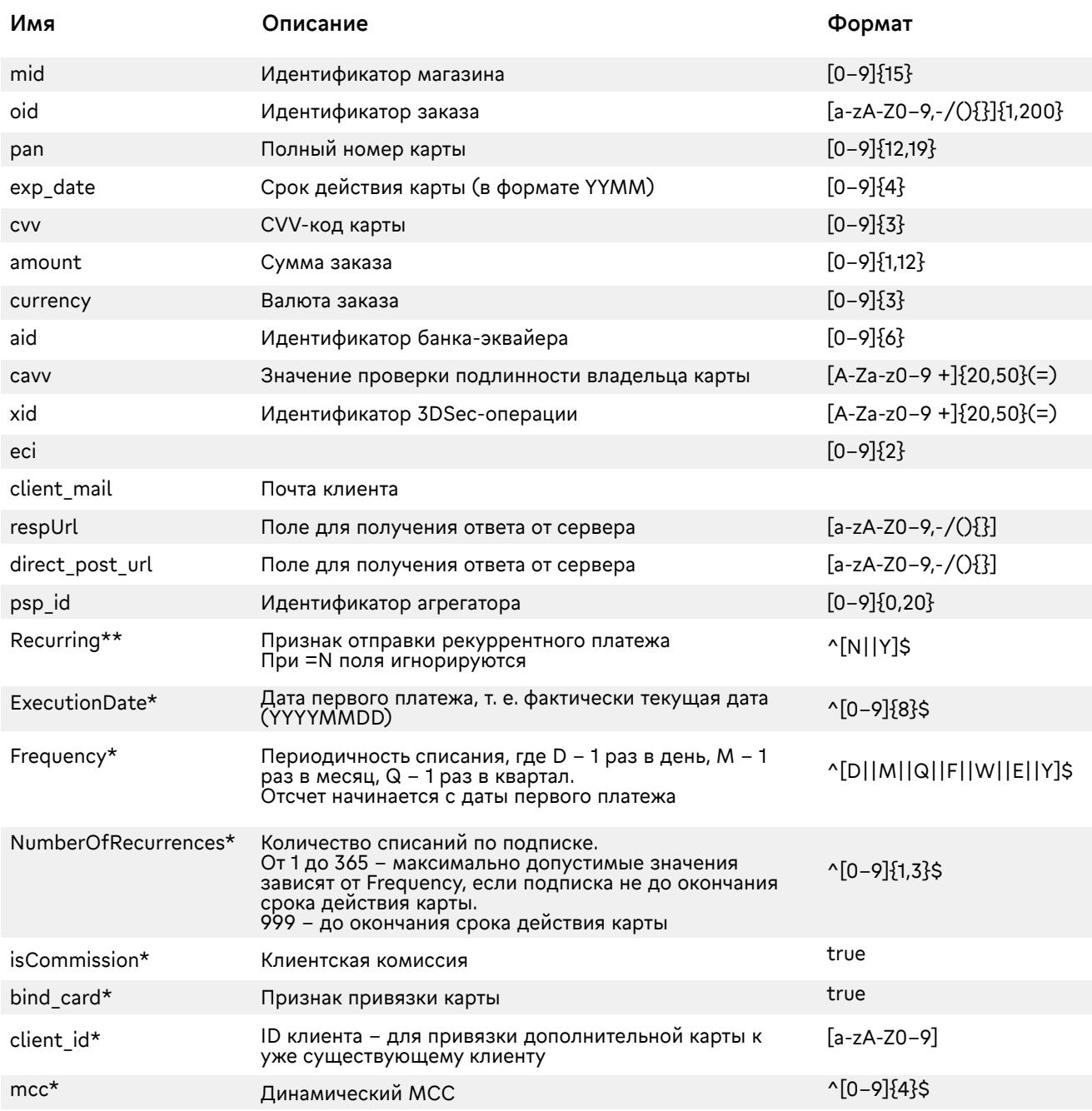

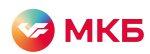

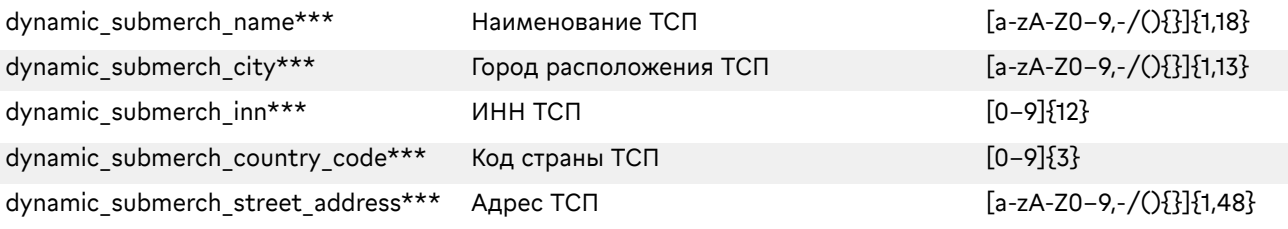

\*Поля для дополнительного функционала, для включения необходимо обратиться в банк.

- \*\* Возможны две схемы проведения рекуррентных платежей:
- 1. При подписке со списанием 1 раз в месяц/квартал/год следующий платеж будет через 30/90/365 дней. Пример: подписка на месяц, родительский платеж был 02.10, следующий платеж будет списан 1.11;
- 2. При подписке со списанием 1 раз в месяц/квартал/год следующий платеж будет через один календарный месяц / календарный квартал / календарный год. Пример: подписка на месяц, родительский платеж был 02.10, следующий платеж будет списан 2.11. По дефолту мерчанту выставляется вторая схема.

\*\*\* Динамические поля авторизации. Необходимо передавать в случае, если оплата в пользу ТСП проводится через единый мерчант фасилитатора.

### Параметры ответа:

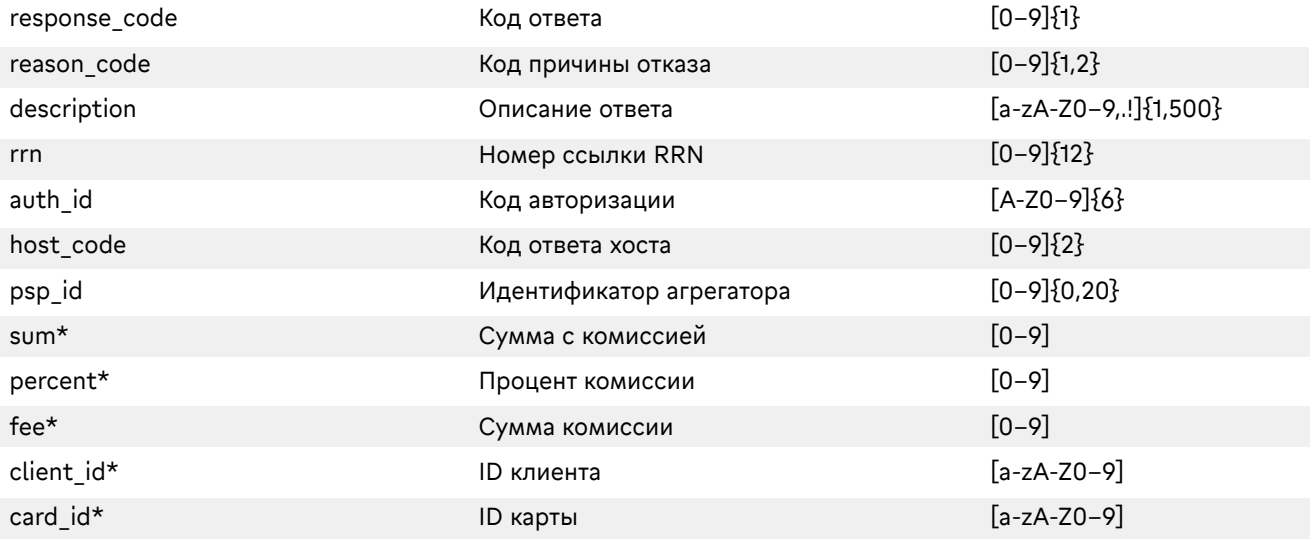

\*Передаются в ответ только при передаче в запросе дополнительных полей.

#### Пример запроса:

- >> POST /eCom\_api/finOperate/purchase HTTP/1.1
- >> Content-Type: application/json;charset=UTF-8
- >> Content-Length: 167
- >> Host: mpi.mkb.ru:9444
- >> Connection: Keep-Alive
- >> User-Agent: Apache-HttpClient/4.1.1 (java 1.5)

>> {"mid": "600000000003004","oid": "testOid2312\_2","pan": "4432730000000168","exp\_date":

"2106","cvv": "986","amount": "000000000100","currency": "643","aid": "443222","cavv": "dfgdgf","xid": "sdfsd","eci": "01","client\_mail" :"test@mkb.ru"}

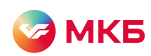

#### Пример ответа:

<< HTTP/1.1 200 OK << Server: Apache-Coyote/1.1 << Content-Type: application/json;charset=UTF-8 << Date: Mon, 30 Sep 2019 13:49:00 GMT << Content-Length: 95 <<{"reason\_code":"1","description":"Approved","response\_code":"1","host\_code":"00","auth\_id":"958374"," rrn":"482394234123"}

#### Пример запроса рекуррента:

>> POST /eCom\_api/finOperate/purchase HTTP/1.1 >> Content-Type: application/json;charset=UTF-8 >> Content-Length: 167 >> Host: mpi.mkb.ru:9444 >> Connection: Keep-Alive >> User-Agent: Apache-HttpClient/4.1.1 (java 1.5) >> {"mid": "600000000003004","oid": "testOid2312\_2","pan": "4432730000000168","exp\_date": "2106","cvv": "986","amount": "000000000100","currency": "643","aid": "443222","cavv": "dfgdgf","xid": "sdfsd","eci": "01","Recurring": "Y","ExecutionDate": "20191223","Frequency": "D","NumberOfRecurrences": "3","client\_mail" :"test@mkb.ru"}

#### Пример ответа рекуррента:

<< HTTP/1.1 200 OK << Server: Apache-Coyote/1.1 << Content-Type: application/json;charset=UTF-8 << Date: Mon, 30 Sep 2019 13:49:00 GMT << Content-Length: 95 <<{"reason\_code":"1","description":"Approved","response\_code":"1","host\_code":"00","auth\_id":"958374"," rrn":"482394234123"}

#### Пример запроса с комиссией:

>> POST /eCom\_api/finOperate/purchase?isCommission=true HTTP/1.1 >> Content-Type: application/json;charset=UTF-8 >> Content-Length: 167 >> Host: mpi.mkb.ru:9444 >> Connection: Keep-Alive >> User-Agent: Apache-HttpClient/4.1.1 (java 1.5) >> {"mid": "600000000003004","oid": "testOid2312\_2","pan": "4432730000000168","exp\_date": "2106","cvv": "986","amount": "000000000100","currency": "643","aid": "443222","cavv": "dfgdgf","xid": "sdfsd","eci": "01","client\_mail" :"test@mkb.ru"}

#### Пример ответа с комиссией:

<< HTTP/1.1 200 OK << Server: Apache-Coyote/1.1 << Content-Type: application/json;charset=UTF-8 << Date: Mon, 30 Sep 2019 13:49:00 GMT << Content-Length: 95 <<{"reason\_code":"1","description":"Approved","response\_code":"1","host\_code":"00","auth\_id":"958374"," rrn":"482394234123", "sum": "101", "percent": "1", "fee": "1"}

#### Пример запроса с привязкой карты:

>> POST /eCom\_api/finOperate/purchase HTTP/1.1 >> Content-Type: application/json;charset=UTF-8 >> Content-Length: 167 >> Host: mpi.mkb.ru:9444 >> Connection: Keep-Alive >> User-Agent: Apache-HttpClient/4.1.1 (java 1.5) >> {"mid": "600000000003004","oid": "testOid2312\_2","pan": "4432730000000168","exp\_date": "2106","cvv": "986","amount": "000000000100","currency": "643","aid": "443222","cavv": "dfgdgf","xid":

"sdfsd","eci": "01","client\_mail" :"test@mkb.ru"," bind\_card " :"true"}

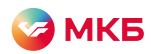

#### Пример ответа с привязкой карты:

<< HTTP/1.1 200 OK

<< Server: Apache-Coyote/1.1

<< Content-Type: application/json;charset=UTF-8

<< Date: Mon, 30 Sep 2019 13:49:00 GMT

<< Content-Length: 95

<>{"reason\_code":"1","description":"Approved","response\_code":"1","host\_code":"00","auth\_id":"958374","r rn":"482394234123","client\_id":"EC96A1F7A83A4F9BB80442DB53FC972D","card\_id":"5818BE9A0A4E429 39EFE45634738302F"}

#### Запрос с привязанной картой

Адрес: https://mpi.mkb.ru:9444/eCom\_api/finOperate/purchase Метод: POST

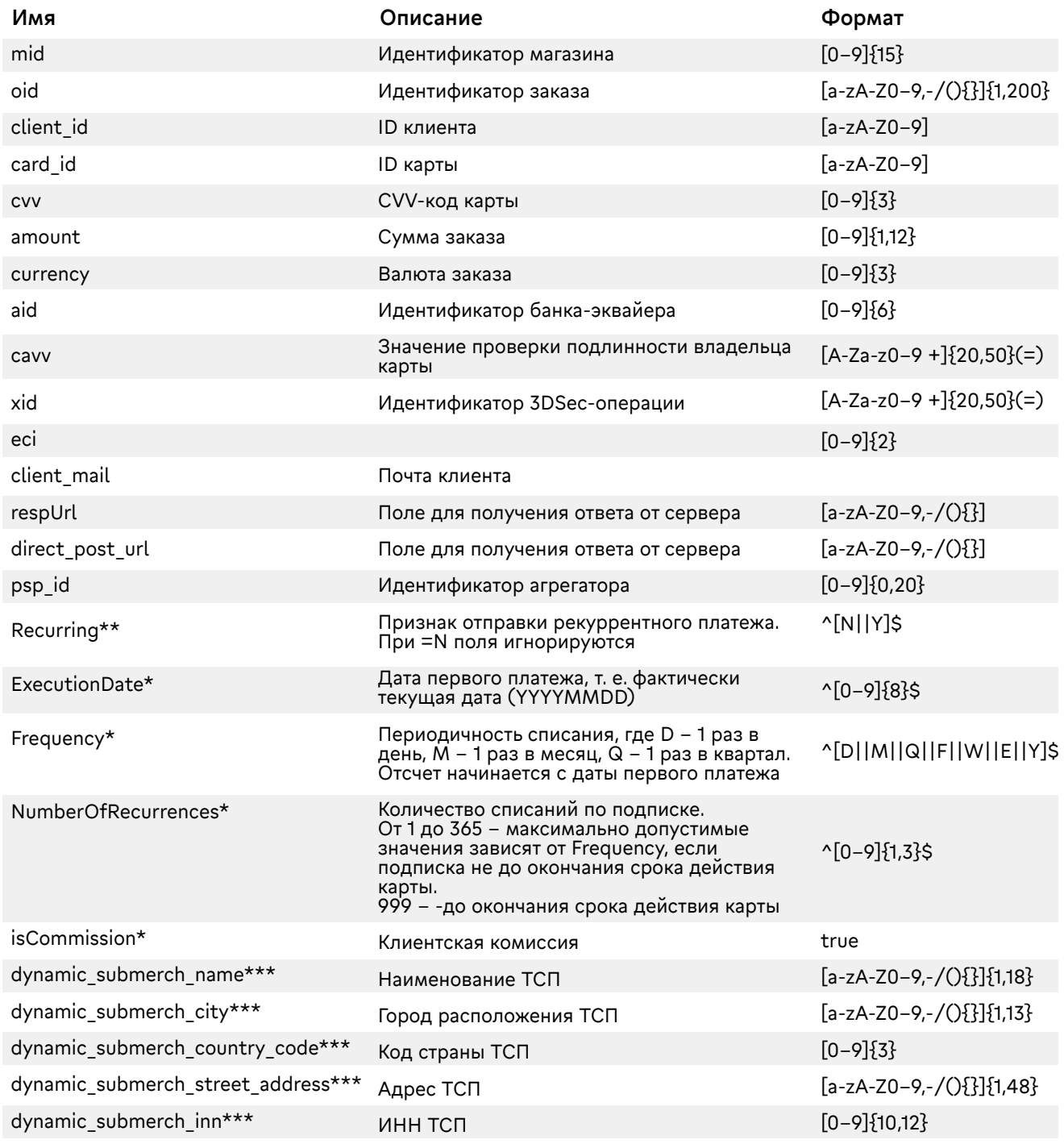

\*Поля для дополнительного функционала, для включения необходимо обратиться в банк.

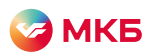

- \*\* Возможны две схемы проведения рекуррентных платежей:
- 1. При подписке со списанием 1 раз в месяц/квартал/год следующий платеж будет через 30/90/365 дней. Пример: подписка на месяц, родительский платеж был 02.10, следующий платеж будет списан 1.11;
- 2. При подписке со списанием 1 раз в месяц/квартал/год следующий платеж будет через один календарный месяц / календарный квартал / календарный год. Пример: подписка на месяц, родительский платеж был 02.10, следующий платеж будет списан 2.11. По дефолту мерчанту выставляется вторая схема.
- \*\*\* Динамические поля авторизации. Необходимо передавать в случае, если оплата в пользу ТСП проводится через единый мерчант фасилитатора.

# Параметры ответа:

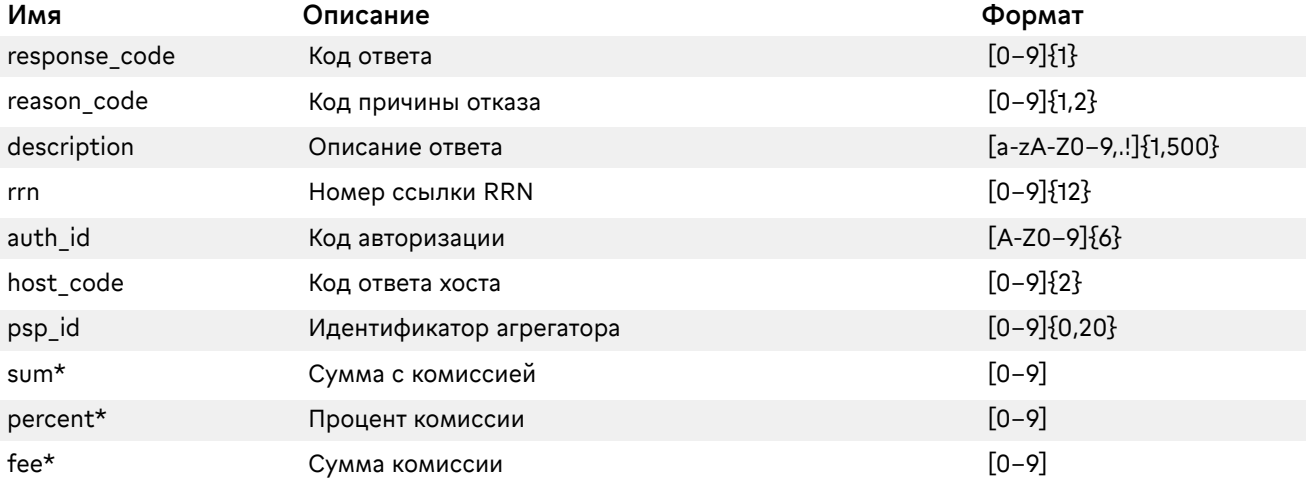

\*Передаются в ответ только при передаче в запросе дополнительных полей.

#### Пример запроса:

- >> POST /eCom\_api/finOperate/purchase HTTP/1.1
- >> Content-Type: application/json;charset=UTF-8
- >> Content-Length: 167
- >> Host: mpi.mkb.ru:9444
- >> Connection: Keep-Alive
- >> User-Agent: Apache-HttpClient/4.1.1 (java 1.5)
- >> {"mid": "600000000003004","oid": "testOid2312\_2",""," client\_id ": "
- 5FB54600C9234407A056859456909861 "," card id ": "9946938DE4C97179E0530100007FCCC8","cvv": "123",""amount": "000000000100","currency": "643","aid": "443222","cavv": "dfgdgf","xid": "sdfsd","eci": "01","client\_mail" :"test@mkb.ru"}

#### Пример ответа:

<< HTTP/1.1 200 OK << Server: Apache-Coyote/1.1 << Content-Type: application/json;charset=UTF-8 << Date: Mon, 30 Sep 2019 13:49:00 GMT << Content-Length: 95 <<{"reason\_code":"1","description":"Approved","response\_code":"1","host\_code":"00","auth\_id":"958374","r rn":"482394234123"}

#### Запрос с отправкой фискального чека

Адрес: https://mpi.mkb.ru:9444/eCom\_api/purchase/fiscalReceipt Метод: POST

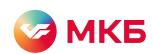

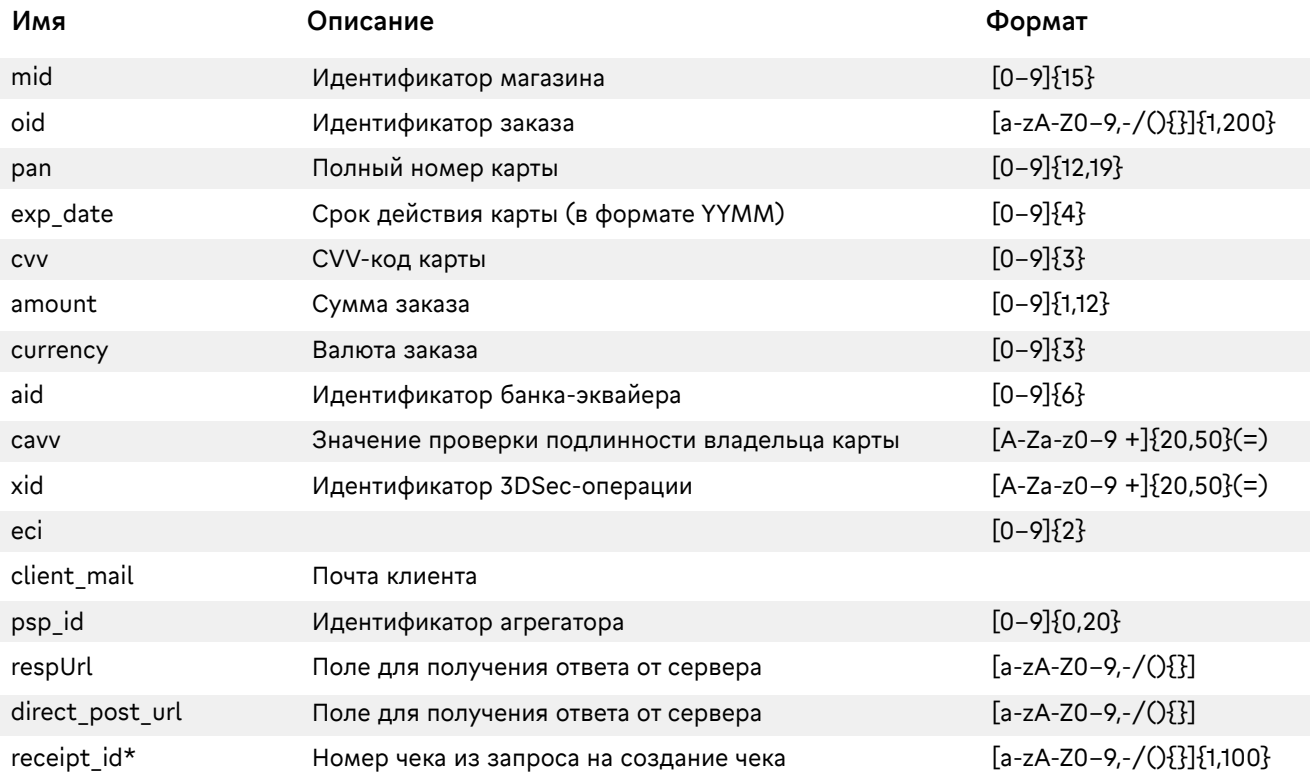

\*Необходимо запросить дополнительную инструкцию для интеграции фискализации.

#### Параметры ответа:

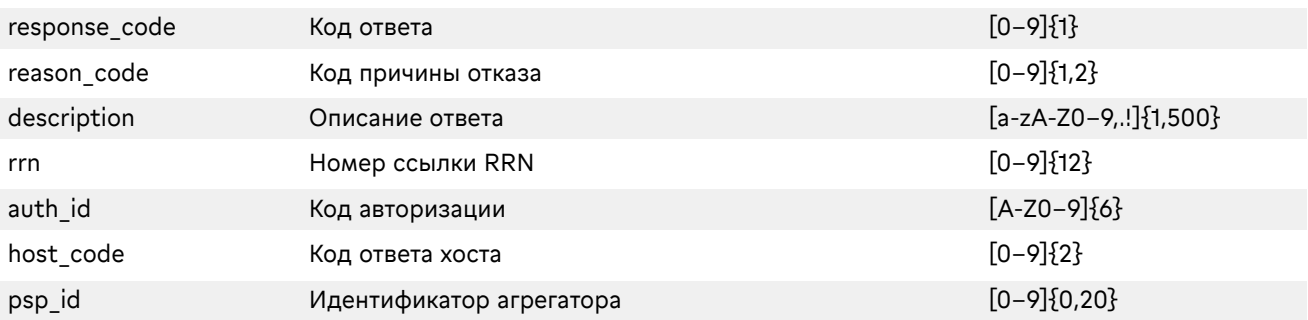

#### Пример запроса:

>> POST /eCom\_api/finOperate/purchase/fiscalReceipt HTTP/1.1

>> Content-Type: application/json;charset=UTF-8

>> Content-Length: 167

>> Host: mpi.mkb.ru:9444

>> Connection: Keep-Alive

>> User-Agent: Apache-HttpClient/4.1.1 (java 1.5)

>> {"mid": "600000000003004","oid": "testOid2312\_2","pan": "4432730000000168","exp\_date": "2106","cvv": "986","amount": "000000000100","currency": "643","aid": "443222","cavv": "dfgdgf","xid": "sdfsd","eci": "01","client\_mail" :"test@mkb.ru","receipt\_id": "9683"}

#### Пример ответа:

<< HTTP/1.1 200 OK << Server: Apache-Coyote/1.1 << Content-Type: application/json;charset=UTF-8 << Date: Mon, 30 Sep 2019 13:49:00 GMT << Content-Length: 95 <<{"reason\_code":"1","description":"Approved","response\_code":"1","host\_code":"00","auth\_id":"958374","r rn":"482394234123"}

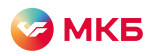

#### SPLIT-запрос с Account2Card

Запрос можно проводить, только если идентификатор магазина настроен на автоподтверждение Запрос данных для 3DSec: https://mpi.mkb.ru:9444/eCom\_api/finOperate/purchase Метод: POST

### Параметры запроса:

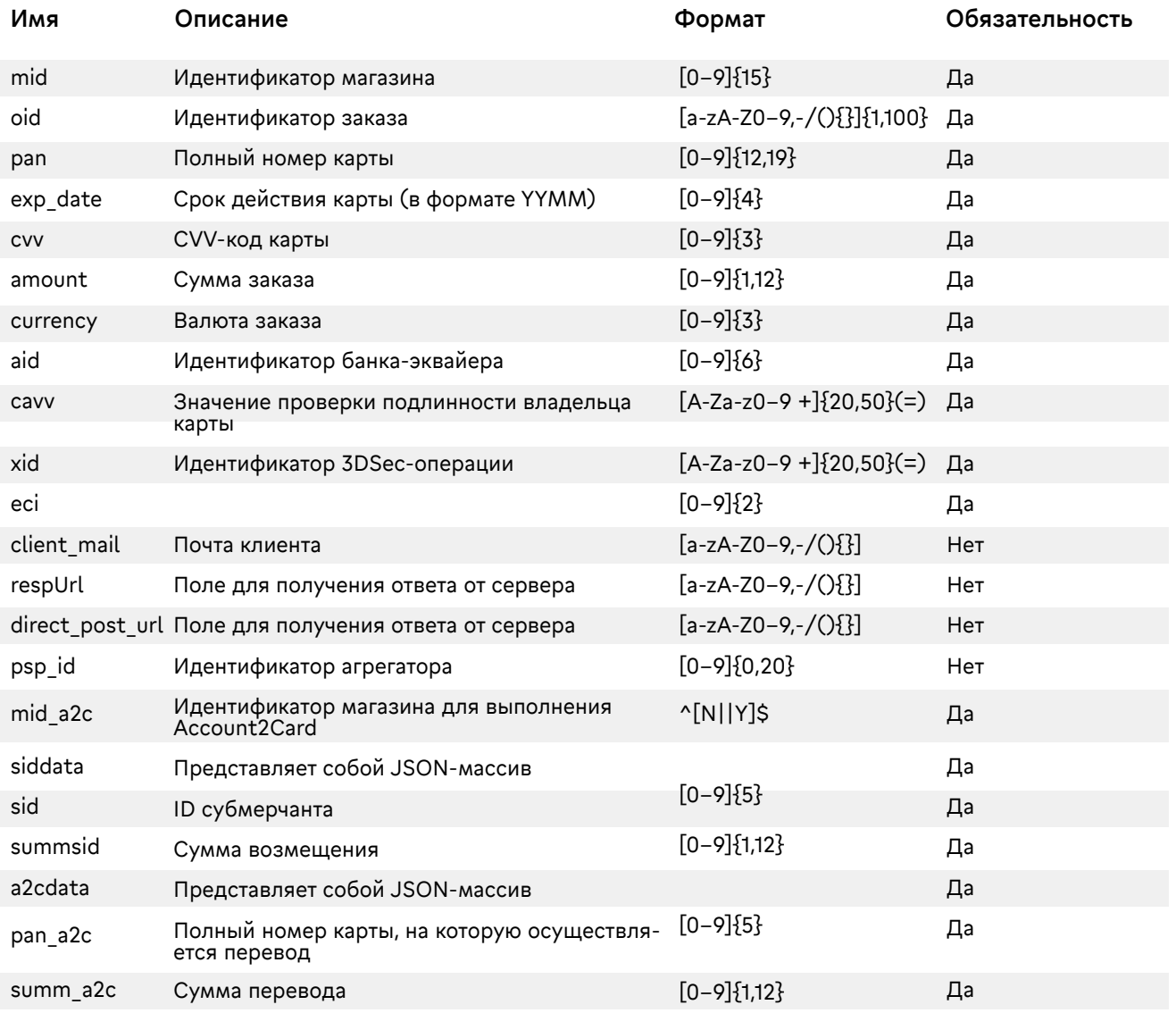

### Параметры ответа:

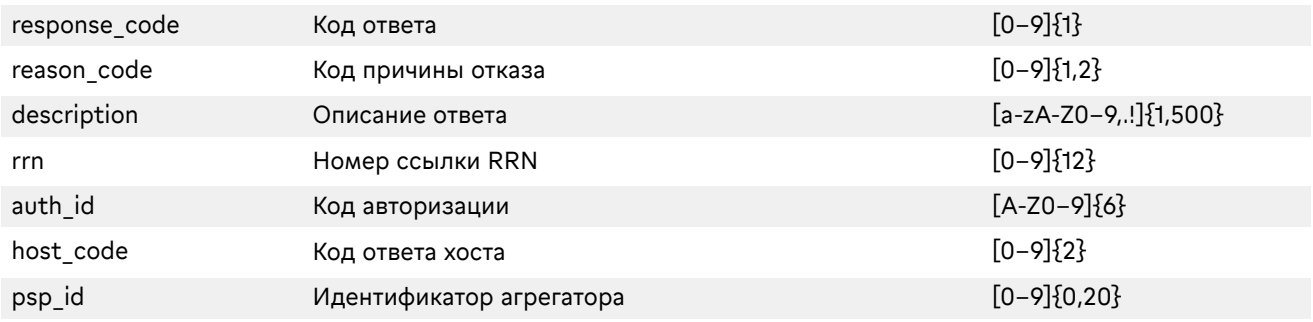

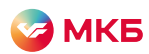

Пример запроса: >> POST /eCom\_api/finOperate/purchase HTTP/1.1 >> Content-Type: application/json;charset=UTF-8 >> Content-Length: 167 >> Host: mpi.mkb.ru:9444 >> Connection: Keep-Alive >> User-Agent: Apache-HttpClient/4.1.1 (java 1.5) {"mid": "600000000004440", "oid": "13092112212121", "pan": "4432730000000168", "exp\_date": "2310", "cvv": "463", "amount": "000000010100", "currency": "643", "aid": "443222", "cavv": "dfgdgf", "xid": "sdfsd", "eci": "01", "direct\_post\_url": "https://google.com", "client\_mail": "test@mkb.ru", "mid\_a2c": "600000000004515", "siddata": [{ "sid": "1001", "summsid": "15"}, {"sid": "1002", "summsid": "20"}, {"sid": "1003", "summsid": "30"}], "a2cdata": [{ "pan\_a2c": "2200260200204075", "summ\_a2c": "30"}, {"pan\_a2c": "4432730000000168", "summ\_a2c": "30"}]}

#### Пример ответа:

<< HTTP/1.1 200 OK << Server: Apache-Coyote/1.1 << Content-Type: application/json;charset=UTF-8 << Date: Mon, 30 Sep 2019 13:22:37 GMT << Content-Length: 95 <<{"reason\_code":"1","description":"Approved","response\_code":"1","host\_code":"00","auth\_id":"958374","r rn":"482394234123"}

#### SPLIT-запрос с Account2Card по привязанной карте

Запрос можно проводить, только если идентификатор магазина настроен на автоподтверждение Запрос данных для 3DSec: https://mpi.mkb.ru:9444/eCom\_api/finOperate/purchase Метод: POST

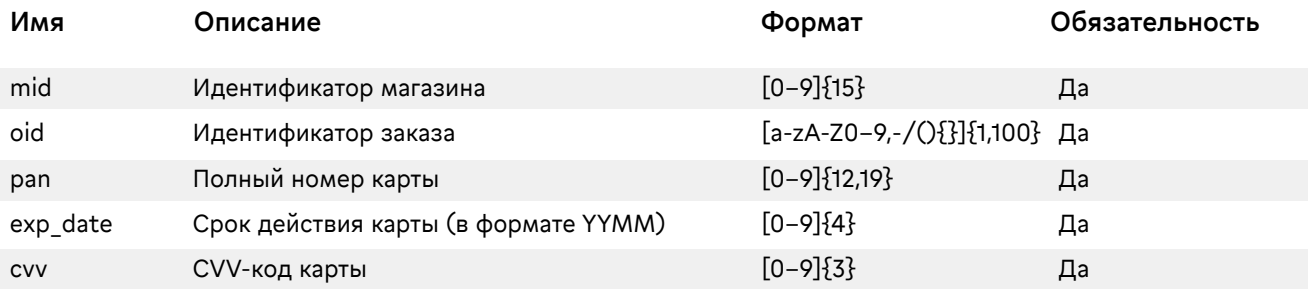

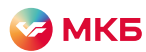

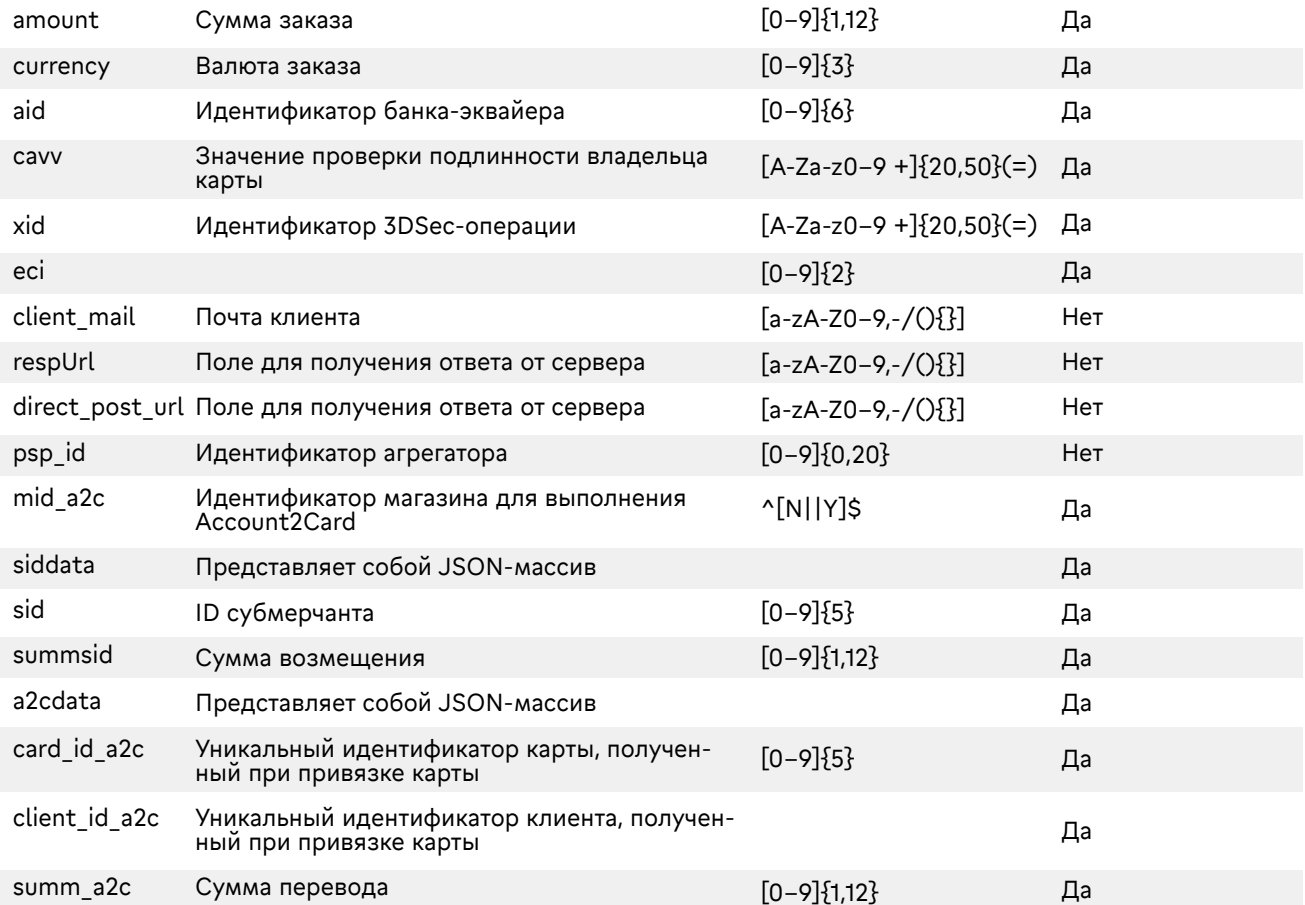

#### Параметры ответа:

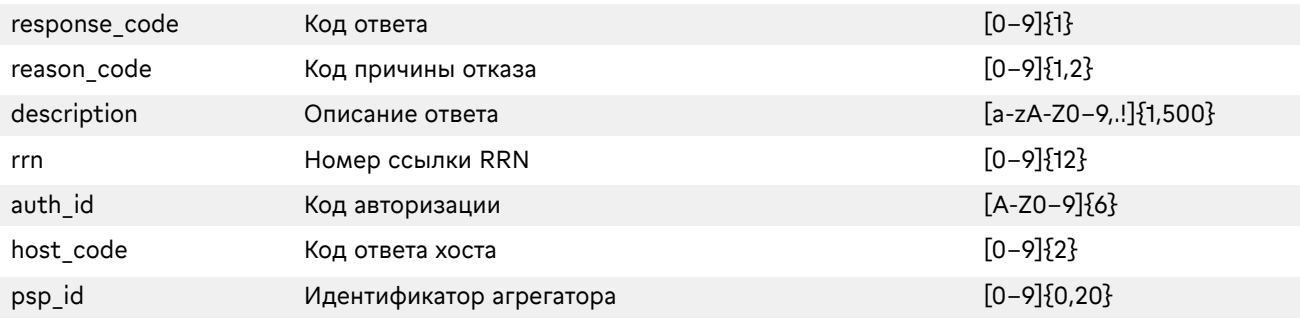

#### Пример запроса:

>> POST /eCom\_api/finOperate/purchase HTTP/1.1 >> Content-Type: application/json;charset=UTF-8 >> Content-Length: 167 >> Host: mpi.mkb.ru:9444 >> Connection: Keep-Alive >> User-Agent: Apache-HttpClient/4.1.1 (java 1.5) {"mid": "600000000004440", "oid": "1309211221211221", "pan": "4432730000000168", "exp\_date": "2310", "cvv": "463", "amount": "000000010100", "currency": "643", "aid": "443222", "cavv": "dfgdgf", "xid": "sdfsd", "eci": "01",

<span id="page-26-0"></span>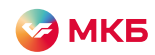

"direct\_post\_url": "https://google.com", "client\_mail": "test@mkb.ru", "mid\_a2c": "600000000004515", "siddata": [ {"sid": "1001", "summsid": "15"}, {"sid": "1002", "summsid": "20"}, {"sid": "1003", "summsid": "30"}], "a2cdata": [ {"card\_id\_a2c": "C468B72EC4CC24CDE0530F00E60A3C80", "client\_id\_a2c": "C468B72EC4CC24CDE0530F00E60A3C80", "summ\_a2c": "30"}]}

#### Пример ответа:

<< HTTP/1.1 200 OK << Server: Apache-Coyote/1.1 << Content-Type: application/json;charset=UTF-8 << Date: Mon, 30 Sep 2019 13:22:37 GMT << Content-Length: 95 <<{"reason\_code":"1","description":"Approved","response\_code":"1","host\_code":"00","auth\_id":"958374","r rn":"482394234123"}

#### Оплата с Samsung Pay

Проведение оплаты с Samsung Pay происходит при передаче поля token Запрос данных для Samsung Pay: https://mpi.mkb.ru:9444/eCom\_api/finOperate/SamsungToken/purchase Метод: POST

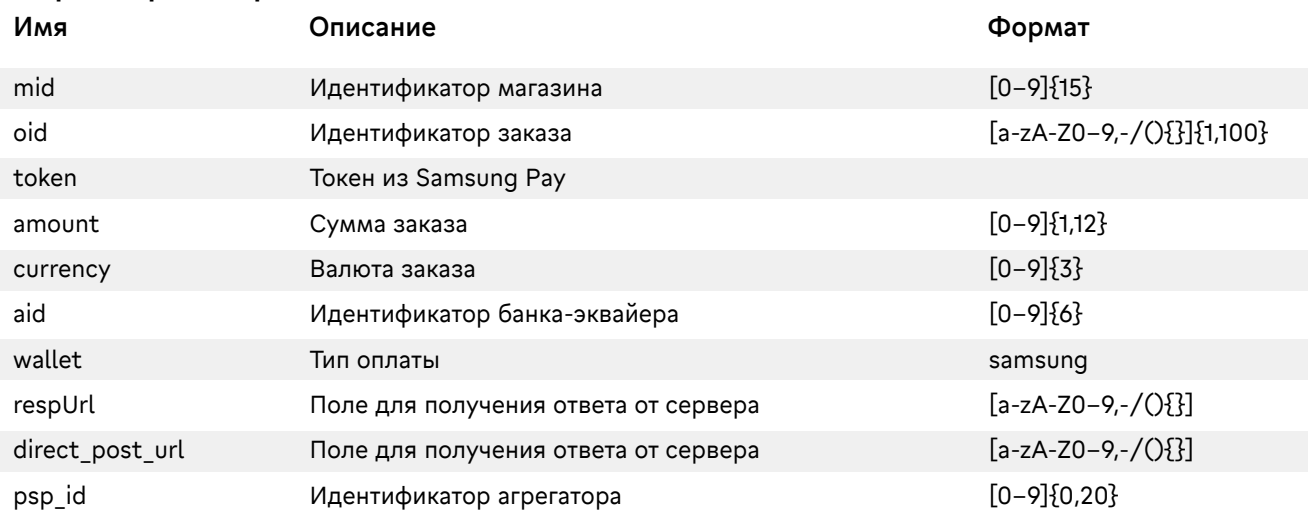

#### Параметры запроса:

#### Параметры ответа:

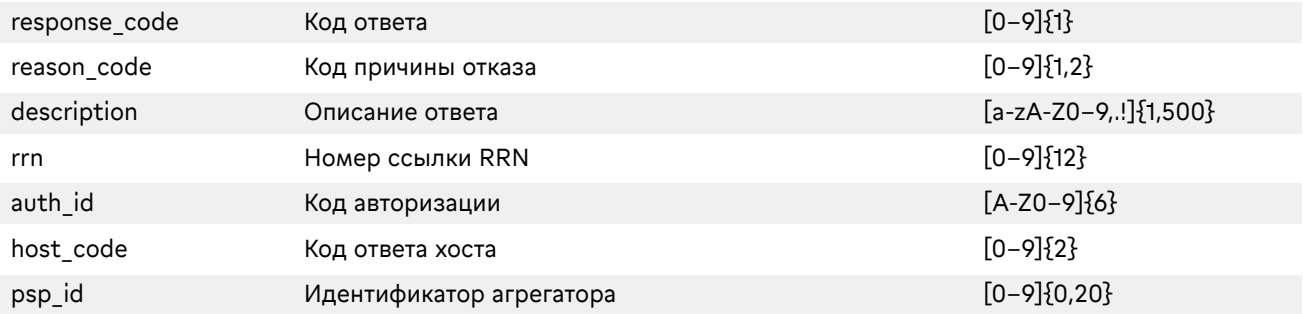

<span id="page-27-0"></span>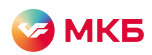

Пример запроса:

>> POST /eCom\_api/finOperate/SamsungToken/purchase

>> Accept-Encoding: gzip,deflate

>> Content-Type: application/json; charset=utf-8

>> Content-Length: 167

>> Host: mpi.mkb.ru:9444

>> Connection: Keep-Alive

>> User-Agent: Apache-HttpClient/4.1.1 (java 1.5)

>>

oid=14\_01\_test\_1&token=eyJhbGciOiJSU0ExXzUiLCJraWQiOiJvZnZhV3Y3Z2NaUUViNnFLejRub0dyUjBZ RVJ5eGVod1NlR2kxb0VnSHdBPSIsInR5%20cCI6IkpPU0UiLCJjaGFubmVsU2VjdXJpdHlDb250ZXh0IjoiUl NBX1BLSSIsImVuYyI6IkExMjhHQ00ifQ.oavzeZGeFQR6M0C4zZ192OcNlswhapa6UsjUIIXSlIL\_TXkqvF\_v-rx Bfm9OK74SlMCATj3UQwkLoQeo\_Tqu55EPOxzaDLmoY8Z-rVDI508r9oxyWuSO3Cz0M2jPeMwZxuMjK7i OVcJGjcwiu85RKOzIkN%207ImebYwmswK7LBew59alSzoxUjOR5GLexBn36AqAwaAfmv2NCjja2tmPipDo kzFF3W2F C2pObrc2Mbd WuA 9CblhvexArh6krJWpOfQPuJFpn6nmjSKEWKc2nhPJ9zQcX1wZ2NIwXfu Fk1otSRtLAXj3-lxI8amulceve5BETlA1KTJuq3pSerfc8Q.pWJwgpAzosRKhESE.HsXkIejC4iblVZnCtrelLiBX DjoDlEK%20pn9yS0tttFxXxV\_pHOdMRtY8kmVcLd5Trt-UXoaQKNdJZnNaL1YN3qSjmxX7kAfB5-aVzV86F JjvoQCb5lGPncA92guP1RtOK3ms56h5rlPV\_wruhccSeInjhHME\_5IBDwIA9nN1–6TSQA3HxTqc2YXdix\_pC 7DfjhbdpuLKQKAUuAbCvp4VhsAJ1l5wGRJZR7ouSbx\_geKXqLLVvn92OfsUa.4ZPEhYJ\_iIKYmuxW\_Pr%20 4-Q&amount=100&currency=643&aid=443222&mid=600000000001560&wallet=samsung

#### Пример ответа:

<< HTTP/1.1 200 OK << Server: Apache-Coyote/1.1 << Content-Type: application/json;charset=UTF-8 << Date: Mon, 30 Sep 2019 13:22:37 GMT << Content-Length: 95 << {"reason\_code": "1","description": "Approved","response\_code": "1","host\_code": "00","auth\_id": "944830 A","rrn": "000006606592"}

#### Оплата с Apple Pay

Проведение оплаты с Apple Pay происходит при передаче поля token Запрос данных для Apple Pay: https://mpi.mkb.ru:9444/eCom\_api/finOperate/AppleToken/purchase Метод: POST

#### Параметры запроса:

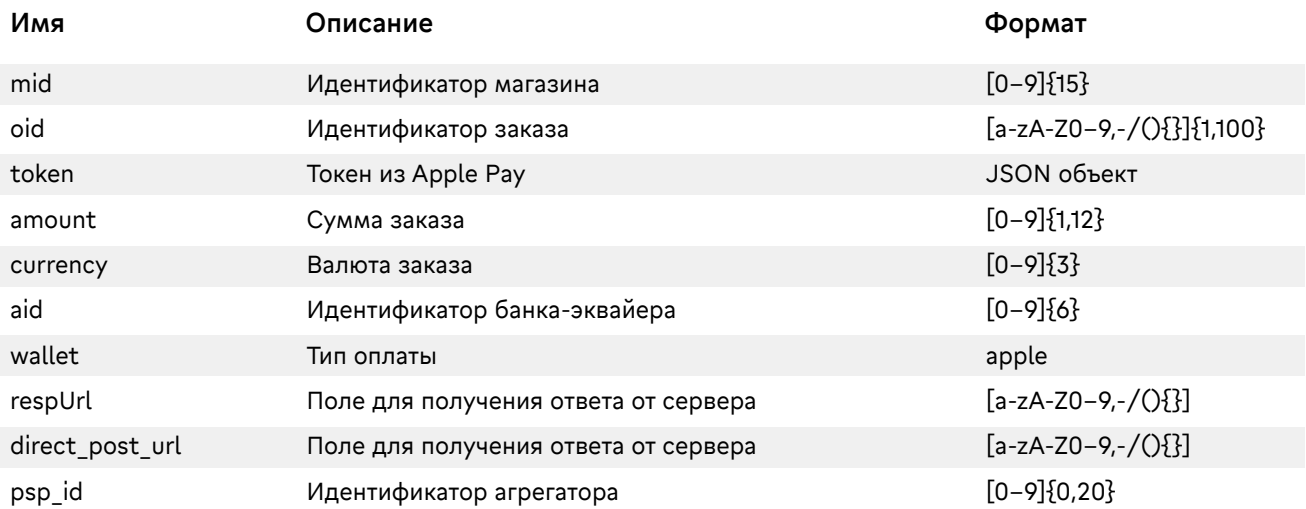

#### Параметры ответа:

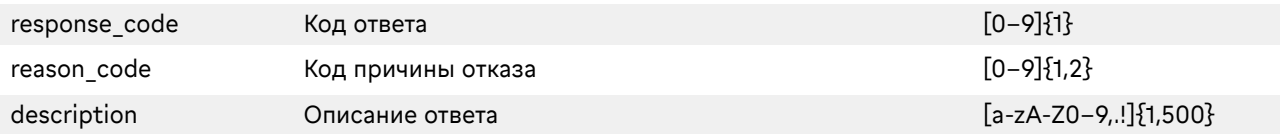

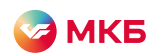

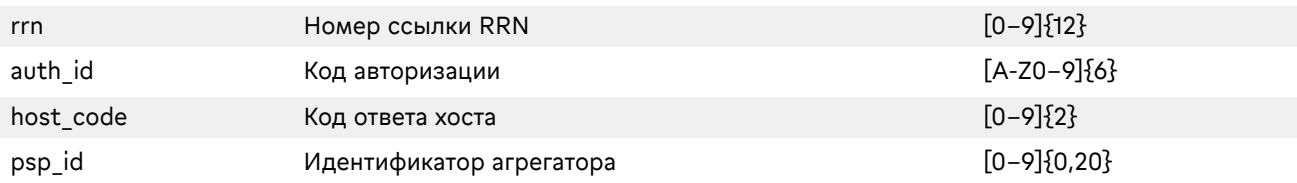

#### Пример запроса:

>> POST /eCom\_api/finOperate/AppleToken/purchase

>> Accept-Encoding: gzip,deflate

>> Content-Type: application/json; charset=utf-8

>> Content-Length: 167

>> Host: mpi.mkb.ru:9444

>> Connection: Keep-Alive

>> User-Agent: Apache-HttpClient/4.1.1 (java 1.5)

>>

{"token":{"paymentData":{"version":"EC\_v1","data":"23MrrhDEnEGL+zjp61orejrVgWhXLeanrsqD2cO+RLP eZPnt/Jitdz++c44+OE6LWwhymqwJ7e+/SUWZ5IORXWaH+vYSQytq3jiGiJyHr+ELptmaMnJcSf0IMgqs BdEJhwN8Uxg6vq8IEqo5rDcfSYg3qBO7rpMSRGmoNr5VM55Mdz9uyvaROMJ03b4p1DHkHnuY+T4CD5t 9SPBeCVCvxy5X04jDU/VDYs1fcFUocSvVXkp6k+NeN83ZYrtfYJWn9gyXFXorWUc3j9ndAB5IOKjNM3RKt eHZ91JBLmXPWPCzO7HbrYvn+CSs57W6T289TL0SVZ29GqE2z61AWmY0i4n0lwpfRFKjgppwdmHwh296i OLQq0S6A2ra5lUviYjLGtufoj9LWo/VO6eoHKRBSS46OH9wKe1rL9XlVHhg37I=","signature":"MIAGCSqGS Ib3DQEHAqCAMIACAQExDzANBglghkgBZQMEAgEFADCABgkqhkiG9w0BBwEAAKCAMIID4zCCA4igAw IBAgIITDBBSVGdVDYwCgYIKoZIzj0EAwIwejEuMCwGA1UEAwwlQXBwbGUgQXBwbGljYXRpb24gSW50Z WdyYXRpb24gQ0EgLSBHMzEmMCQGA1UECwwdQXBwbGUgQ2VydGlmaWNhdGlvbiBBdXRob3JpdHkx EzARBgNVBAoMCkFwcGxlIEluYy4xCzAJBgNVBAYTAlVTMB4XDTE5MDUxODAxMzI1N1oXDTI0MDUxNj AxMzI1N1owXzElMCMGA1UEAwwcZWNjLXNtcC1icm9rZXItc2lnbl9VQzQtUFJPRDEUMBIGA1UECwwLaU 9TIFN5c3RlbXMxEzARBgNVBAoMCkFwcGxlIEluYy4xCzAJBgNVBAYTAlVTMFkwEwYHKoZIzj0CAQYIKoZI zj0DAQcDQgAEwhV37evWx7Ihj2jdcJChIY3HsL1vLCg9hGCV2Ur0pUEbg0IO2BHzQH6DMx8cVMP36zIg1r rV1O/0komJPnwPE6OCAhEwggINMAwGA1UdEwEB/wQCMAAwHwYDVR0jBBgwFoAUI/JJxE+T5O8n5s T2KGw/orv9LkswRQYIKwYBBQUHAQEEOTA3MDUGCCsGAQUFBzABhilodHRwOi8vb2NzcC5hcHBsZS5j b20vb2NzcDA0LWFwcGxlYWljYTMwMjCCAR0GA1UdIASCARQwggEQMIIBDAYJKoZIhvdjZAUBMIH+MIH DBggrBgEFBQcCAjCBtgyBs1JlbGlhbmNlIG9uIHRoaXMgY2VydGlmaWNhdGUgYnkgYW55IHBhcnR5IGFz c3VtZXMgYWNjZXB0YW5jZSBvZiB0aGUgdGhlbiBhcHBsaWNhYmxlIHN0YW5kYXJkIHRlcm1zIGFuZCBjb 25kaXRpb25zIG9mIHVzZSwgY2VydGlmaWNhdGUgcG9saWN5IGFuZCBjZXJ0aWZpY2F0aW9uIHByYWN 0aWNlIHN0YXRlbWVudHMuMDYGCCsGAQUFBwIBFipodHRwOi8vd3d3LmFwcGxlLmNvbS9jZXJ0aWZp Y2F0ZWF1dGhvcml0eS8wNAYDVR0fBC0wKzApoCegJYYjaHR0cDovL2NybC5hcHBsZS5jb20vYXBwbGV haWNhMy5jcmwwHQYDVR0OBBYEFJRX22/VdIGGiYl2L35XhQfnm1gkMA4GA1UdDwEB/wQEAwIHgDA PBgkqhkiG92NkBh0EAgUAMAoGCCqGSM49BAMCA0kAMEYCIQC+CVcf5×4ec1tV5a+stMcv60RfMBhSI sclEAK2Hr1vVQIhANGLNQpd1t1usXRgNbEess6Hz6Pmr2y9g4CJDcgs3apjMIIC7jCCAnWgAwIBAgIISW0v vzqY2pcwCgYIKoZIzj0EAwIwZzEbMBkGA1UEAwwSQXBwbGUgUm9vdCBDQSAtIEczMSYwJAYDVQQLDB 1BcHBsZSBDZXJ0aWZpY2F0aW9uIEF1dGhvcml0eTETMBEGA1UECgwKQXBwbGUgSW5jLjELMAkGA1UE BhMCVVMwHhcNMTQwNTA2MjM0NjMwWhcNMjkwNTA2MjM0NjMwWjB6MS4wLAYDVQQDDCVBcH BsZSBBcHBsaWNhdGlvbiBJbnRlZ3JhdGlvbiBDQSAtIEczMSYwJAYDVQQLDB1BcHBsZSBDZXJ0aWZpY2 F0aW9uIEF1dGhvcml0eTETMBEGA1UECgwKQXBwbGUgSW5jLjELMAkGA1UEBhMCVVMwWTATBgcqhkj OPQIBBggqhkjOPQMBBwNCAATwFxGEGddkhdUaXiWBB3bogKLv3nuuTeCN//wQEAwIBBjAQBgoqhkiG 92NkBgIOBAIFADAKBggqhkjOPQQDAgNnADBkAjA6z3KDURaZsYb7NcNWymK/9Bft2Q91TaKOvvGcgV5 Ct4n4mPebWZ+Y1UENj53pwv4CMDIt1UQhsKMFd2xd8zg7kGf9F3wsIW2WT8ZyaYISb1T4en0bmcubCYk hYQaZDwmSHQAAMYIBizCCAYcCAQEwgYYwejEuMCwGA1UEAwwlQXBwbGUgQXBwbGljYXRpb24gSW 50ZWdyYXRpb24gQ0EgLSBHMzEmMCQGA1UECwwdQXBwbGUgQ2VydGlmaWNhdGlvbiBBdXRob3Jpd HkxEzARBgNVBAoMCkFwcGxlIEluYy4xCzAJBgNVBAYTAlVTAghMMEFJUZ1UNjANBglghkgBZQMEAgEF AKCBlTAYBgkqhkiG9w0BCQMxCwYJKoZIhvcNAQcBMBwGCSqGSIb3DQEJBTEPFw0yMDAyMDUxNDI1 MzRaMCoGCSqGSIb3DQEJNDEdMBswDQYJYIZIAWUDBAIBBQChCgYIKoZIzj0EAwIwLwYJKoZIhvcNAQ kEMSIEIGOulmqHrI6JLllQQTZqAhtt6ZTKgsguLYlqh/I1MoxWMAoGCCqGSM49BAMCBEYwRAIgGcCFFf WCrn/ex9gJxmG8r39b5klAYdxyE1YudpSP7bUCIHTgPAjC2PVx+JJYWXNgRSR6lMT0s28AHjp6qpcVdyVa AAAAAAAA","header":{"ephemeralPublicKey":"MFkwEwYHKoZIzj0CAQYIKoZIzj0DAQcDQgAEeBC1US61u nPAFvl9oxuCAxmzQEmkTFxgkyApPZHPbYIjdvGyzh6e9jTktMTRfiXLVeW+AO5cZ3vWWs0liBAp8A==","pu blicKeyHash":"kTf7YLK8pEs2iVhUNymqbqpXzZGXQtTlAgS96K78ZAs=","transactionId":"1196297444f034 84241a23d012fe4f204a19f0f93955ff9afecd247d44160e43"}},"paymentMethod":{"displayName":"Visa 1501","network":"Visa","type":"credit"},"transactionIdentifier":"1196297444F03484241A23D012FE4F204A1 9F0F93955FF9AFECD247D44160E43"},"mid": "600000000001560", "oid": "032306022020", "amount": "100","currency": "643", "aid": "443222", "wallet":"apple"}

<span id="page-29-0"></span>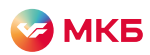

#### Пример ответа:

<< HTTP/1.1 200 OK << Server: Apache-Coyote/1.1 << Content-Type: application/json;charset=UTF-8 << Date: Mon, 30 Sep 2019 13:22:37 GMT << Content-Length: 95 << {"reason\_code": "1","description": "Approved","response\_code": "1","host\_code": "00","auth\_id": "944830 A","rrn": "000006606592"}

### Оплата без CVV, CVC, ППК и 3ds

Запрос: https://mpi.mkb.ru:9444/eCom\_api/finOperate/purchase/no3ds\_noCVV Метод: POST

#### Параметры запроса:

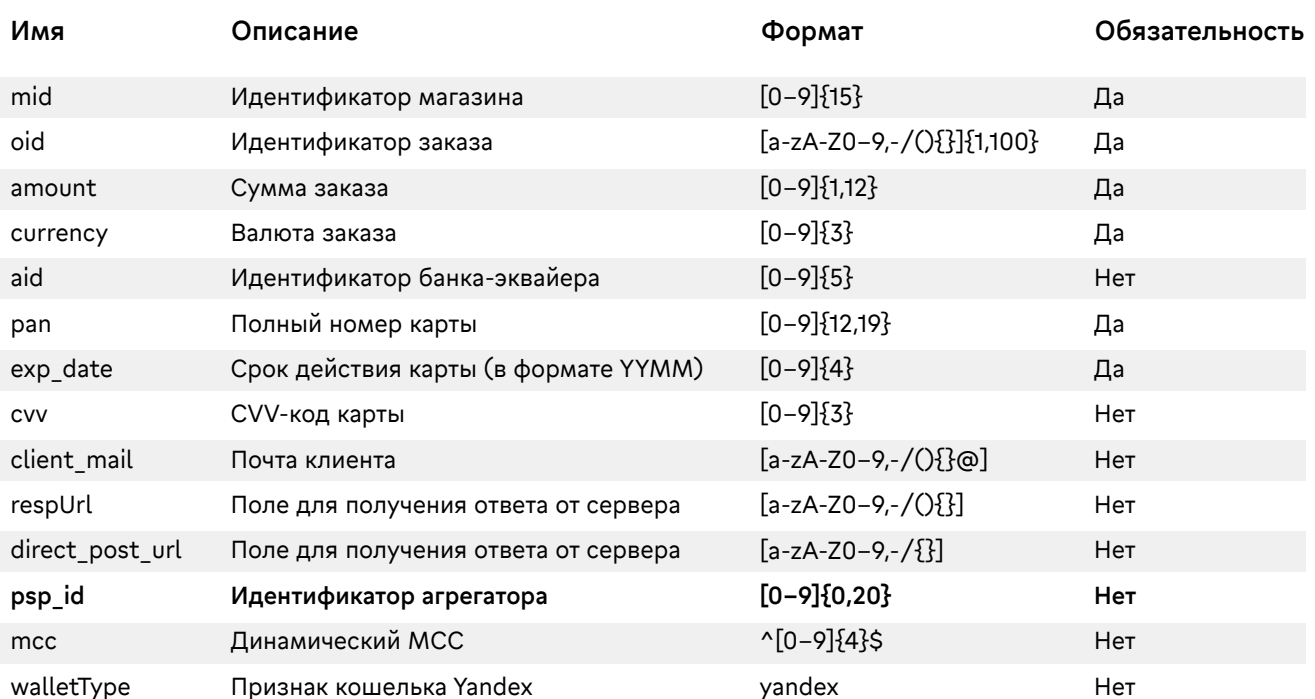

#### Параметры ответа:

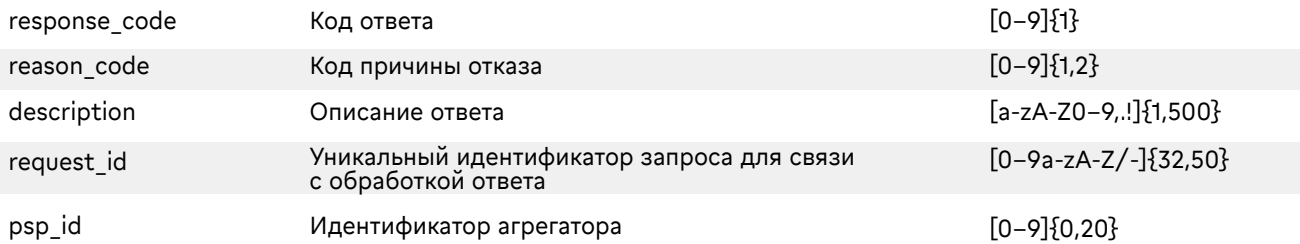

#### Пример запроса:

>> POST /eCom\_api/finOperate/purchase/no3ds\_noCVV

>> Content-Type: application/json;charset=UTF-8

>> Content-Length: 560

>> Host: mpi.mkb.ru:9444

>> Connection: Keep-Alive

>> User-Agent: Apache-HttpClient/4.1.1 (java 1.5)

>> { "mid": "600000000003681","oid": "testpriv55","pan": "4432730000000168","exp\_date": "2310","cvv": "463","amount": "000000000100","currency": "643","aid": "443222","client\_mail" :"semiletov@mkb.ru"}

<span id="page-30-0"></span>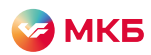

Пример ответа: << HTTP/1.1 200 OK << Server: Apache-Coyote/1.1 << Content-Type: application/json;charset=UTF-8 << Date: Mon, 30 Sep 2019 13:22:37 GMT << Content-Length: 95 << { "reason\_code": "1", "description": "Approved","response\_code": "1","psp\_id": "","request\_id": "ab6aa391–8fa0–489c-a55d-f839c8a25a09"}

### Оплата в один клик

Проведение оплаты ранее привязанной картой без 3ds. Для включения функционала необходимо обратиться в банк.

Адрес: https://mpi.mkb.ru:9444/eCom\_api/finOperate/purchase/without3DS

#### Параметры запроса:

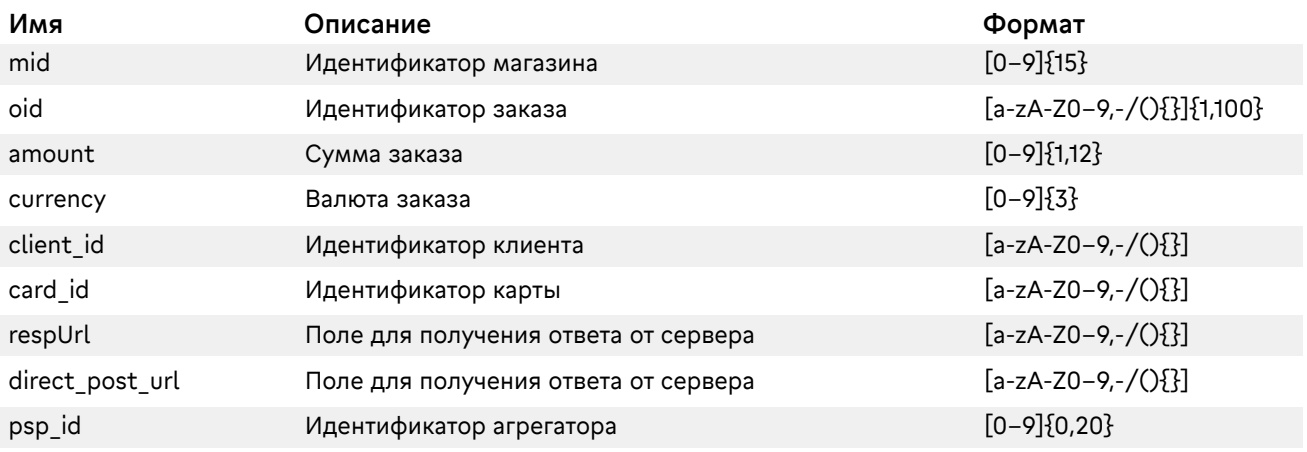

#### Пример запроса:

>> POST /eCom\_api/finOperate/ purchase/without3DS

>> Accept-Encoding: gzip,deflate

>> Content-Type: application/json; charset=utf-8

>> Content-Length: 167

>> Host: mpi.mkb.ru:9444

>> Connection: Keep-Alive

>> User-Agent: Apache-HttpClient/4.1.1 (java 1.5)

>> {"mid": "600000000003004","oid": "testOid2312\_2","amount": "000000000100","currency": "643"," client\_id ": "teste"," card\_id ": "test"}

#### Пример ответа:

{"reason\_code":"1","description":"Approved","response\_code":"1","host\_code":"00","auth\_id":"529887 A","rrn":"000006720067"}

<span id="page-31-0"></span>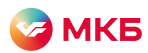

# Проведение операций Card2Account

#### Оплата с 3DSec

Проведение оплаты с 3DSec происходит в два запроса:

- 1. Получение ссылки и ключевого параметра PaReq через API МКБ для прохождения клиентом процедуры аутентификации;
- 2. Передача результата аутентификации в API МКБ для проведения оплаты.

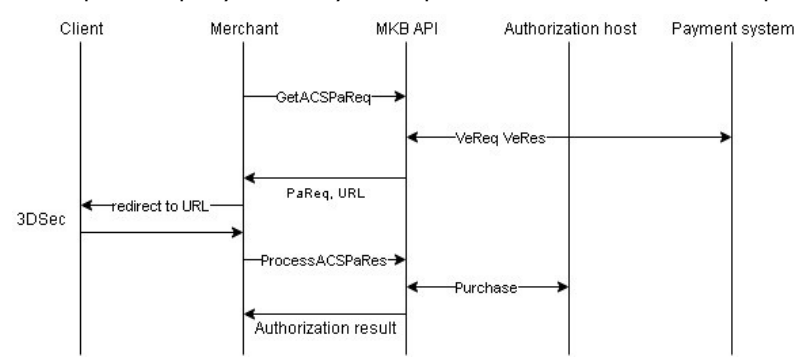

Запрос данных для 3DSec: https://mpi.mkb.ru:9444/eCom\_api/finOperate/c2a/paReq Метод: POST

#### Параметры запроса:

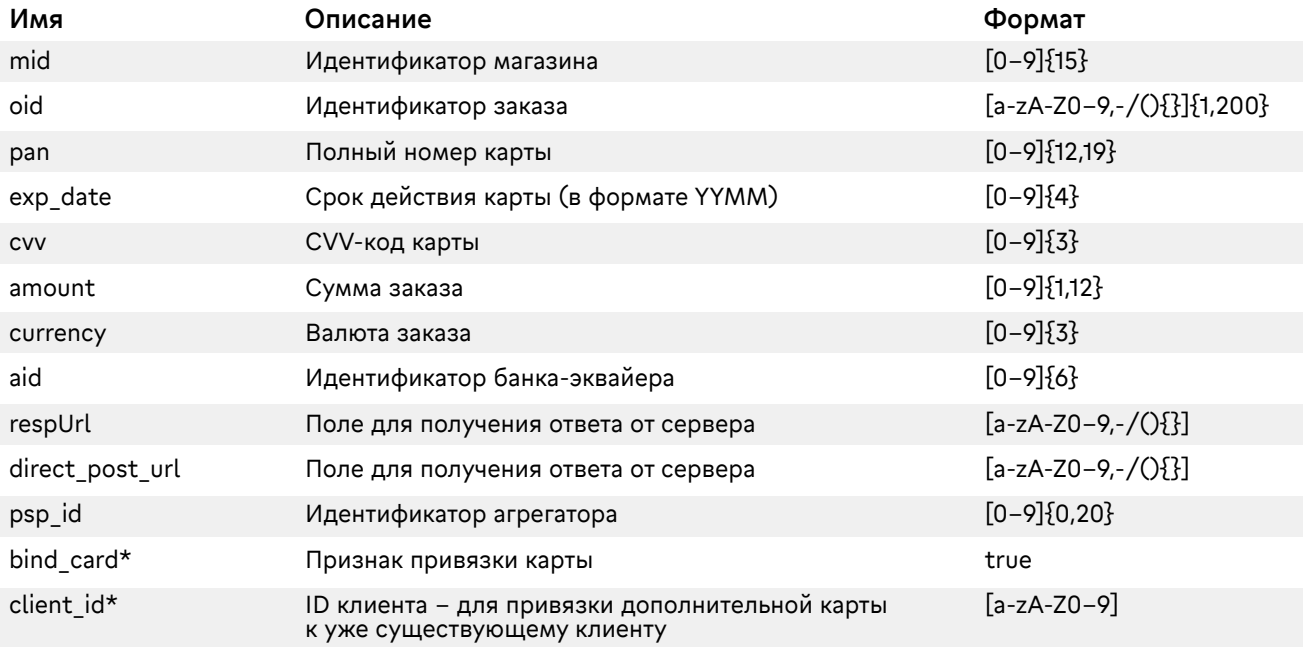

\*Поля для дополнительного функционала, для включения необходимо обратиться в банк.

#### Параметры ответа:

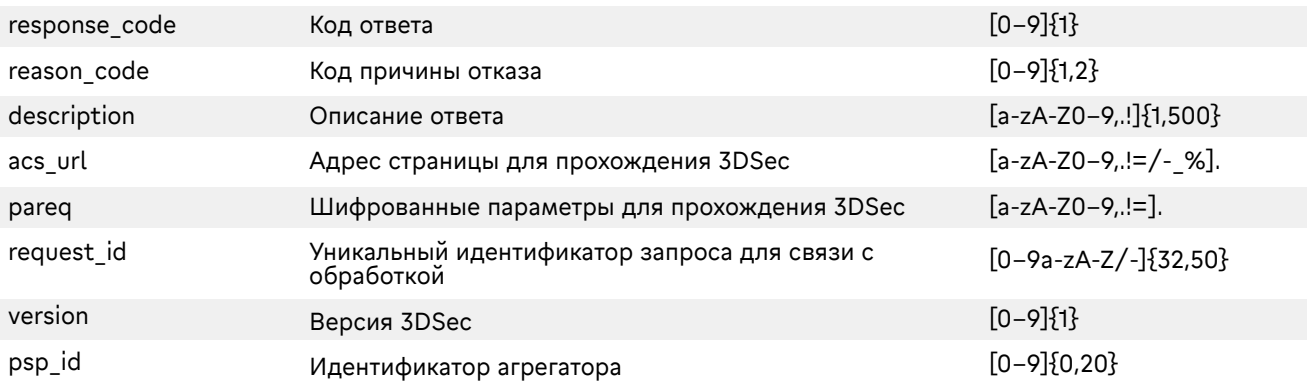

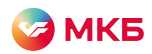

#### Пример запроса:

>> POST /eCom\_api/finOperate/c2a/paReq

- >> Content-Type: application/json; charset=utf-8
- >> Content-Length: 81
- >> Host: mpi.mkb.ru:9444
- >> Connection: Keep-Alive
- >> User-Agent: Apache-HttpClient/4.1.1 (java 1.5)
- >> {"mid":

"600000000041166","oid":"testOid2512\_1","pan":"4432730000000168","amount":"000000000100","expD ate": "2106","cvv ":"986","aid":"443222","client\_mail" :"test@mkb.ru"}

#### Пример ответа:

<< HTTP/1.1 200 OK

<< Server: Apache-Coyote/1.1

<< Content-Type: application/json;charset=UTF-8

- << Date: Mon, 30 Sep 2019 13:22:37 GMT
- << Content-Length: 667

{"reason\_code": "1","description": "Approved","response\_code": "1",

"acs\_url": "https://acstest2.mkb.ru:443/PaReqMIR.jsp","pareq":

"eJxVUktPwzAMPu9fIDh3eVK2KUQq9EAPHRMbF24hNayIdSVJef164uyhESmSP3+OHX+2Wq0dQLkEOz jQqgbvzSuctc31=","request\_id": "7cd12988–751f-4444–8af7-dbe4cba14940","version":"1"}

#### Запрос с привязанной картой

Запрос данных для 3DSec: https://mpi.mkb.ru:9444/eCom\_api/finOperate/c2a/paReq Метод: POST

### Параметры запроса:

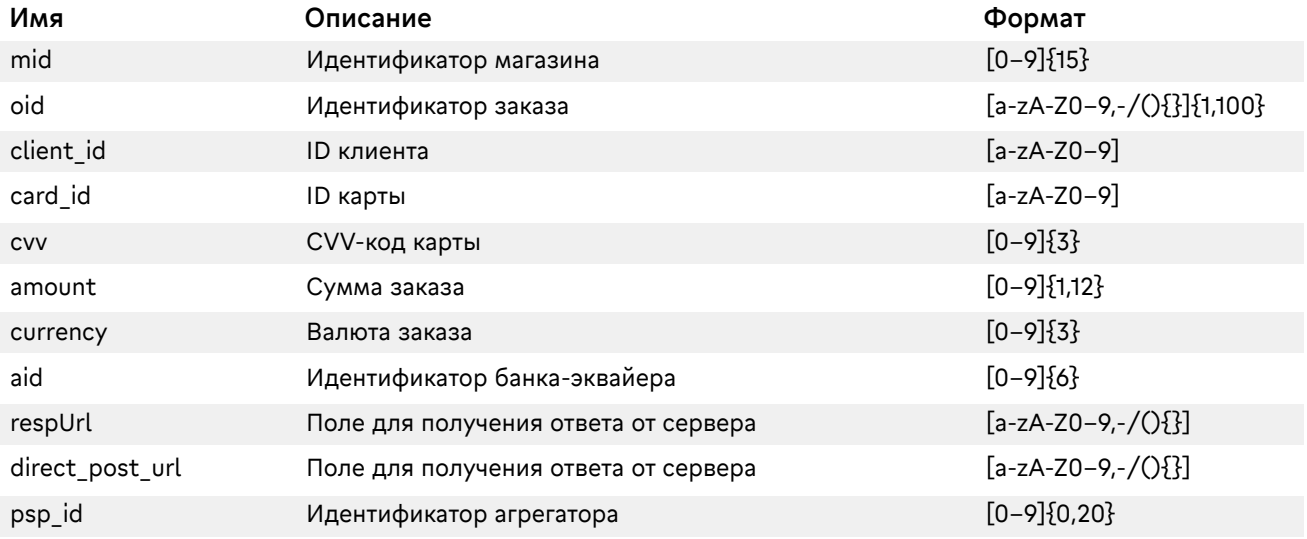

#### Пример запроса:

>> POST /eCom\_api/finOperate/c2a/paReq >> Content-Type: application/json; charset=utf-8 >> Content-Length: 81 >> Host: mpi.mkb.ru:9444 >> Connection: Keep-Alive >> User-Agent: Apache-HttpClient/4.1.1 (java 1.5) {"mid": "600000000003004","oid": "testOid2512\_1","client\_id ":"5FB54600C9234407A056859456909861","card\_id ":"9946938DE4C97179E0530100007FCCC8","cvv":"123","amount":"000000000100","currency":"643","aid": "443222","client\_mail" :"test@mkb.ru"}

#### Пример ответа:

<< HTTP/1.1 200 OK << Server: Apache-Coyote/1.1 << Content-Type: application/json;charset=UTF-8 << Date: Mon, 30 Sep 2019 13:22:37 GMT << Content-Length: 667

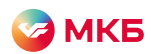

{ "reason\_code": "1","description": "Approved","response\_code": "1", "acs\_url": "https://acstest2.mkb.ru:443/PaReqMIR.jsp","pareq": "eJxVUktPwzAMPu9fIDh3eVK2KUQq9EAPHRMbF24hNayIdSVJef164uyhESmSP3+OHX+2Wq0dQLkEOz jQqgbvzSuctc31=","request\_id": "7cd12988–751f-4444–8af7-dbe4cba14940","version":"1"} Обработка результата 3DSec Запрос для обработки результата 3DSec: https://mpi.mkb.ru:9444/eCom\_api/finOperate/c2a/paRes

Метод: POST

#### Параметры запроса:

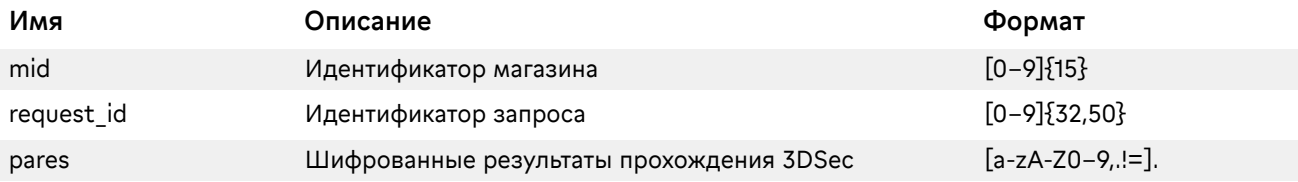

#### Параметры ответа:

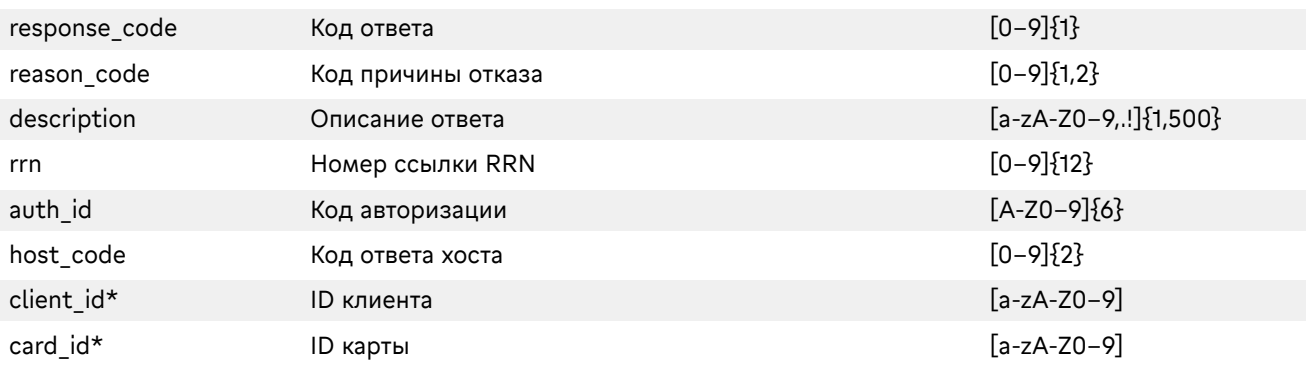

\*Передаются в ответ только при передаче в запросе дополнительных полей.

#### Пример запроса:

- >> POST /eCom\_api/finOperate/c2a/paRes
- >> Content-Type: application/json; charset=utf-8
- >> Content-Length: 560
- >> Host: mpi.mkb.ru:9444
- >> Connection: Keep-Alive
- >> User-Agent: Apache-HttpClient/4.1.1 (java 1.5)

>> {"mid": "600000000003004","request\_id": "8c9d76fc-b4dc-40e9–8614-da0a12f5dc7a","pares": "eJzNWWnTosiy/isTcz4aPayiTNhvRLEvgoDs39hkBxUE5defUrvf6Znpe++J+XDiEmFQJFVZWZX55JOFO7 u4Zhl3zJLbNfvYadkwRHn2S5l+/ZVYRxRBJcSXJEOJLyR12nzZZnj6JaFSNCbSmEy30a8fOwNY2fAa8GpR FEqttzR8MWXXoey7D+w39D"}

#### Пример ответа:

<< HTTP/1.1 200 OK << Server: Apache-Coyote/1.1 << Content-Type: application/json;charset=UTF-8 << Date: Mon, 30 Sep 2019 13:22:37 GMT << Content-Length: 95 << {"reason\_code":"1","description":"Approved","response\_code":"1","host\_code":"00","auth\_id":"400820 A","rrn":"6576403"}

<span id="page-34-0"></span>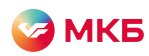

### Оплата с использованием результата 3DSec

Проведение оплаты с результатами 3DSec происходит при передаче полей CAVV, XID и ECI.

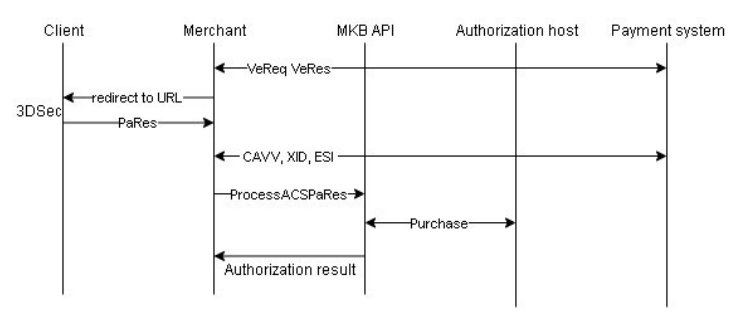

Адрес: https://mpi.mkb.ru:9444/eCom\_api/finOperate/c2a/purchase Метод: POST

#### Параметры запроса:

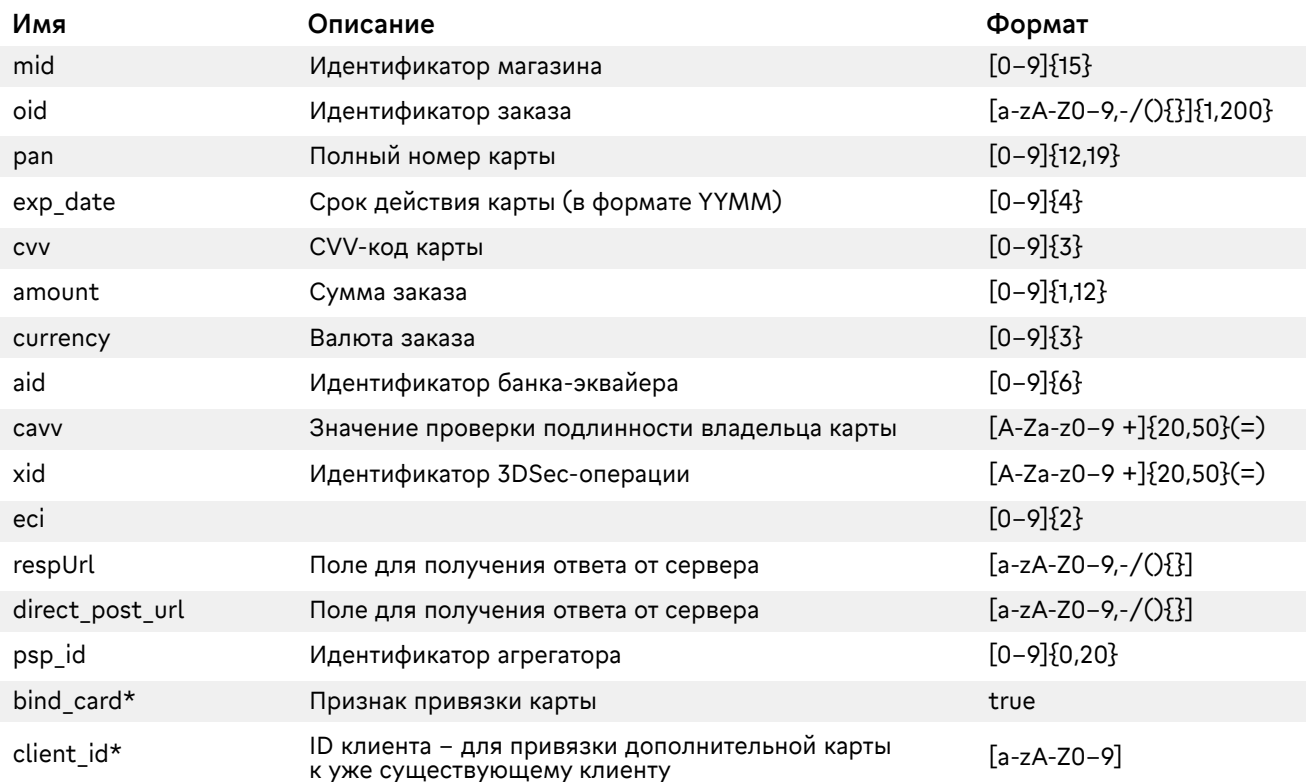

#### Параметры ответа:

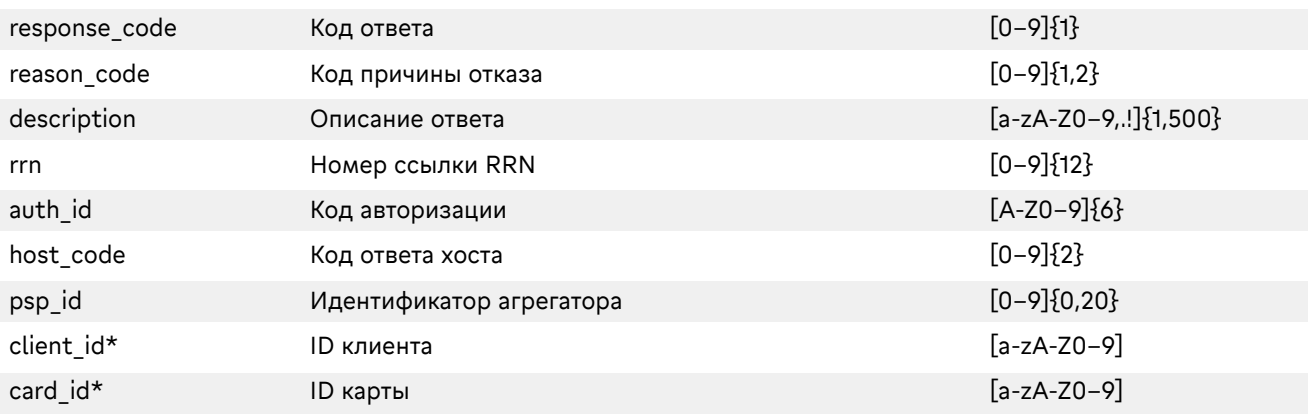

\*Передаются в ответ только при передаче в запросе дополнительных полей.

#### Пример запроса: >> POST /eCom\_api/finOperate/c2a/purchase HTTP/1.1 >> Content-Type: application/json;charset=UTF-8

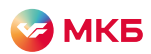

>> Content-Length: 167 >> Host: mpi.mkb.ru:9444 >> Connection: Keep-Alive >> User-Agent: Apache-HttpClient/4.1.1 (java 1.5) >> {"mid": "600000000003004","oid": "testOid2312\_2","pan": "4432730000000168","exp\_date": "2106","cvv": "986","amount": "000000000100","currency": "643","aid": "443222","cavv": "dfgdgf","xid": "sdfsd","eci": "01","client\_mail" :"test@mkb.ru"}

#### Пример ответа:

<< HTTP/1.1 200 OK << Server: Apache-Coyote/1.1 << Content-Type: application/json;charset=UTF-8 << Date: Mon, 30 Sep 2019 13:49:00 GMT << Content-Length: 95 <<{"reason\_code":"1","description":"Approved","response\_code":"1","host\_code":"00","auth\_id":"400820 A","rrn":"6576403"} Запрос с привязанной картой Адрес: https://mpi.mkb.ru:9444/eCom\_api/finOperate/c2a/purchase Метод: POST

#### Параметры запроса:

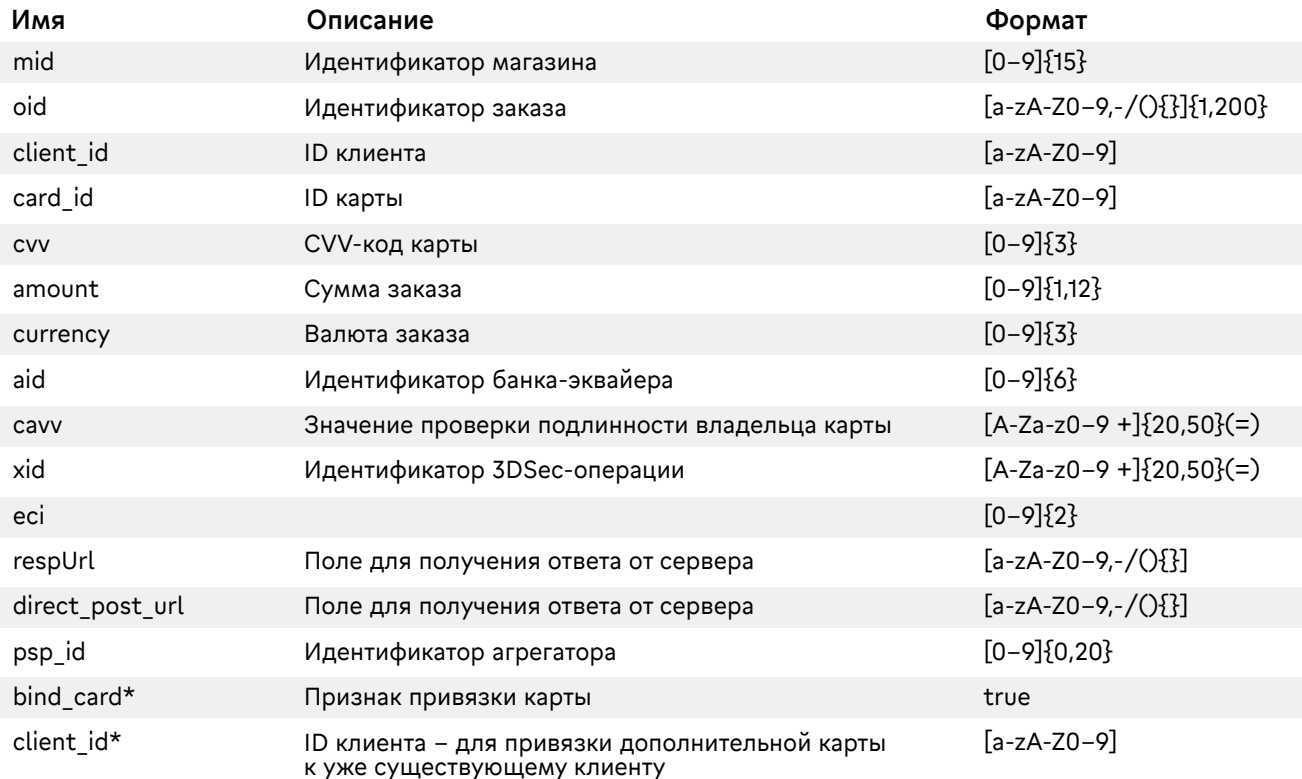

\*Поля для дополнительного функционала, для включения необходимо обратиться в банк.

#### Параметры ответа:

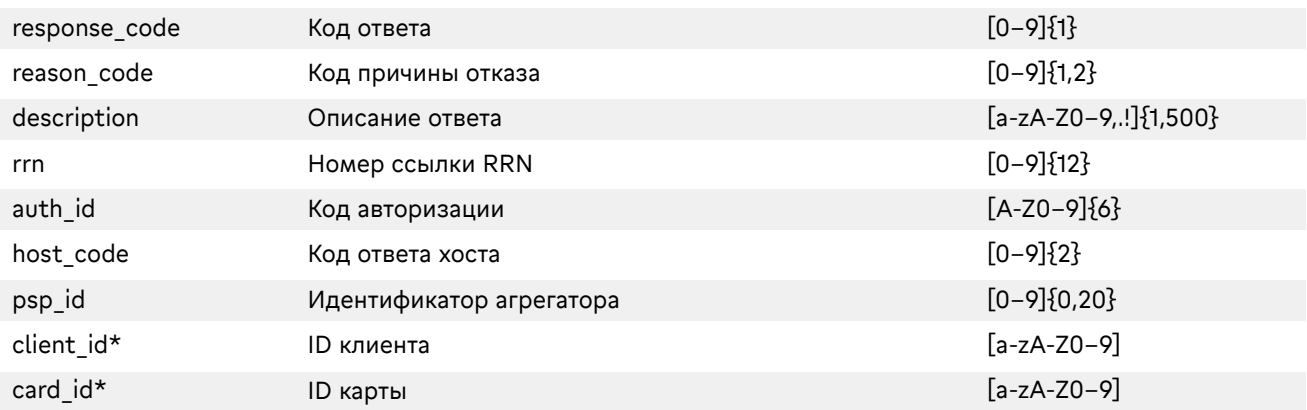

\*Передаются в ответ только при передаче в запросе дополнительных полей.

<span id="page-36-0"></span>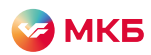

Пример запроса:

>> POST /eCom\_api/finOperate/c2a/purchase HTTP/1.1

>> Content-Type: application/json;charset=UTF-8

>> Content-Length: 167

>> Host: mpi.mkb.ru:9444

>> Connection: Keep-Alive

>> User-Agent: Apache-HttpClient/4.1.1 (java 1.5)

>> {"mid": "600000000003004","oid": "testOid2312\_2","client\_id

":"5FB54600C9234407A056859456909861","card\_id ":"9946938DE4C97179E0530100007FCCC8","cvv": "986","amount": "000000000100","currency": "643","aid": "443222","cavv": "dfgdgf","xid": "sdfsd","eci": "01","client\_mail" :"test@mkb.ru"}

#### Пример ответа:

<< HTTP/1.1 200 OK << Server: Apache-Coyote/1.1 << Content-Type: application/json;charset=UTF-8 << Date: Mon, 30 Sep 2019 13:49:00 GMT << Content-Length: 95 <<{"reason\_code":"1","description":"Approved","response\_code":"1","host\_code":"00","auth\_id":"400820 A","rrn":"6576403"}

### Проведение операций Account2Card

Адрес: https://mpi.mkb.ru:9444/eCom\_api/finOperate/a2c/purchase Метод: POST

#### Параметры запроса:

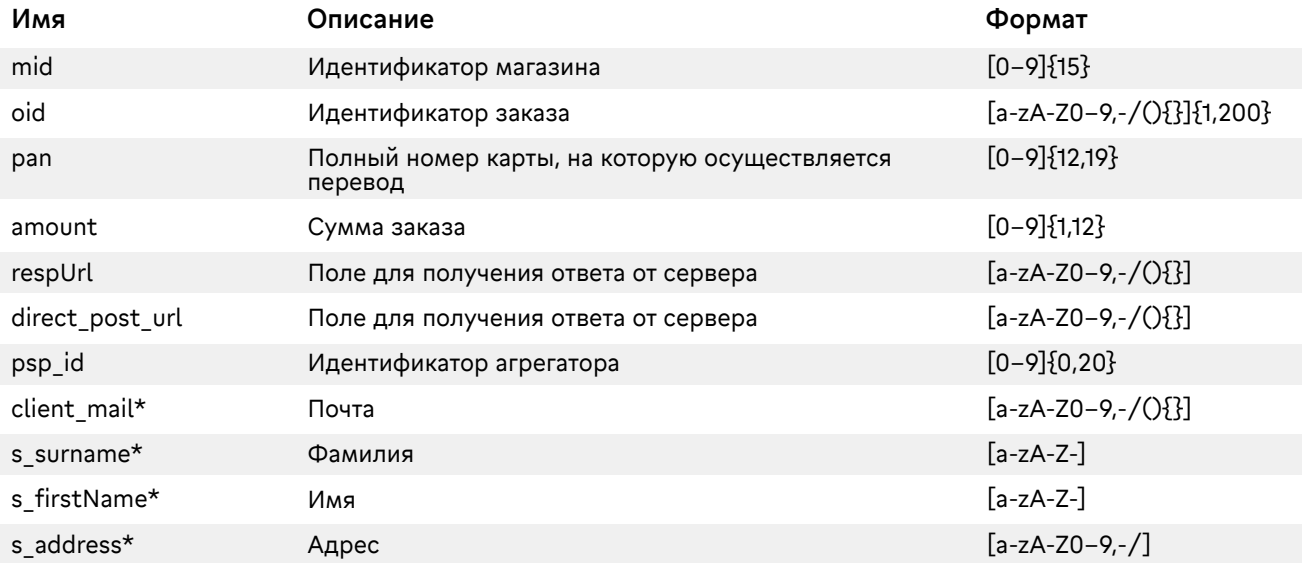

\*Обязательные поля для заполнения в случае перевода на карты других стран, для переводов внутри страны поля могут оставаться пустыми.

#### Параметры ответа:

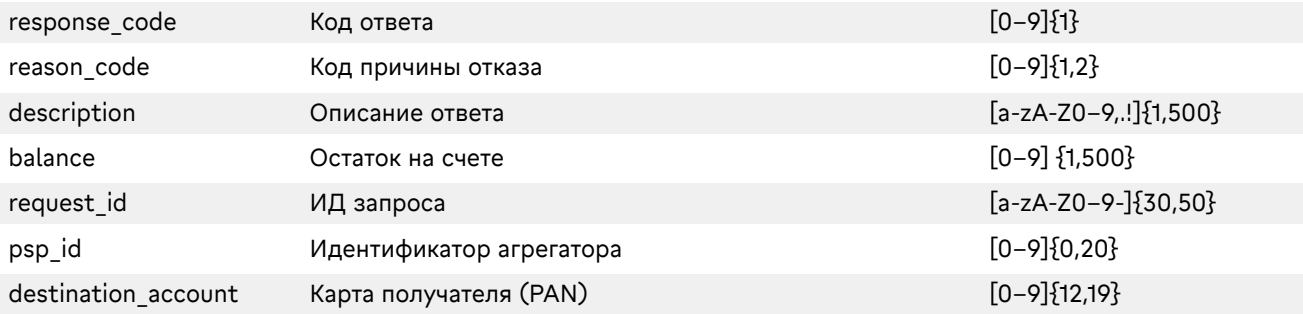

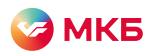

Пример запроса: >> POST /eCom\_api/finOperate/a2c/purchase HTTP/1.1 >> Content-Type: application/json;charset=UTF-8 >> Content-Length: 167 >> Host: mpi.mkb.ru:9444 >> Connection: Keep-Alive >> User-Agent: Apache-HttpClient/4.1.1 (java 1.5) >> { "mid": "600000000000208", "oid": "17172204202011", "pan": "4432730000000168", "amount": "000000000100", "client\_mail" :"test@mkb.ru", "s\_surname":"IVANOV", "s\_firstName":"IVAN", "s\_address":"City"}

#### Пример ответа:

<< HTTP/1.1 200 OK << Server: Apache-Coyote/1.1 << Content-Type: application/json;charset=UTF-8 << Date: Mon, 30 Sep 2019 13:49:00 GMT << Content-Length: 95 <<{"reason\_code":"1","description":"Approved","response\_code":"1","balance":"1213608174","request\_id":"2 98445e1–8694–42f5–9b86–8ffbd314432d","destination\_account":"4432730000000168"}

#### Запрос с привязанной картой

Адрес: https://mpi.mkb.ru:9444/eCom\_api/finOperate/a2c/purchase Метод: POST

#### Параметры запроса:

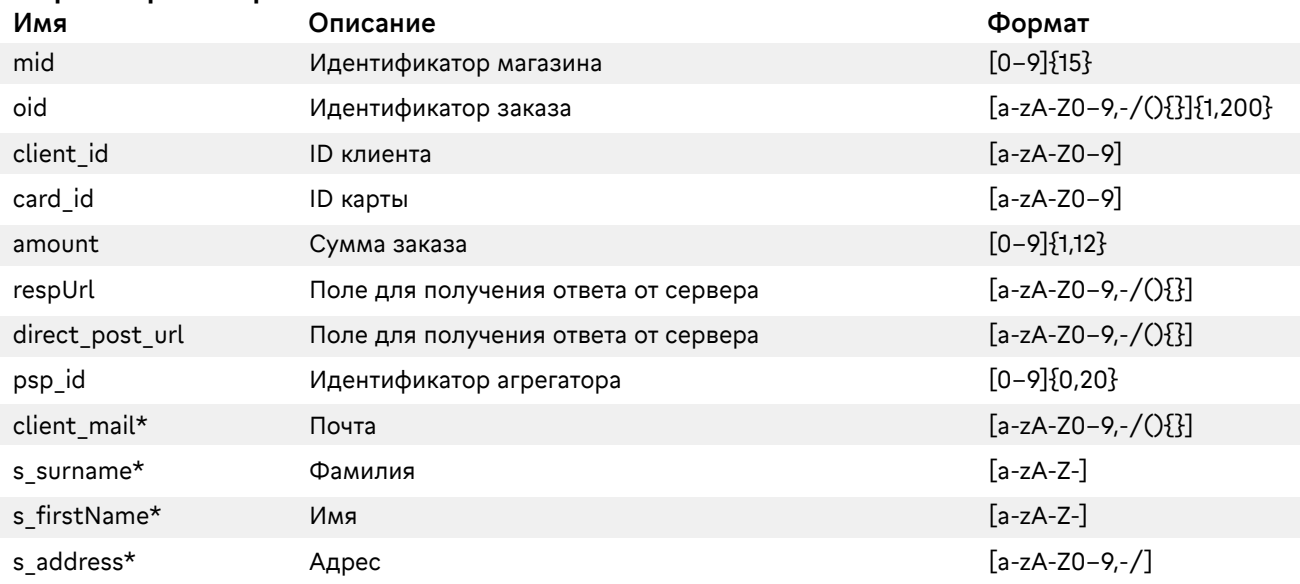

\*Обязательные поля для заполнения в случае перевода на карты других стран, для переводов внутри страны поля могут оставаться пустыми.

#### Параметры ответа:

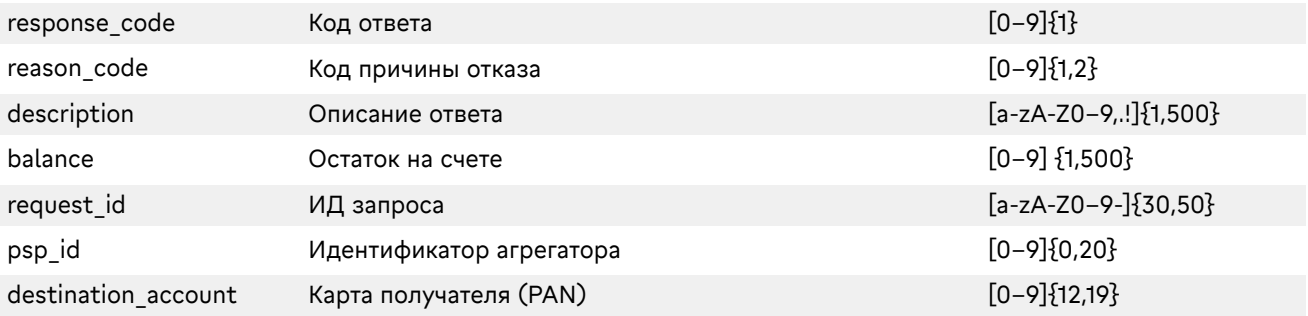

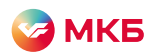

#### Пример запроса:

>> POST /eCom\_api/finOperate/a2c/purchase HTTP/1.1

>> Content-Type: application/json;charset=UTF-8

>> Content-Length: 167

>> Host: mpi.mkb.ru:9444

>> Connection: Keep-Alive

>> User-Agent: Apache-HttpClient/4.1.1 (java 1.5)

>>{"mid":"600000000000208","oid":"17172204202011","client\_id":"5FB54600C9234407A0568594569098 61","card\_id":"9946938DE4C97179E0530100007FCCC8","amount":"000000000100","client\_mail" :"test@mkb.ru","s\_surname":"IVANOV","s\_firstName":"IVAN","s\_address":"City"}

#### Пример ответа:

<< HTTP/1.1 200 OK << Server: Apache-Coyote/1.1 << Content-Type: application/json;charset=UTF-8 << Date: Mon, 30 Sep 2019 13:49:00 GMT << Content-Length: 95 <<{"reason\_code":"1","description":"Approved","response\_code":"1","balance":"1213608174","request\_id":"2 98445e1–8694–42f5–9b86–8ffbd314432d","destination\_account":"4432730000000168"}

#### Запрос баланса счета

Адрес: https://mpi.mkb.ru:9444/eCom\_api/finOperate/a2c/balance Метод: GET

#### Параметры запроса:

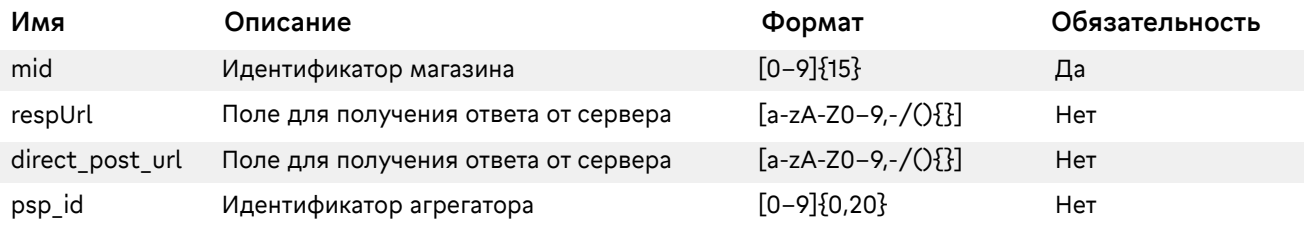

#### Параметры ответа:

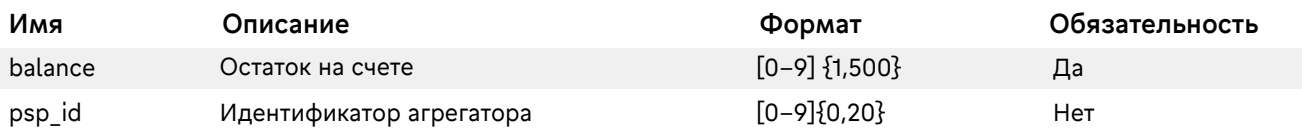

#### Пример запроса:

GET https://mpi.mkb.ru:9444/eCom\_api/finOperate/a2c/balance?mid=600000000004515 HTTP/1.1 Accept-Encoding: gzip,deflate Host: mpi.mkb.ru:9444 Connection: Keep-Alive User-Agent: Apache-HttpClient/4.1.1 (java 1.5)

#### Пример ответа:

<< HTTP/1.1 200 OK << Server: Apache-Coyote/1.1 << Content-Type: application/json;charset=UTF-8 << Date: Mon, 30 Sep 2019 13:49:00 GMT << Content-Length: 95 <<{"balance":"1000.00","psp\_id":""}

<span id="page-39-0"></span>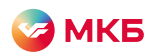

### Настройка рекуррентных платежей

Адрес: https://mpi.mkb.ru:9444/eCom\_api/finOperate/recurring Метод: POST

#### Параметры запроса:

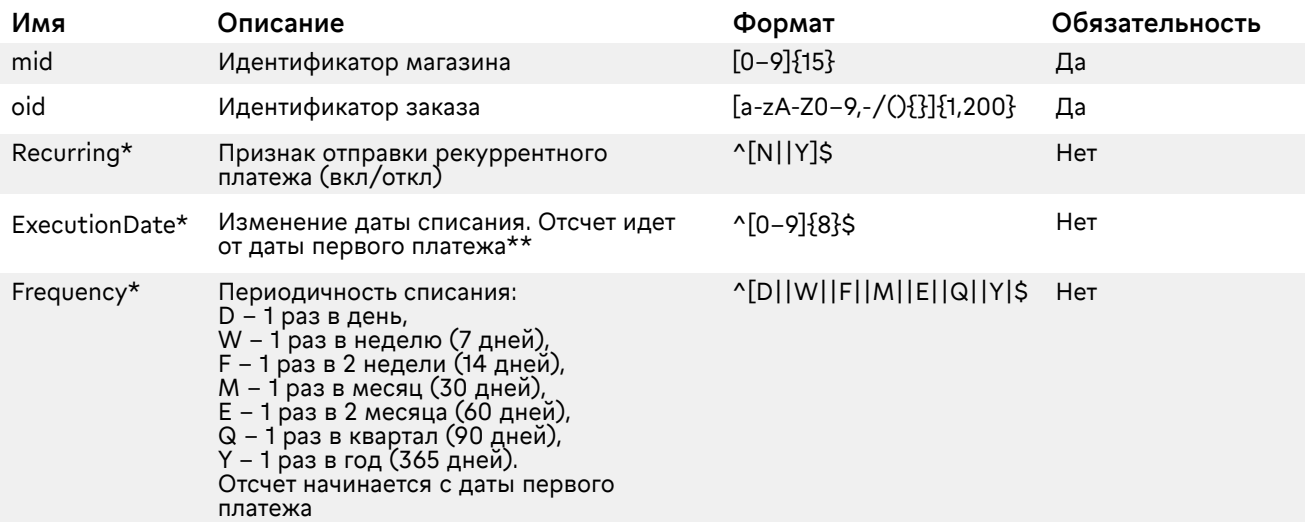

\* Обнулить поля нельзя. Передача пустого поля не вносит никаких изменений.

\*\* Для изменения даты списания необходимо изменить дату родительского платежа. Пример: Родительский рекуррентный платеж был 01.01.20, списание 1 раз в квартал, в запросе ExecutionDate был передан 20200101, следующий планируется 01.04.20, но клиент хочет списание 04.04.20, для этого необходимо изменить дату родительского рекуррента на 3 дня, соответственно, нужно отправить в запросе ExecutionDate=20200104.

#### Параметры ответа:

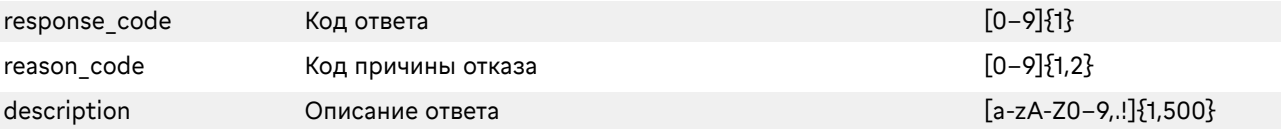

#### Пример запроса:

>> POST /eCom\_api/finOperate/recurring HTTP/1.1 >> Content-Type: application/json;charset=UTF-8 >> Content-Length: 167 >> Host: mpi.mkb.ru:9443 >> Connection: Keep-Alive >> User-Agent: Apache-HttpClient/4.1.1 (java 1.5) >> { "mid": "600000000001560", "oid": "testOrder\_10.12.2019\_LtSq4", "Recurring" : "Y", "ExecutionDate" : "20200401", "Frequency" : "D" }

#### Пример ответа:

<< HTTP/1.1 200 OK << Server: Apache-Coyote/1.1 << Content-Type: application/json;charset=UTF-8 << Date: Mon, 30 Sep 2019 13:49:00 GMT << Content-Length: 95 <<{"reason\_code":"1","description":"Approved","response\_code":"1"}

<span id="page-40-0"></span>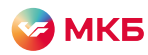

### Получение информации по рекуррентным платежам

Адрес: https://mpi.mkb.ru:9444/eCom\_api/finOperate/recurring Метод: GET

#### Параметры запроса:

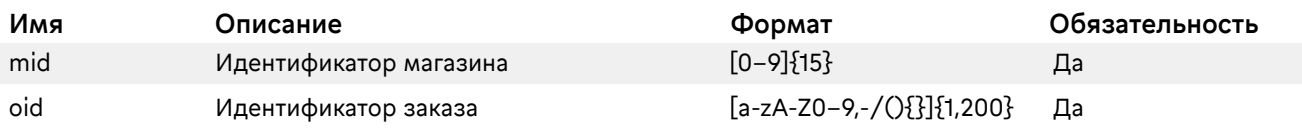

#### Параметры ответа:

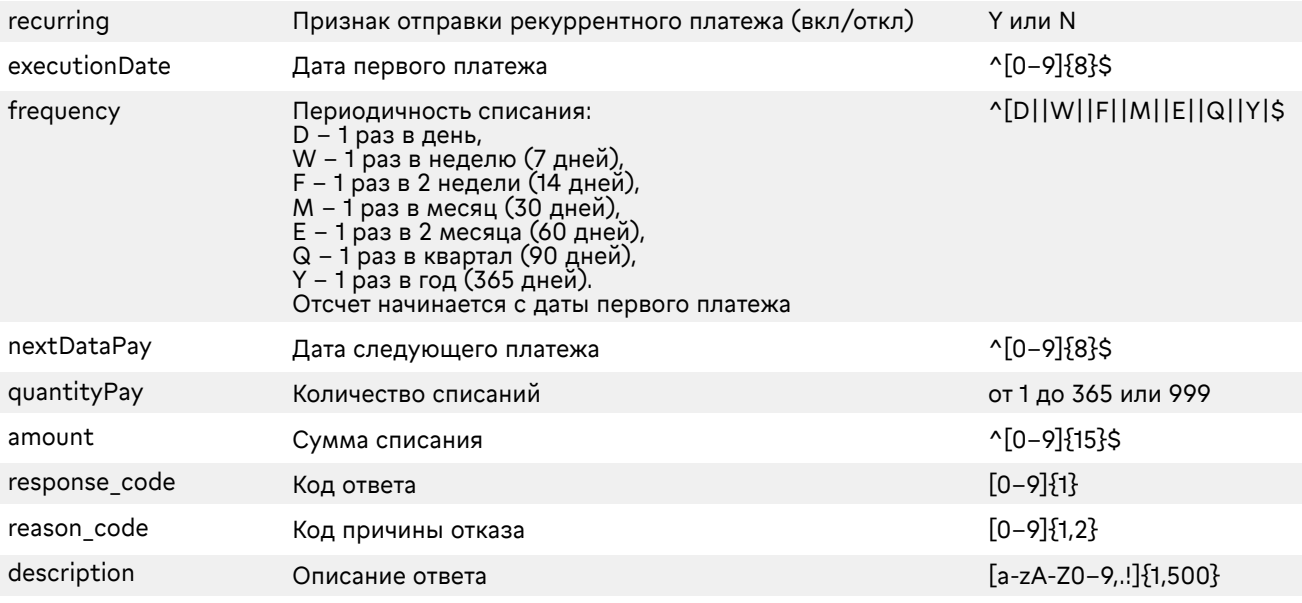

#### Пример запроса:

```
https://mpi.mkb.ru:9443/eCom_api/finOperate/recurring?mid=600000000001560&oid=m_1
Пример ответа:
<< HTTP/1.1 200 OK
<< Server: Apache-Coyote/1.1
<< Content-Type: application/json;charset=UTF-8
{
  "quantityPay": "3",
  "reason_code": "1",
  "amount": "100",
  "response_code": "1",
  "nextDataPay": "20200908",
  "recurring": "N",
  "executionDate": "20180303",
  "description": "Ok",
  "frequency": "D"
```
}

<span id="page-41-0"></span>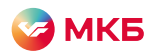

### Получение статистики по всем рекуррентам за период

Адрес: https://mpi.mkb.ru:9444/eCom\_api/recurring/infoByPeriod Метод: GET

#### Параметры запроса:

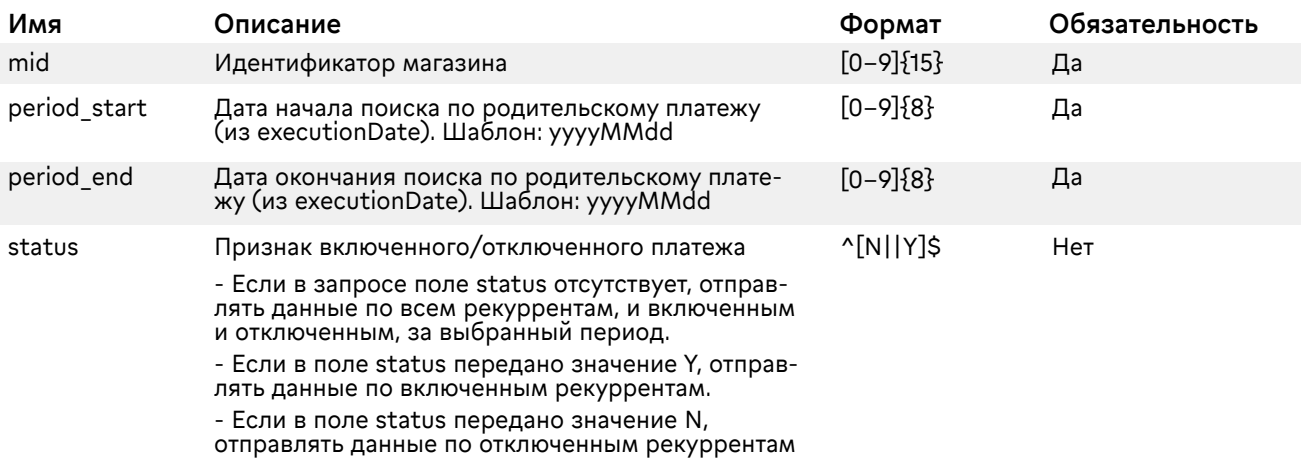

#### Параметры ответа:

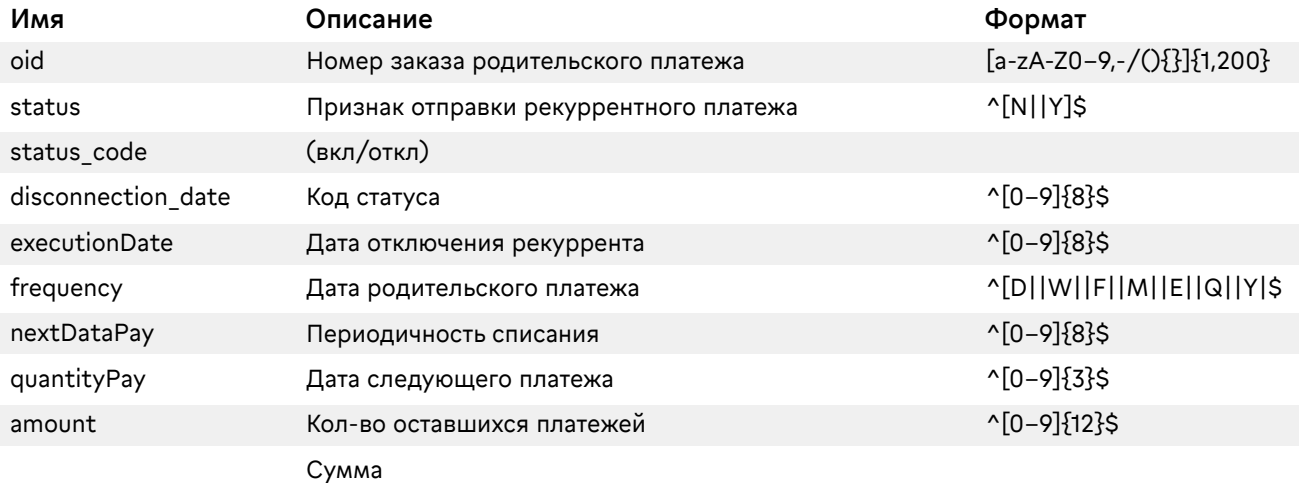

#### Возможные статусы:

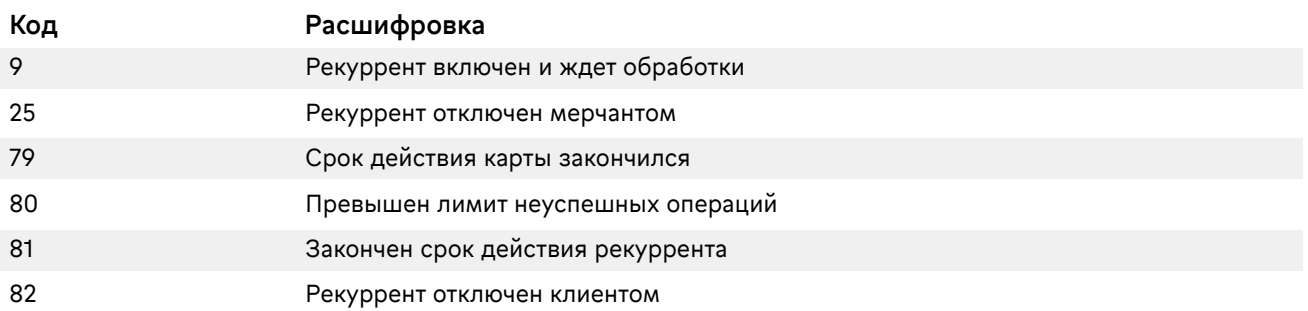

#### Пример запроса:

GET

https://mpi.mkb.ru:9443/eCom\_api/recurring/infoByPeriod?mid=600000000001560&period\_start=20 201001&period\_end=20201026&signature=YYPkmyMaT6rHIi1qGsuiWNBLZJ8EqsPgh26Oq0lKjL8%3D&s tatus=N HTTP/1.1 Accept-Encoding: gzip,deflate Host: mpi.mkb.ru:9443 Connection: Keep-Alive User-Agent: Apache-HttpClient/4.1.1 (java 1.5)

<span id="page-42-0"></span>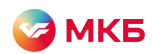

#### Пример ответа:

{"recurrents":[{"oid":"test\_081020–14410","status":"N","frequency":"D","amount":100,"status\_code":80,"di sconnection\_date":null,"execution\_date":"20201008","next\_pay\_date":"20201008","quantity\_pay":13},{"oi d":"test\_081020-14411","status":"N","frequency":"D","amount":100,"status\_code":80,"disconnection\_date" :null,"execution\_date":"20201008","next\_pay\_date":"20201008","quantity\_pay":13},{"oid":"test\_081020–1 4412","status":"N","frequency":"D","amount":100,"status\_code":80,"disconnection\_date":null,"execution\_d ate":"20201008","next\_pay\_date":"20201008","quantity\_pay":13},{"oid":"231020002","status":"N","frequen cy":"M","amount":31000,"status\_code":25,"disconnection\_date":"20201026","execution\_date":"20201023", "next\_pay\_date":null,"quantity\_pay":6}]}

### Возврат средств

Возврат производится по успешным завершенным операциям. Возврат можно производить на частичную сумму.

Адрес: https://mpi.mkb.ru:9444/eCom\_api/finOperate/refund Метод: POST

#### Параметры запроса:

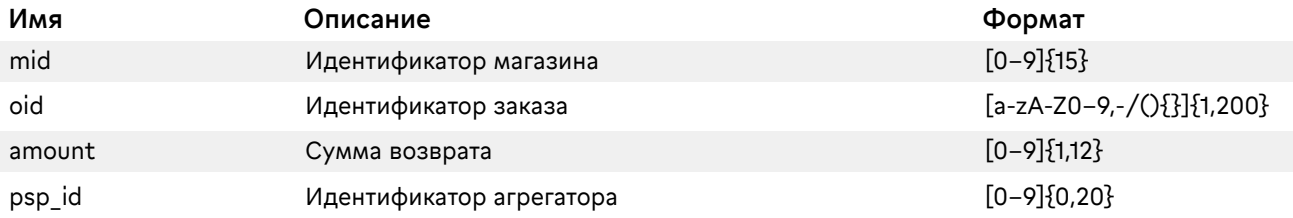

#### Параметры ответа:

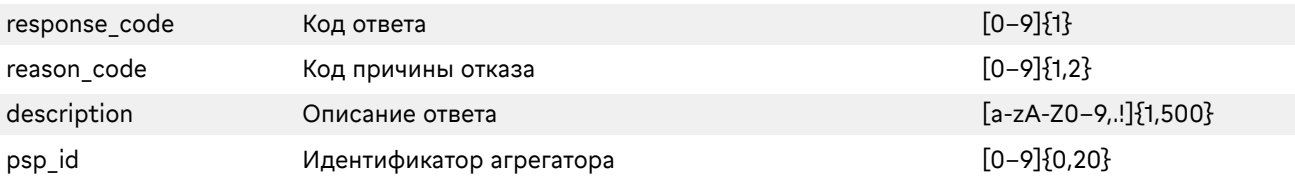

#### Пример запроса:

- >> POST /eCom\_api/finOperate/refund HTTP/1.1
- >> Content-Type: application/json;charset=UTF-8
- >> Content-Length: 23
- >> Host: mpi.mkb.ru:9444
- >> Connection: Keep-Alive
- >> User-Agent: Apache-HttpClient/4.1.1 (java 1.5)
- >> {"mid":"600000000003004","oid":"339913","amount":"12500"}

#### Пример ответа:

- << HTTP/1.1 200 OK << Server: Apache-Coyote/1.1 << Content-Type: application/json;charset=UTF-8 << Date: Mon, 30 Sep 2019 13:49:00 GMT
- << Content-Length: 95
- << {"reason\_code":"1","description":"Approved","response\_code":"1"}

<span id="page-43-0"></span>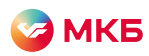

### Отмена операции

Отмена производится по успешным незавершенным операциям. Отмену нельзя производить на частичную сумму.

#### Адрес: https://mpi.mkb.ru:9444/eCom\_api/finOperate/reverse Метод: POST

#### Параметры запроса:

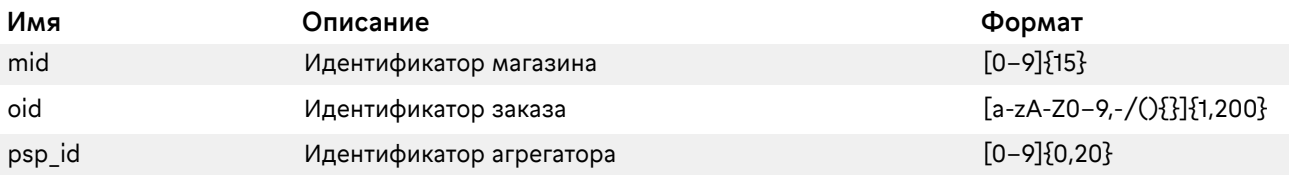

#### Параметры ответа:

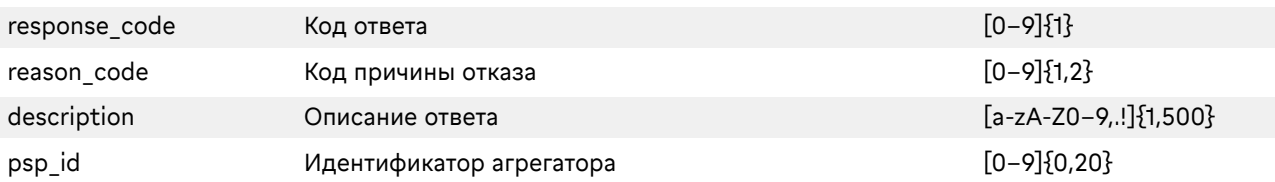

#### Пример запроса:

- >> POST /eCom\_api/finOperate/reverse HTTP/1.1
- >> Content-Type: application/json;charset=UTF-8
- >> Content-Length: 10
- >> Host: mpi.mkb.ru:9444
- >> Connection: Keep-Alive
- >> User-Agent: Apache-HttpClient/4.1.1 (java 1.5)
- >> {"mid":"600000000003004","oid":"339913"}

#### Пример ответа:

- << HTTP/1.1 200 OK
- << Server: Apache-Coyote/1.1
- << Content-Type: application/json;charset=UTF-8
- << Date: Mon, 30 Sep 2019 13:49:00 GMT
- << Content-Length: 95
- << {"reason\_code":"1","description":"Approved","response\_code":"1"}

### Завершение операции

Завершить можно только успешную незавершенную операцию. Сумма завершения не должна быть больше суммы оплаты.

#### Адрес: https://mpi.mkb.ru:9444/eCom\_api/finOperate/capture Метод: POST

#### Параметры запроса:

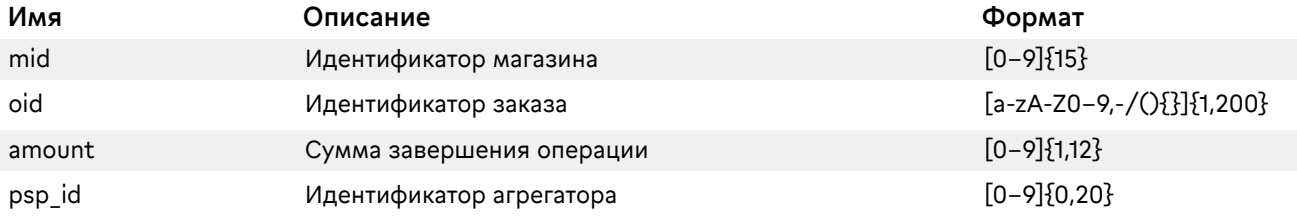

#### Параметры ответа:

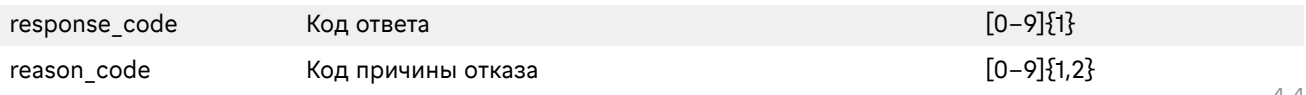

<span id="page-44-0"></span>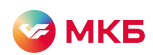

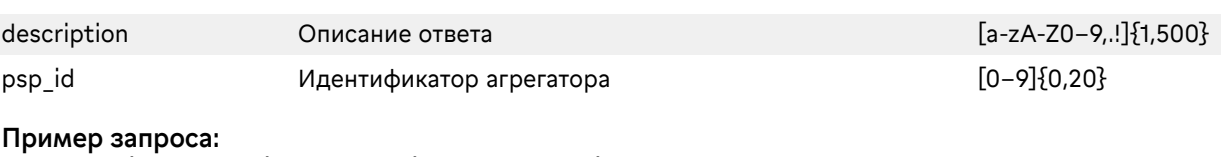

- >> POST /eCom\_api/finOperate/capture HTTP/1.1
- >> Content-Type: application/json;charset=UTF-8
- >> Content-Length: 23
- >> Host: mpi.mkb.ru:9444
- >> Connection: Keep-Alive
- >> User-Agent: Apache-HttpClient/4.1.1 (java 1.5)
- >> {"mid":"600000000003004","oid":"339913","amount":"12500"}

#### Пример ответа:

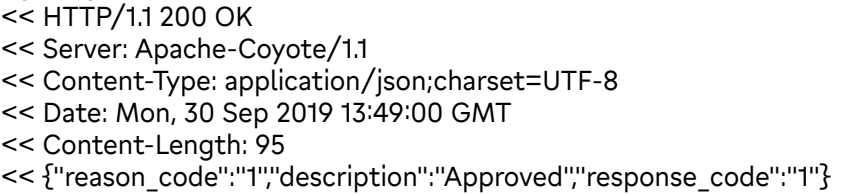

### Административные запросы для привязанных карт

#### Запрос на удаление клиента

Адрес: https://mpi.mkb.ru:9444/eCom\_api/client\_identification/client/{mid}/{client\_id} Метод: DELETE

#### Параметры запроса:

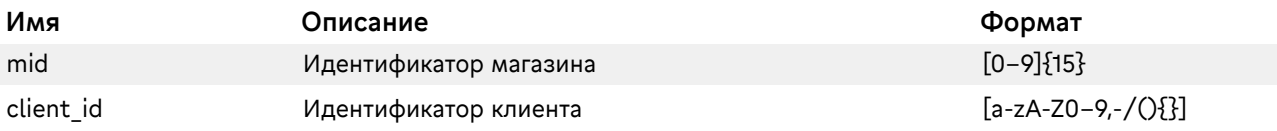

#### Пример:

https://mpi.mkb.ru:9444/eCom\_api/client\_identification/client/600000000001560/948A685273C843 30A0ED7D408C70DCAD

Если удаление прошло успешно, в ответ придет статус 200 OK.

#### Запрос на удаление одной карты клиента

Адрес: https://mpi.mkb.ru:9444/eCom\_api/client\_identification/card/{mid}/{client\_id}/{card\_id} Метод: DELETE

#### Параметры запроса:

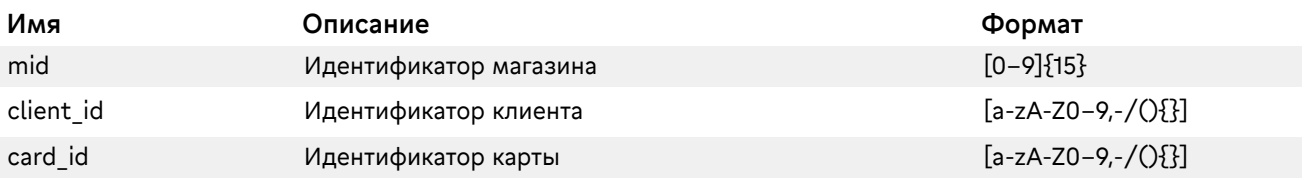

#### Пример:

https://mpi.mkb.ru:9444/eCom\_api/client\_identification/card/600000000001560/948A685273C8433 0A0ED7D408C70DCAD/475724574asdgfasdg

Если удаление прошло успешно, в ответ придет статус 200 OK.

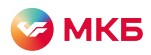

#### Запрос на удаление всех карт клиента

Адрес: https://mpi.mkb.ru:9444/eCom\_api/client\_identification/card/{mid}/{client\_id}/ Метод: DELETE

#### Параметры запроса:

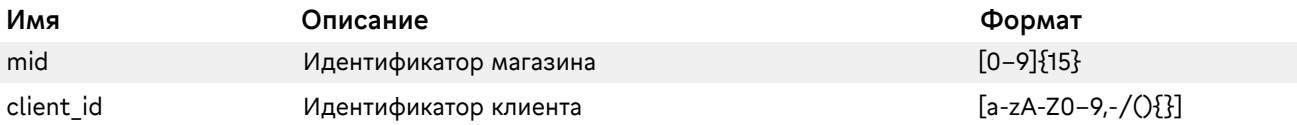

#### Пример:

https://mpi.mkb.ru:9444/eCom\_api/client\_identification/card/600000000001560/948A685273C8433 0A0ED7D408C70DCAD

Если удаление прошло успешно, в ответ придет статус 200 OK.

#### Запрос на получение всех карт клиента

Адрес: https://mpi.mkb.ru:9444/eCom\_api/client\_identification/{mid}/{client\_id} Метод: GET

#### Параметры запроса:

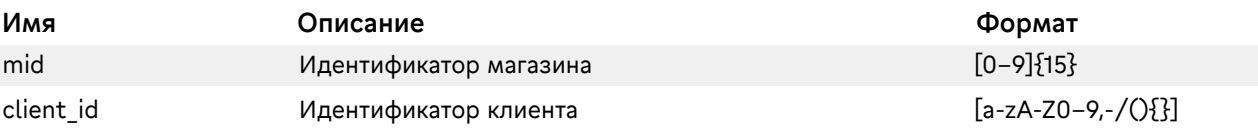

#### Пример:

https://mpi.mkb.ru:9444/eCom\_api/client\_identification/card/600000000001560/948A685273C8433 0A0ED7D408C70DCAD

В ответ придет JSON в следующем формате:

```
{"mid": "600000000001560",
"oid": null,
"client_id": "96BBCB9A39AD4039B8125D7BFE6BCDFB",
"Response": true,
"ResponseDesc": "Successfully",
"LinkedCards": {
"7B9C98C6B0964385A39043BE175C89E6": {
"exp_date": "**/**",
"pan": "**** **** **** 5555 ",
"cardholder_name": "TEST 2015 VISA PW 15",
"pay_system": "VISA"}
```
<span id="page-46-0"></span>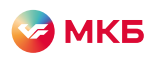

### Проверка статуса операции

Используя данный сервис, можно проверить, на каком этапе сейчас находится операция. Адрес: https://mpi.mkb.ru:9444/eCom\_api/finOperate/getOrderStatus/{mid}/{oid} Метод: GET

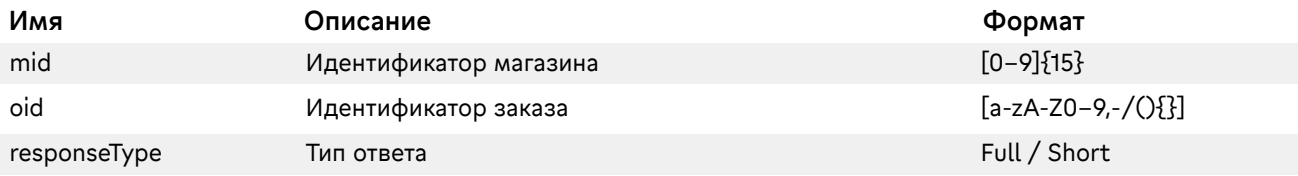

#### Пример запроса:

https://mpi.mkb.ru:9444/eCom\_api/finOperate/getOrderStatus/600000000001560/testOrder091230

#### Пример ответа:

<order><amount>100</amount><auth\_responsedata>Transaction is approved.</auth\_responsedata><date>2019-12-09 10:45:08</date><orderId>testOrder091230</orderId><secure3D>No</secure3D><status>3 – Завершено</status><pan>443273\*\*\*\*\*\*0168</pan></order>

#### Возможные статусы:

Ответ для клиента — жирным текстом

- 0- Web-запрос Может включать в себя (CREATED, ON-PAYMENT)
- 1- Авторизация (AUTH-APPROVED)
- 2- Отказ Может включать в себя (DECLINED, ERROR, EXPIRED)
- 3- Завершено Может включать в себя (CAPTURED, APPROVED)
- 4- Отменено (REVERSED)
- 5- Возврат (REVERSED)

<span id="page-47-0"></span>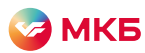

# Передача и обработка полей direct\_post\_url и respUrl

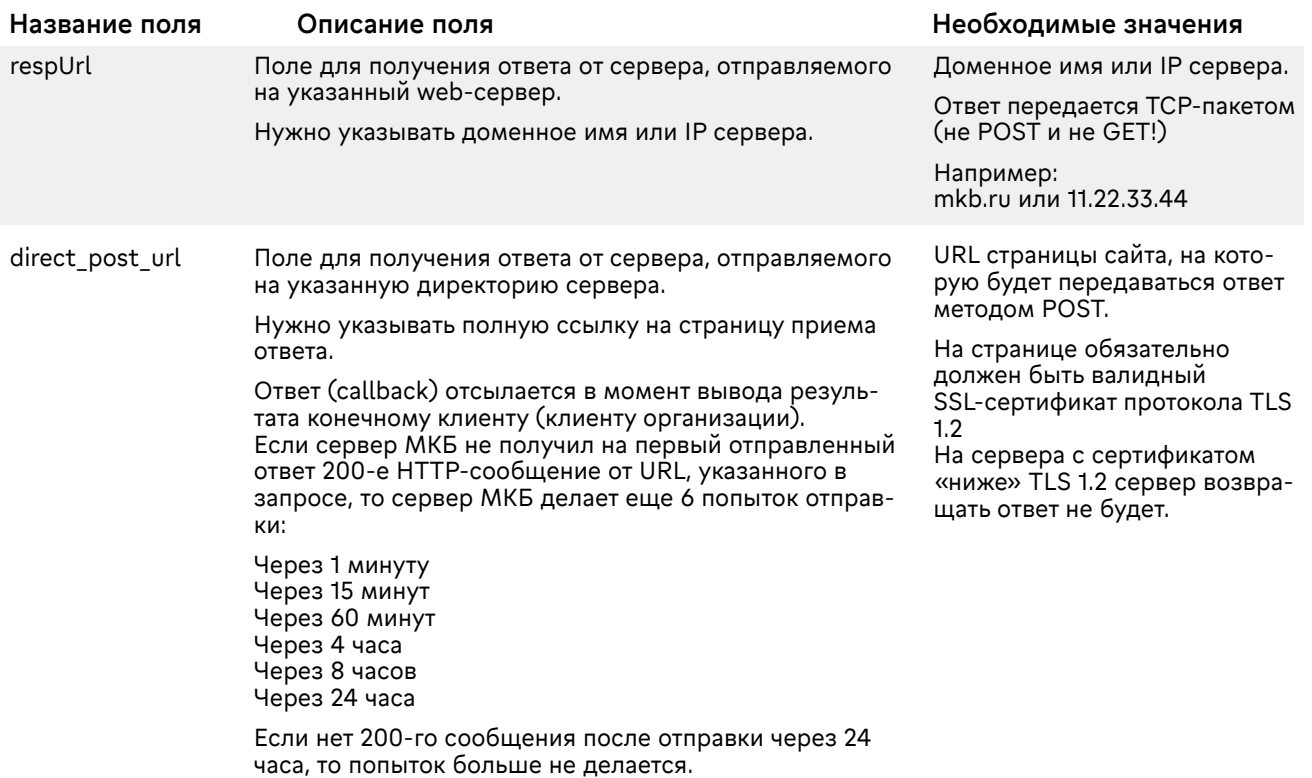

По каждому проведенному рекуррентному платежу организации будет отправляться ответ на directposturl/ resp\_url, по аналогии с родительским платежом.

<span id="page-48-0"></span>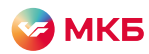

### Дополнительное описание транзакции для реестра

Для передачи дополнительного описания для реестра необходимо в запросах PaReq, Purchase передавать дополнительный параметр в виде json-объекта.

#### Перечень полей:

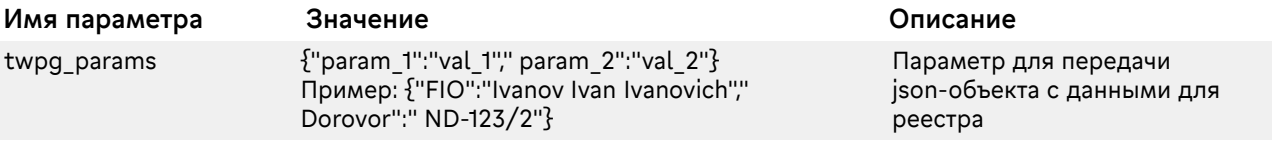

#### Правила заполнения параметров в json-объекте

Значение переменной param может быть заполнено только буквами латинского алфавита, цифрами, и допускается только символ \_ , но без пробелов. Примеры: Dogovor, zadanie\_1 Значение переменной val может быть заполнено только буквами латинского алфавита, цифрами, и допускаются символы: ./\|`~!@^\*()-\_[]{}:. Пример: Ivanov Ivan Ivanovich, ND-123/2

#### Пример запроса:

POST https://mpi.mkb.ru:9443/eCom\_api/finOperate/purchase HTTP/1.1 Accept-Encoding: gzip,deflate Content-Type: application/json Content-Length: 470 Host: mpi.mkb.ru:9443 Connection: Keep-Alive User-Agent: Apache-HttpClient/4.1.1 (java 1.5) { "mid": "600000000001560", "oid": "t310820023", "pan": "4432730000000168", "exp\_date": "2106", "cvv": "986", "amount": "000000000100", "currency": "643", "aid": "443222", "cavv": "", "xid": "", "eci": "", "Recurring": "N", "ExecutionDate": "20191223", "Frequency": "D", "NumberOfRecurrences": "3", "direct\_post\_url": "https://mkb.com", "client\_mail" :"test@mkb.ru", "twpg\_params": {"FIO":"Ivanov Ivan Ivanovich"," Dorovor":" ND-123/2"}

}

<span id="page-49-0"></span>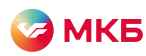

### Marketplace. Реестры подтверждения или возврата операций

С помощью данных запросов можно отправлять реестры на подтверждение/возврат операций.

#### Проведение реестра подтверждений операций

Адрес: https://mpi.mkb.ru:9444/eCom\_api/registry/capture Метод: POST

#### Перечень полей запроса:

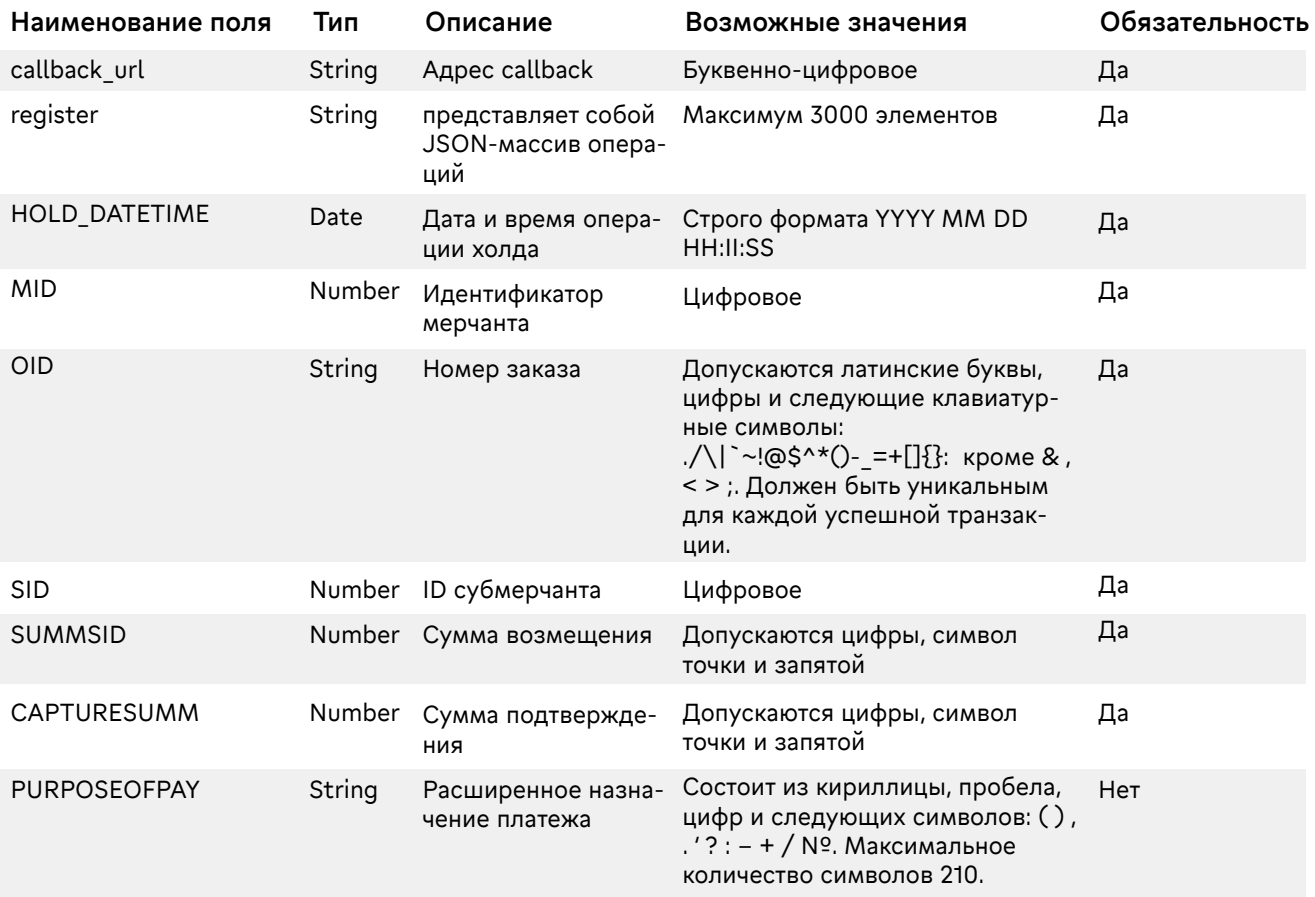

Пример запроса: POST https://mpi.mkb.ru:9444/eCom\_api/registry/capture HTTP/1.1 Accept-Encoding: gzip,deflate Content-Type: application/json Content-Length: 244 Host: mpi.mkb.ru:9444 Connection: Keep-Alive User-Agent: Apache-HttpClient/4.1.1 (java 1.5) { "callback\_url":"yandex.ru", "register":[ {"HOLD\_DATETIME":"2020 07 22 14:30:00", "MID":"600000000001560", "OID":"92027072020reg", "SID":"123", "SUMMSID":"1", "CAPTURESUMM":"1", "PURPOSEOFPAY":"" }, {"HOLD\_DATETIME":"2020 07 22 14:31:00", "MID":"600000000001560",

<span id="page-50-0"></span>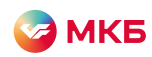

```
 "OID":"920270720201reg",
 "SID":"1233",
 "SUMMSID":"10",
 "CAPTURESUMM":"10",
 "PURPOSEOFPAY":""
 }]}
```
#### Пример ответа:

```
{
  "registerId": "946",
  "status": "OK",
  "response": "Successfully accepted for processing",
   "responseDesc": null
}
```
### Проведение реестра возврата операций

Адрес: https://mpi.mkb.ru:9444/eCom\_api/registry/refund Метод: POST

### Перечень полей запроса:

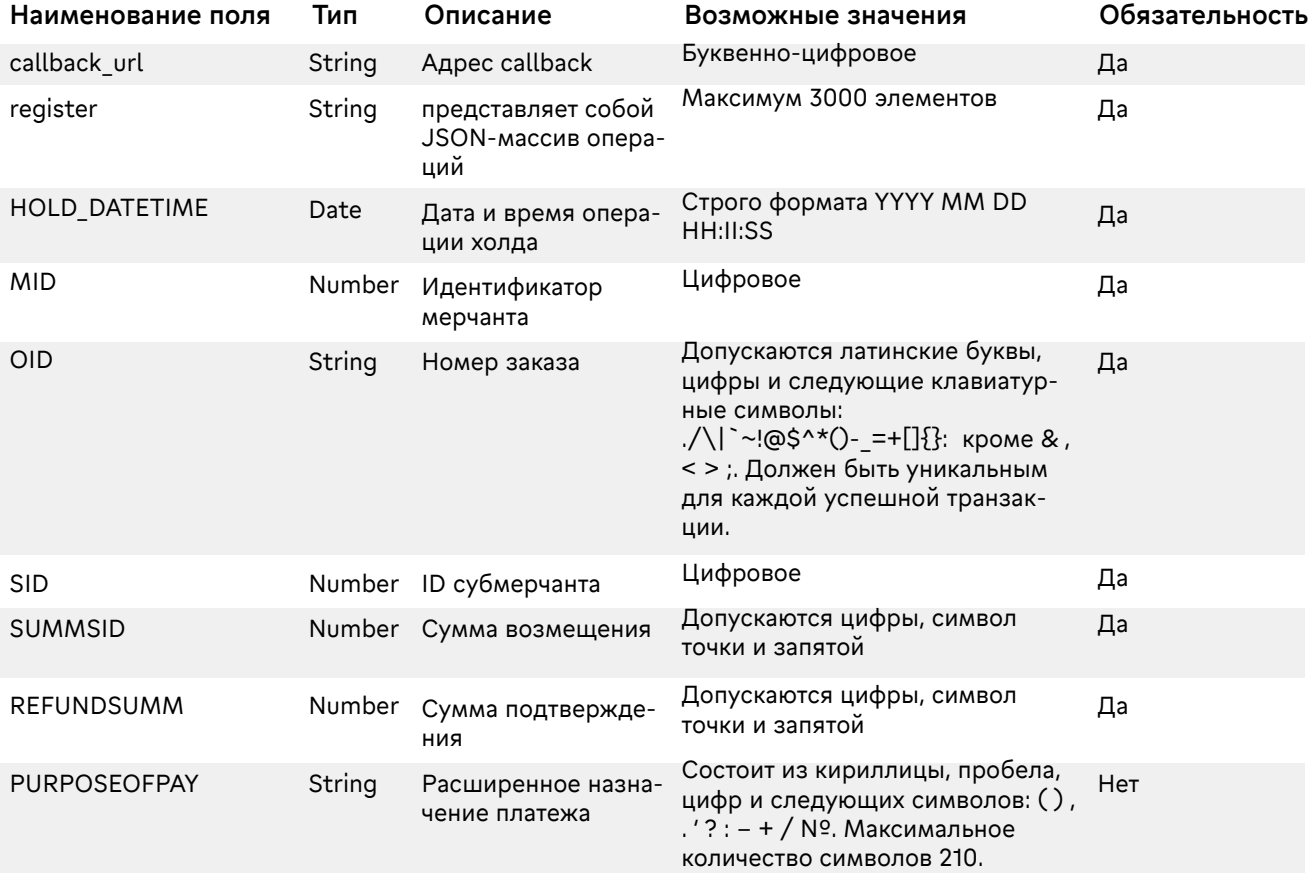

#### Пример запроса:

POST https://mpi.mkb.ru:9444/eCom\_api/registry/refund HTTP/1.1 Accept-Encoding: gzip,deflate Content-Type: application/json Content-Length: 244 Host: mpi.mkb.ru:9444 Connection: Keep-Alive User-Agent: Apache-HttpClient/4.1.1 (java 1.5) {

<span id="page-51-0"></span>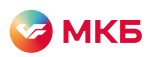

 "callback\_url":"yandex.ru", "register":[ {"HOLD\_DATETIME":"2020 11 09 18:35:00", "MID":"600000000001560", "OID":"09112002", "SID":"1003", "SUMMSID":"11", "REFUNDSUMM":"41", "PURPOSEOFPAY":"" }]}

#### Пример ответа:

```
{
  "registerId": "950",
  "status": "OK",
  "response": "Successfully accepted for processing",
  "responseDesc": null
}
```
#### Запрос статуса реестра

```
Адрес: https://mpi.mkb.ru:9444/eCom_api/registry/{ID}/status
Метод: GET
```
Вместо '{ID}' необходимо указать идентификатор реестра, полученного из ответа в предыдущих запросах.

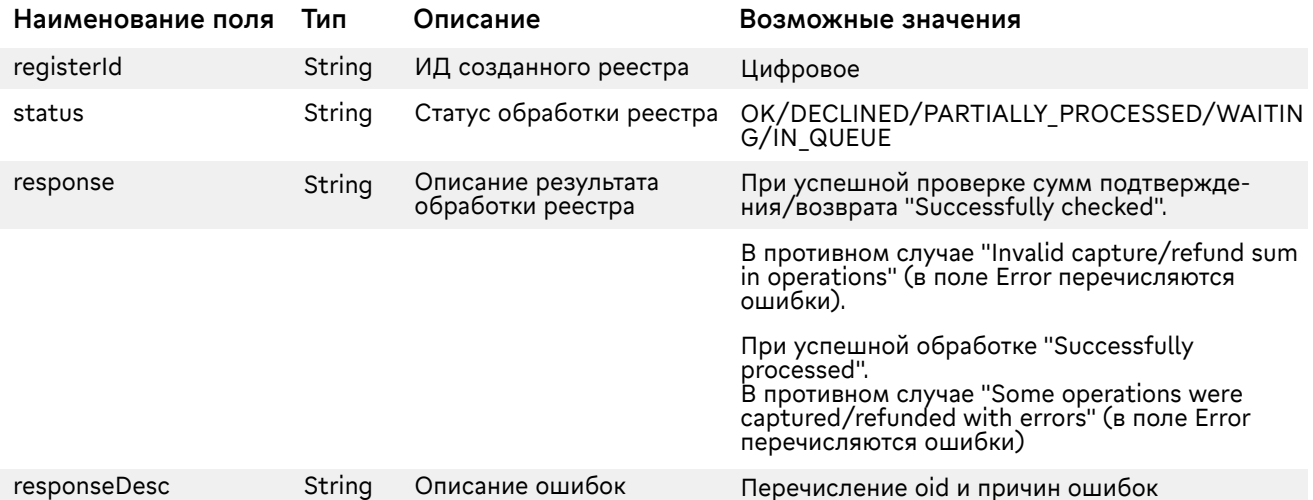

#### Перечень полей ответа:

#### Пример запроса:

GET https://mpi.mkb.ru:9444/eCom\_api/registry/950/status HTTP/1.1 Accept-Encoding: gzip,deflate Host: mpi.mkb.ru:9444 Connection: Keep-Alive User-Agent: Apache-HttpClient/4.1.1 (java 1.5) Пример ответа: { "registerId": "950", "status": "OK", "response": "Successfully processed", "responseDesc": null }

<span id="page-52-0"></span>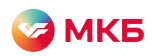

### Приложение

### Типы SSL-шифрованния

TLS\_RSA\_WITH\_AES\_128\_CBC\_SHA TLS\_RSA\_WITH\_AES\_256\_CBC\_SHA TLS\_RSA\_WITH\_AES\_128\_CBC\_SHA256 TLS\_RSA\_WITH\_AES\_256 CBC\_SHA256 TLS\_RSA\_WITH\_AES\_128\_GCM\_SHA256 TLS\_RSA\_WITH\_AES\_256\_GCM\_SHA384 TLS\_ECDHE\_RSA\_WITH\_AES\_128\_CBC\_SHA TLS\_ECDHE\_RSA\_WITH\_AES\_256\_CBC\_SHA TLS\_ECDHE\_RSA\_WITH\_AES\_128\_CBC\_SHA256 TLS\_ECDHE\_RSA\_WITH\_AES\_128\_GCM\_SHA256 TLS\_ECDHE\_RSA\_WITH\_AES\_256\_GCM\_SHA384

### Тестовые данные

Мерчанты и пароли:

Автоматическое подтверждение операций: MerchantID(mid): 600000000004440

Ручное подтверждение операций: MerchantID(mid): 600000000002121

Клиентская комиссия: MerchantID(mid):

Card2Account: MerchantID(mid): 600000000003004

Account2 Card: MerchantID(mid): 600000000000208

Без CVV, CVC, ППК и 3ds MerchantID(mid): 600000000003681

#### Тестовые карты:

Платежная система: Visa Номер карты: 4432 семь три ноль ноль ноль ноль ноль ноль 0168 Срок действия: 10/23 ФИО плательщика: TEST 2015 VISA PW 15 Защитный код CVV: 463 Код 3DSec: 1234

Платежная система: Мир Номер карты: 2201 три восемь два ноль ноль ноль ноль ноль 0021 Срок действия: 12/25 ФИО плательщика: NO NAME Защитный код CVV: 487

Код 3DSec: 1234

Платежная система: MasterCard Номер карты: 5218 ноль один ноль ноль ноль один ноль ноль 0054 Срок действия: 11/23 ФИО плательщика: TEST PW1 Защитный код CVV: 041 Код 3DSec: 1234

<span id="page-53-0"></span>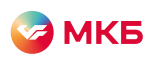

# Расшифровки кодов ответа

# response\_code=2

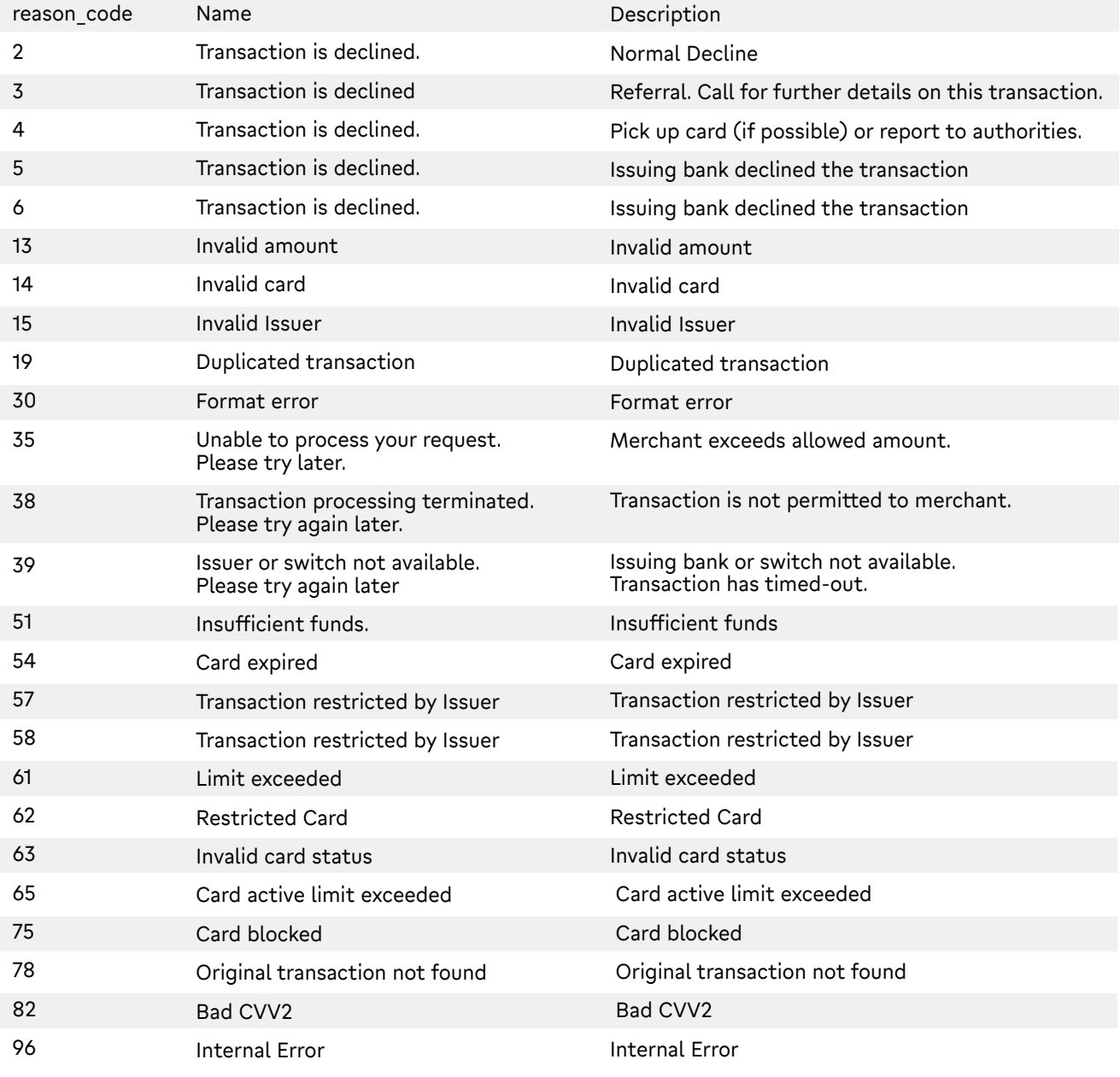

# response\_code=3

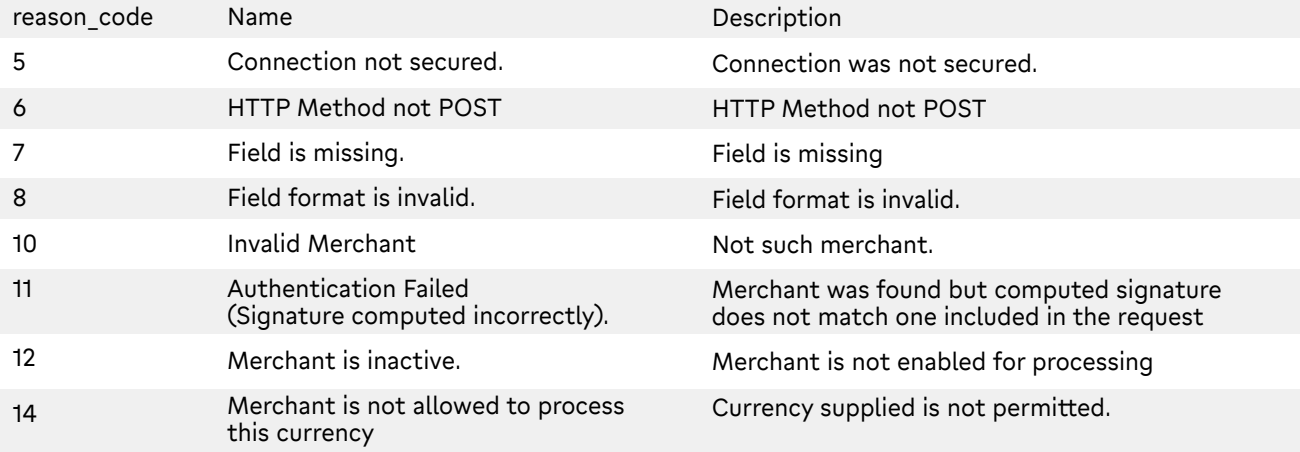

<span id="page-54-0"></span>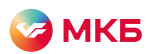

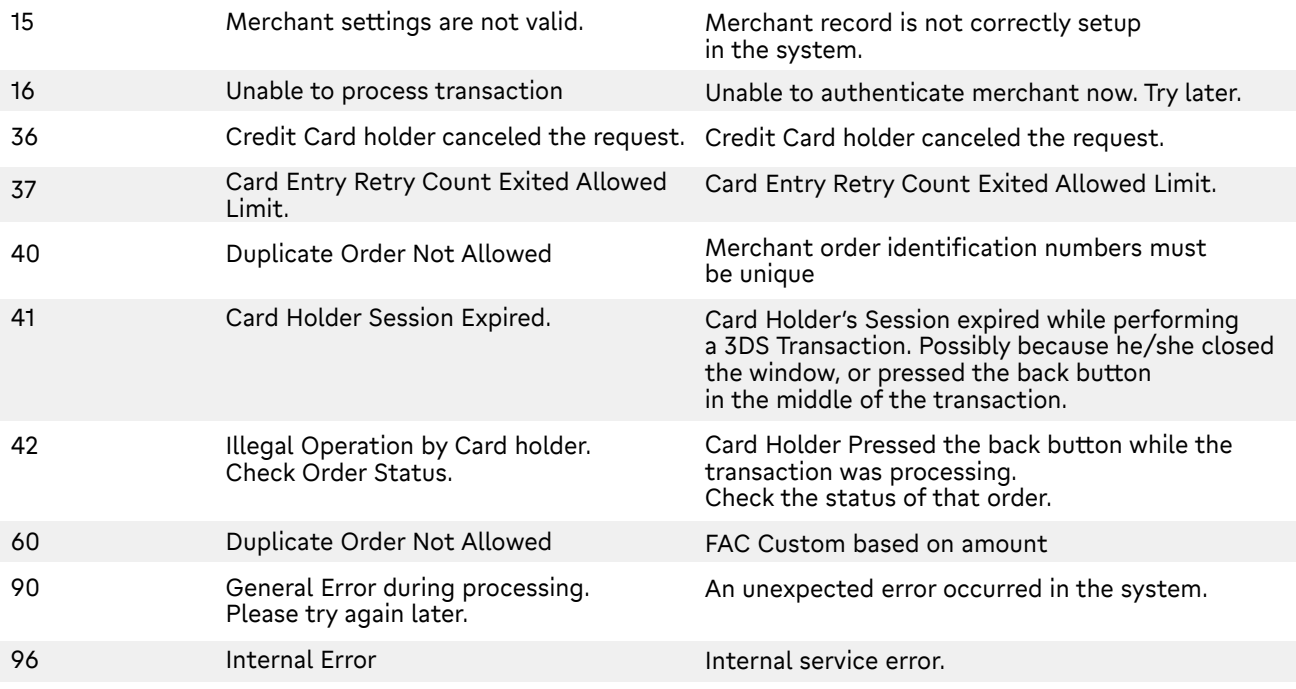

# response\_code=3. 3DSec

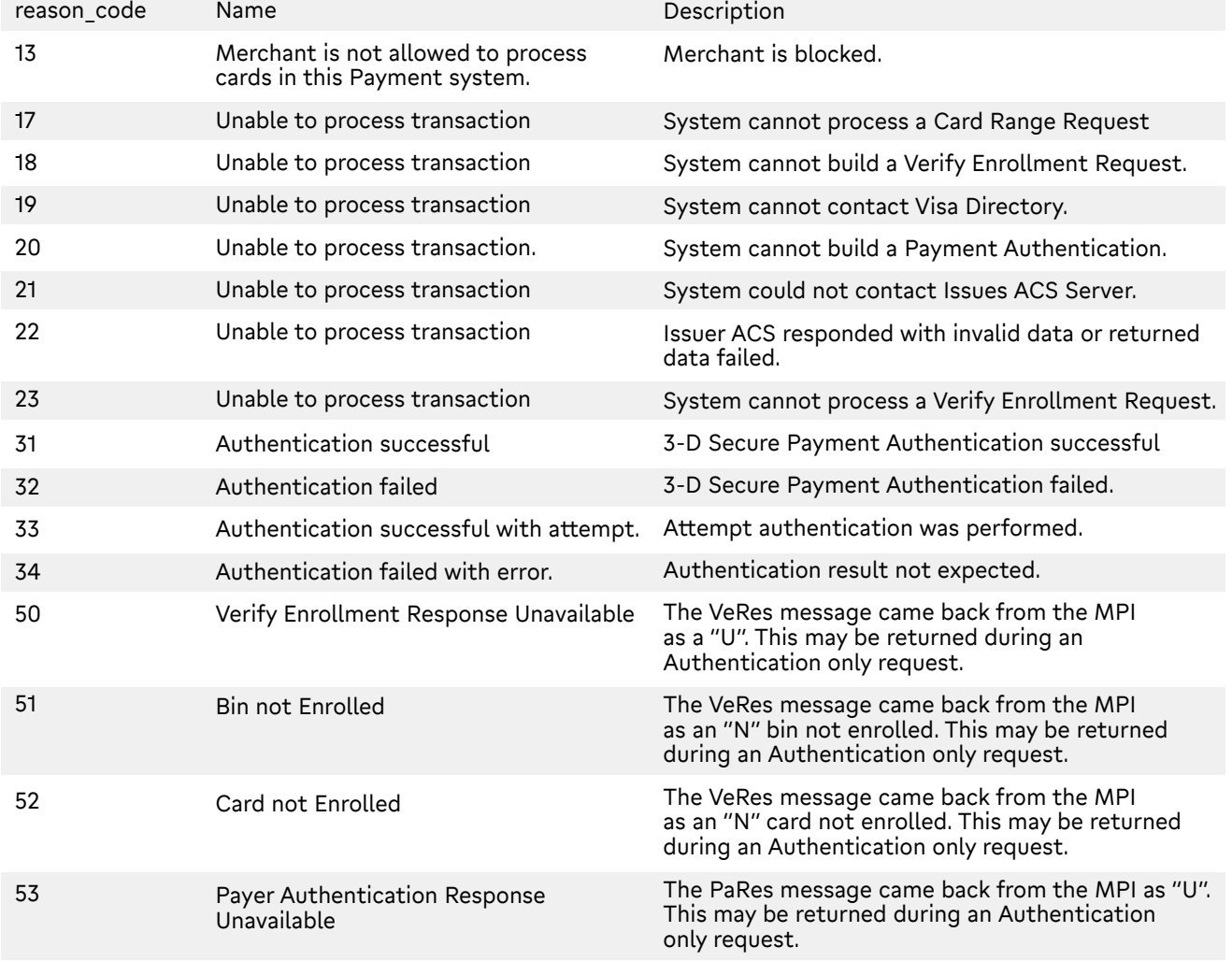

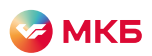

# Расшифровка часто встречающихся значений поля Host\_code

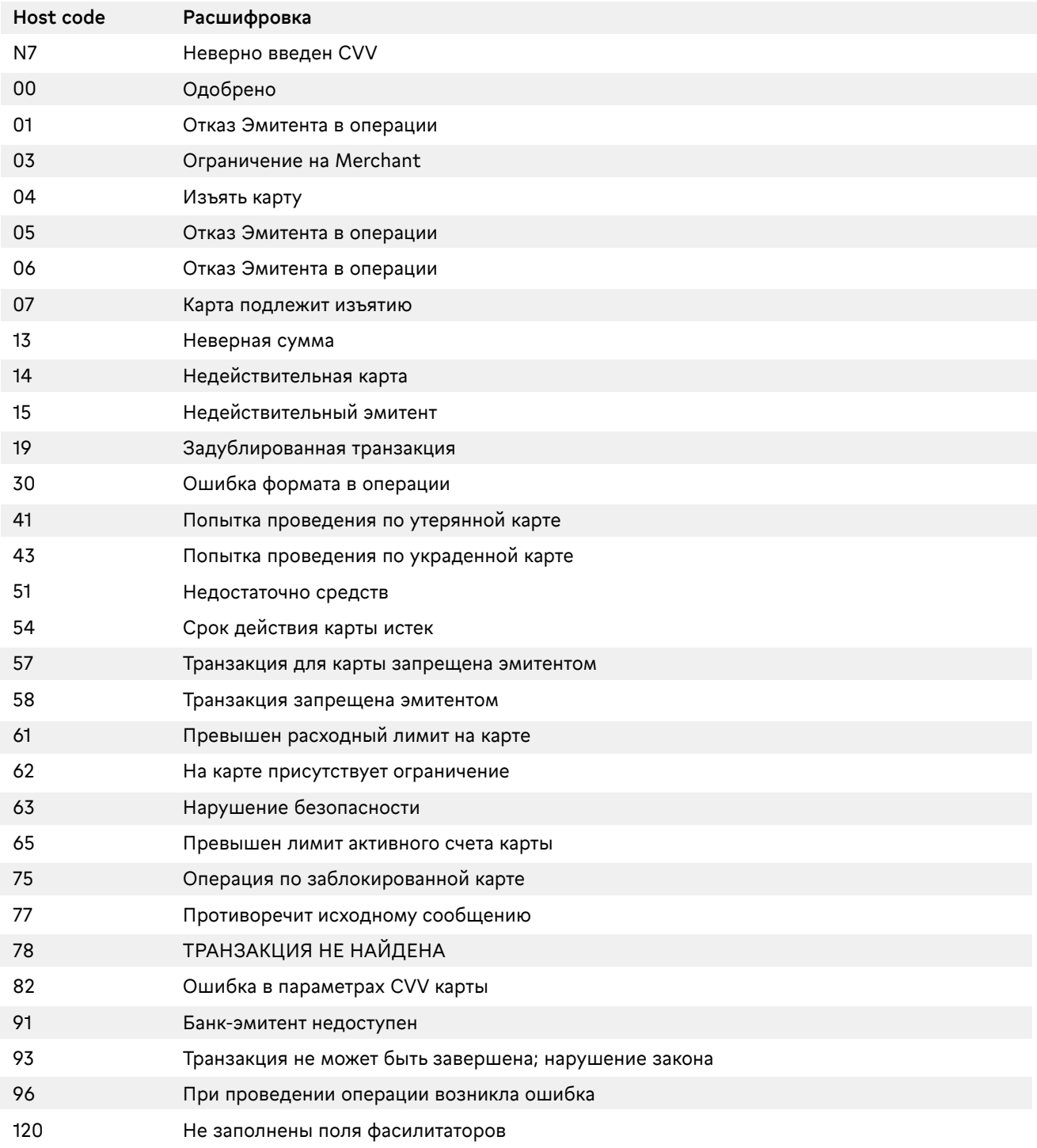